# **UNIVERSIDAD NACIONAL DE HUANCAVELICA**

(Creada por Ley N° 25265)

**FACULTAD DE INGENIERÍA ELECTRÓNICA - SISTEMAS ESCUELA PROFESIONAL DE INGENIERÍA DE SISTEMAS**

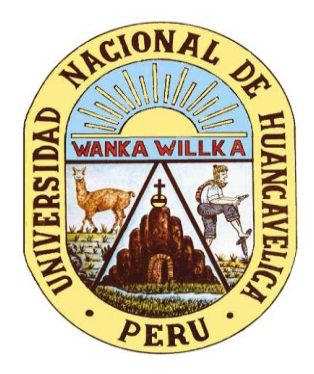

**TESIS**

# **"DISEÑO DE INFRAESTRUCTURA DE RED DE DATOS PARA LA SEGURIDAD DE LA INFORMACIÓN EN UN GOBIERNO LOCAL, 2021"**

# **LÍNEA DE INVESTIGACIÓN**

GESTIÓN DE TECNOLOGÍAS DE LA INFORMACIÓN

**PRESENTADO POR:**

Bach. ESCOBAR LANDEO, Rubén Bach. VILCA RAMOS, Ivan

**PARA OPTAR EL TÍTULO PROFESIONAL DE:** 

INGENIERO DE SISTEMAS

**HUANCAVELICA, PERÚ**

## UNIVERSIDAD NACIONAL DE HUANCAVELICA

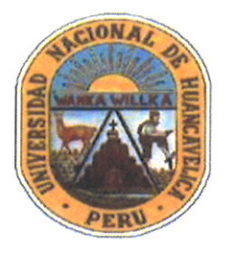

(Creada por Ley Nº 25265) **FACULTAD DE INGENIERÍA ELECTRÓNICA - SISTEMA** 

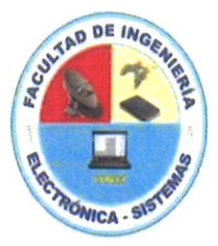

## **ACTA DE SUSTENTACIÓN DE TESIS**

Mediante el aplicativo Google Meet: meet.google.com/ran-tsdw-xmu; (PE) +51 1 6449188 PIN: 710 834 463 4552#, habilitado por Secretaría Docente de la Facultad de Ingeniería Electrónica - Sistemas, en mérito a la Resolución de Consejo de Facultad Nº 0169-2022-FIES-UNH, de fecha 28 de junio del 2022, a los 13 días del mes de julio del año 2022, a horas 12:00 m., se reunieron; el Jurado Calificador, conformado de la siguiente manera:

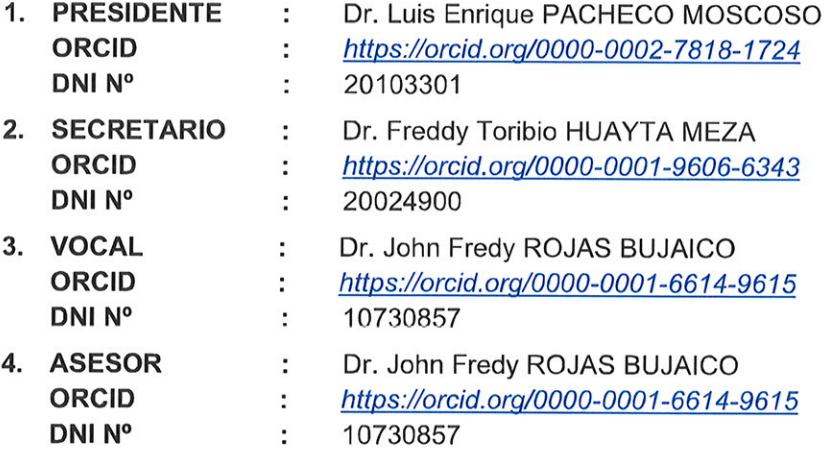

Designados con Resolución de Consejo de Facultad Nº 058-2022-FIES-UNH de fecha 30 de marzo de 2022 del proyecto de investigación, Titulado:

"DISEÑO DE INFRAESTRUCTURA DE RED DE DATOS PARA LA SEGURIDAD DE LA **INFORMACIÓN EN UN GOBIERNO LOCAL, 2021"** 

Cuyo autor es el (los) graduado (s): Bachilleres: Rubén ESCOBAR LANDEO con DNI Nº: 71909501 Ivan VILCA RAMOS con DNI Nº: 71929216,

A fin de proceder con la evaluación y calificación de la sustentación del proyecto de investigación POR PRIMERA VEZ, antes citado.

Se dio inicio a la sustentación del proyecto de investigación en mención, a horas 12 con 05 minutos, concluyendo a horas 12 con 30 minutos.

Finalizado la sustentación; se invitó al público presente y al sustentante abandonar la sala de actos; y, luego de una amplia deliberación y calificación por parte del jurado, se llegó al siguiente resultado:

**APROBADO POR: UNANIMIDAD** 

Dr. Luis Enrique PACHECO MOSCOSO Presidente

Dr. Freddy Toribio HUAYTA MEZA Secretario

Dr. John Fredy ROJAS BUJAICO Vocal

# **TÍTULO**

# <span id="page-2-0"></span>"DISEÑO DE INFRAESTRUCTURA DE RED DE DATOS PARA LA SEGURIDAD DE LA INFORMACIÓN EN UN GOBIERNO LOCAL, 2021"

# **AUTORES**

<span id="page-3-0"></span>BACH. ESCOBAR LANDEO RUBEN

BACH. VILCA RAMOS IVAN

# **ASESOR**

<span id="page-4-0"></span> DNI Nº: 10730857 DR. ROJAS BUJAICO JOHN FREDY *https://orcid.org/0000-0001-6614-9615*

# **AGRADECIMIENTO**

<span id="page-5-0"></span>A Dios, por ser nuestra guía y brindarnos la dicha de la salud y bienestar físico y espiritual.

A nuestros familiares, padres y hermanos quienes son la fuente de inspiración y superación, por su apoyo incondicional durante nuestra formación profesionales.

A la Escuela Profesional de Ingeniería de Sistemas, durante nuestros estudios realizados obtuvimos los conocimientos y habilidades necesarias de los diferentes docentes de la especialidad, lo cual nos facilita enormemente en nuestro desempeño laboral en los diferentes campos de trabajo.

De igual manera, queremos agradecer a nuestro asesor al Dr. John Rojas Bujaico, quien con sus conocimientos nos guió a través de cada una de las etapas de este proyecto de tesis para alcanzar los resultados que buscamos.

**Los autores**

# **TABLA DE CONTENIDO**

<span id="page-6-0"></span>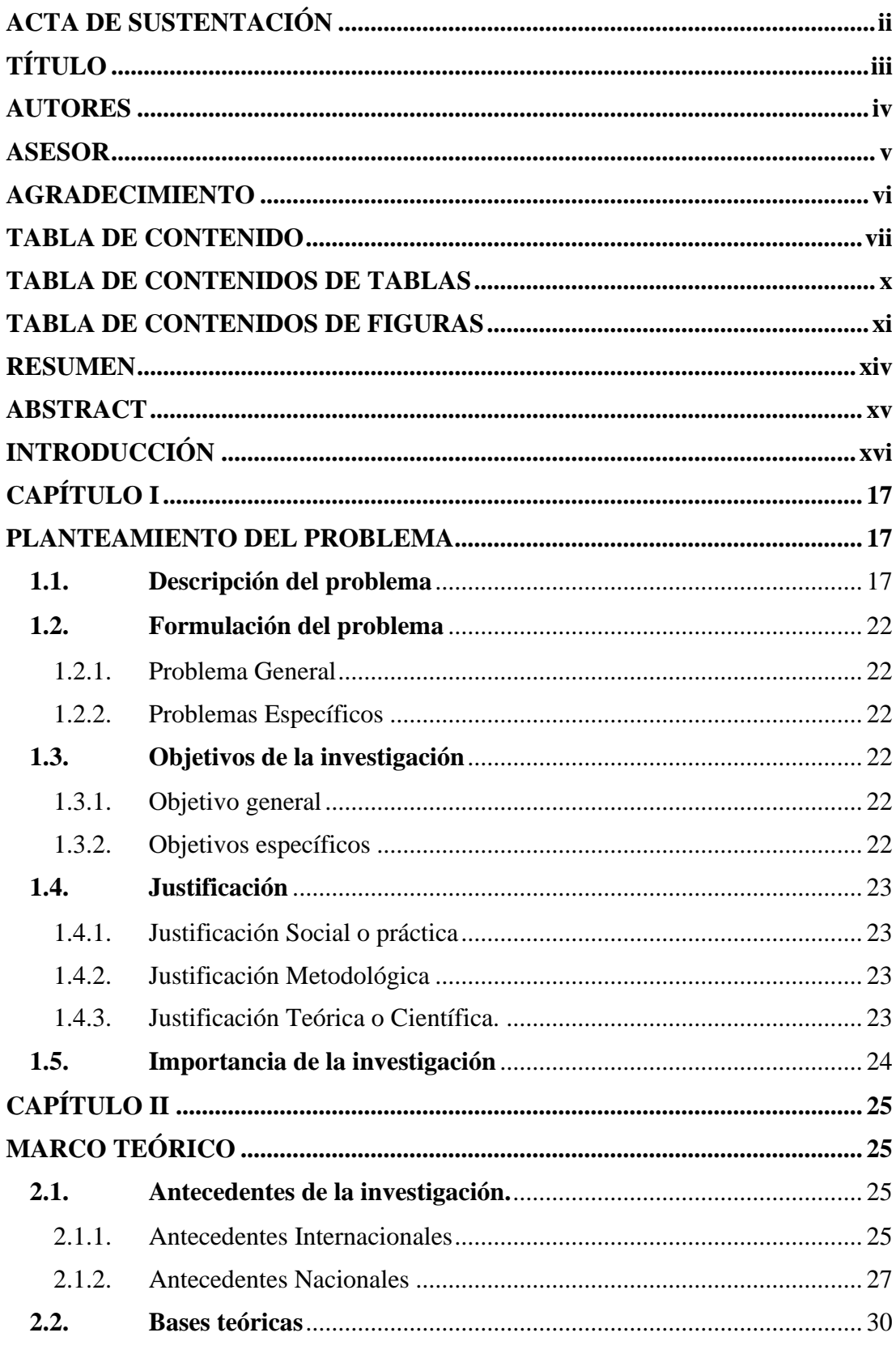

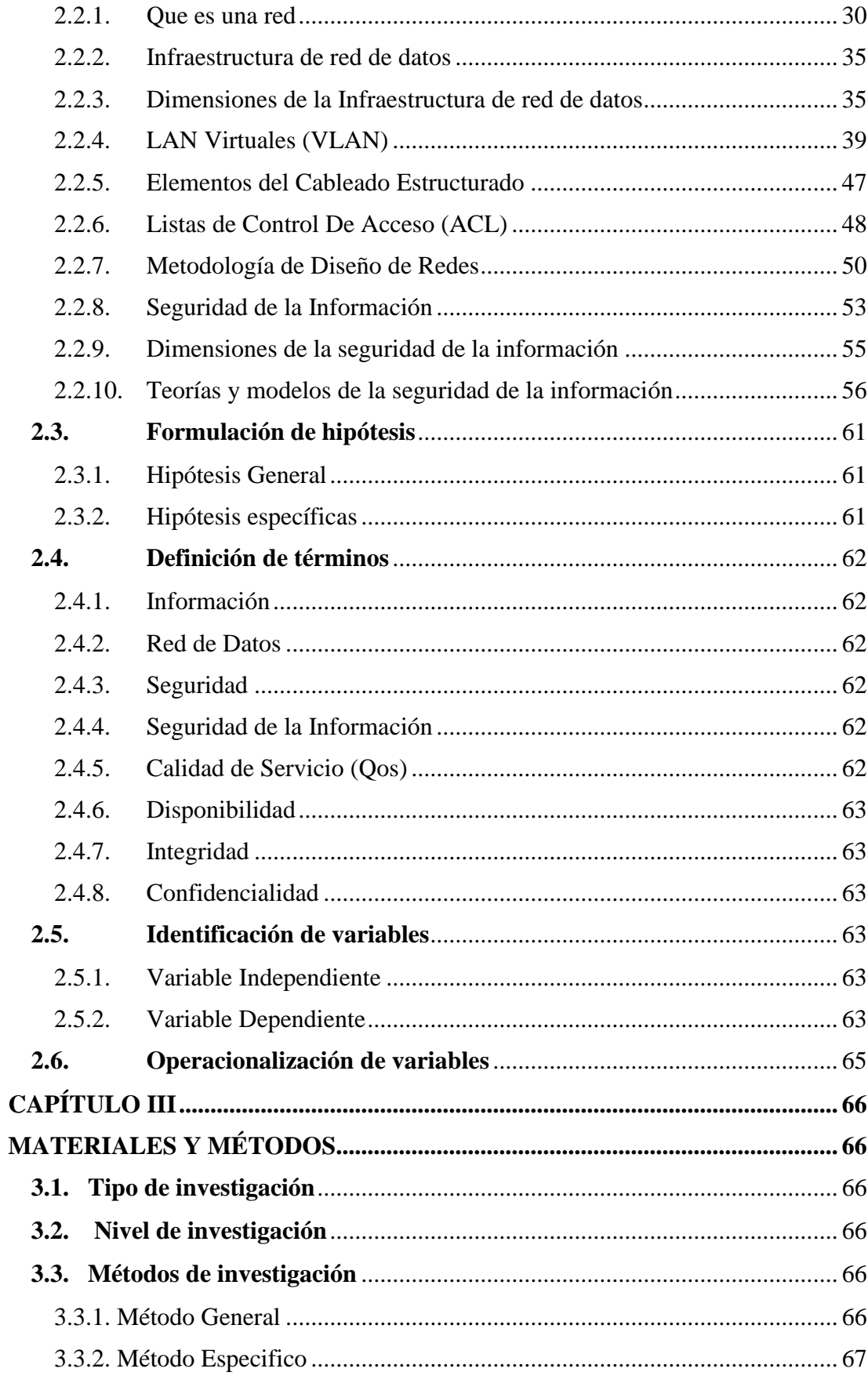

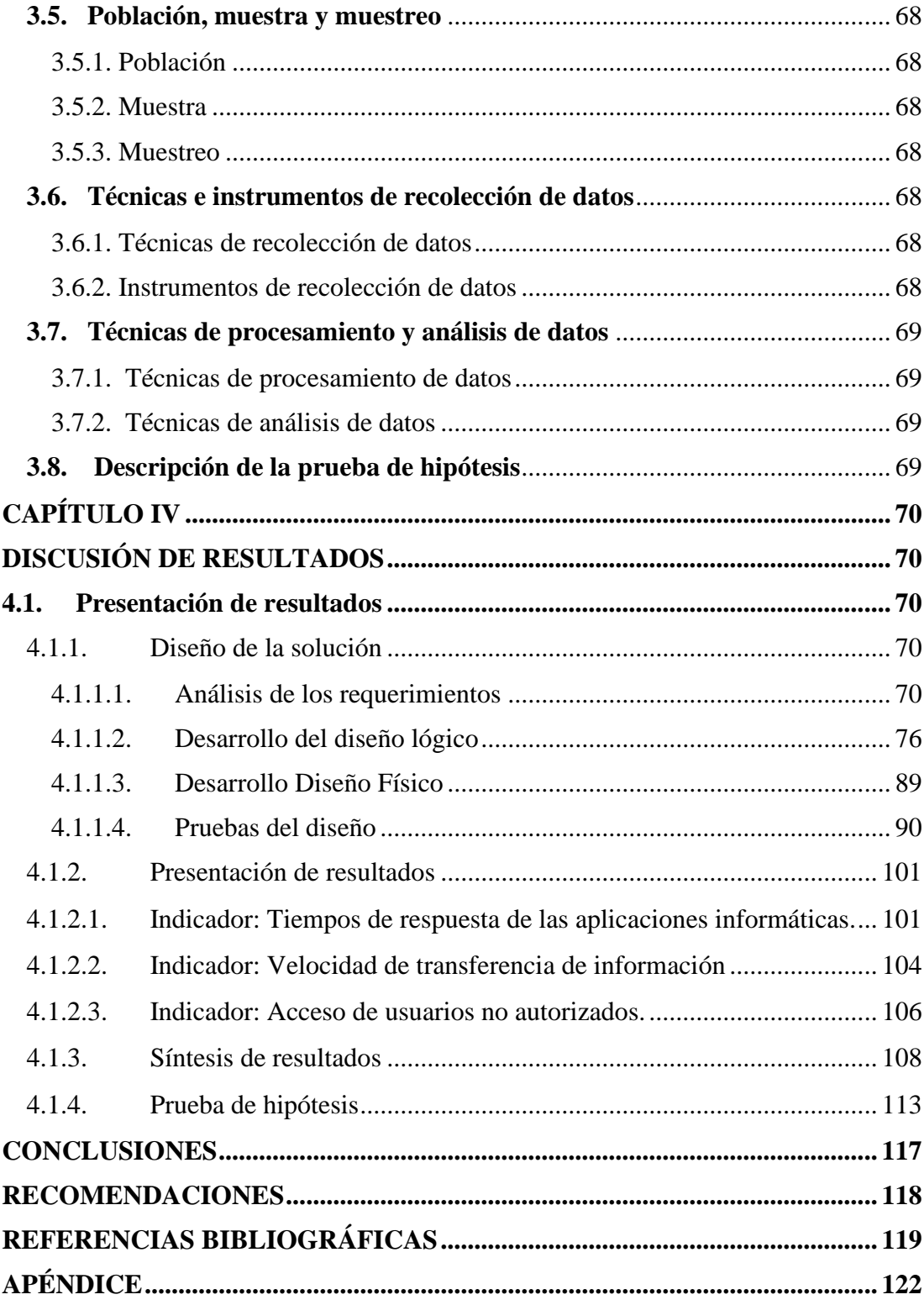

# **TABLA DE CONTENIDOS DE TABLAS**

<span id="page-9-0"></span>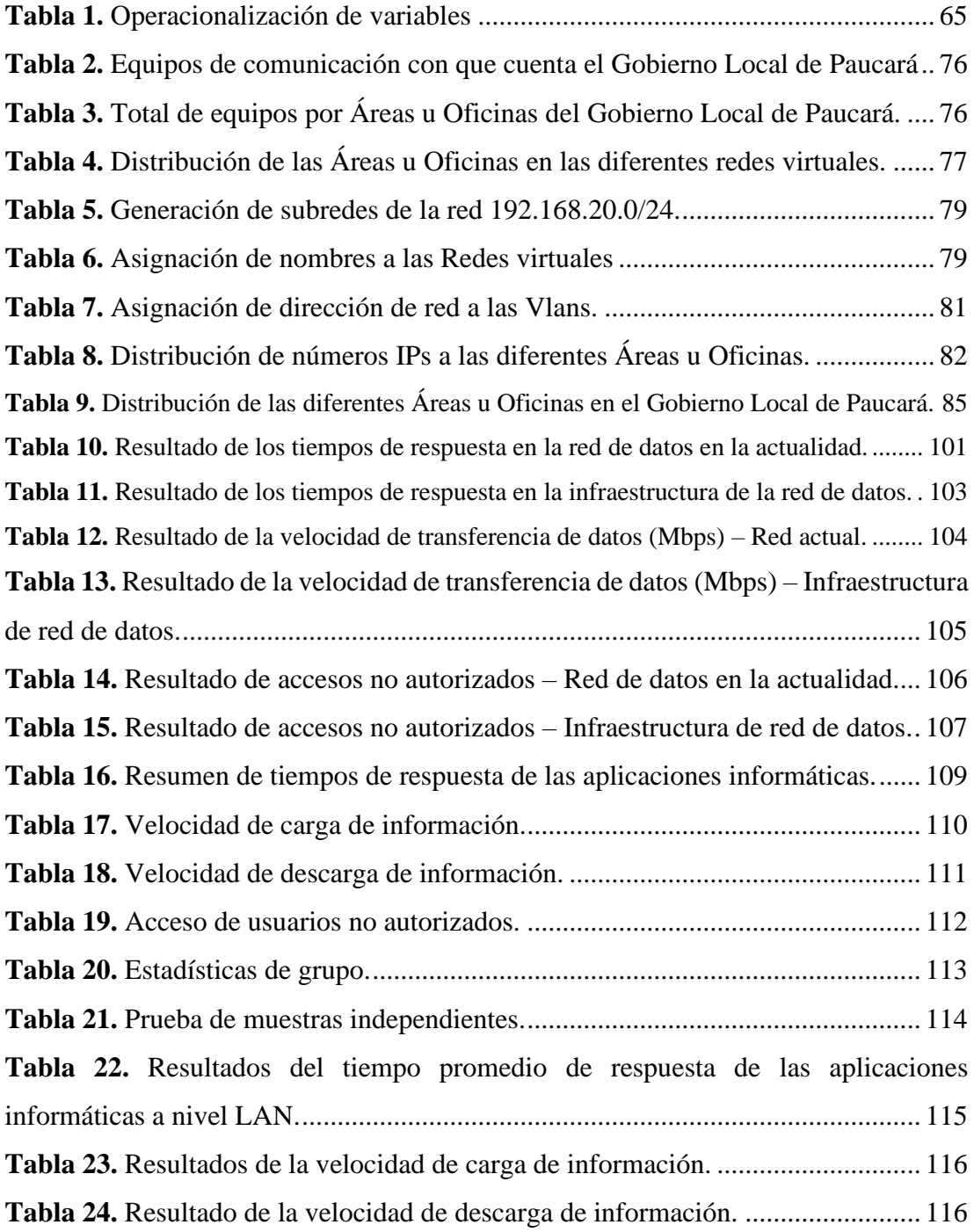

# **TABLA DE CONTENIDOS DE FIGURAS**

<span id="page-10-0"></span>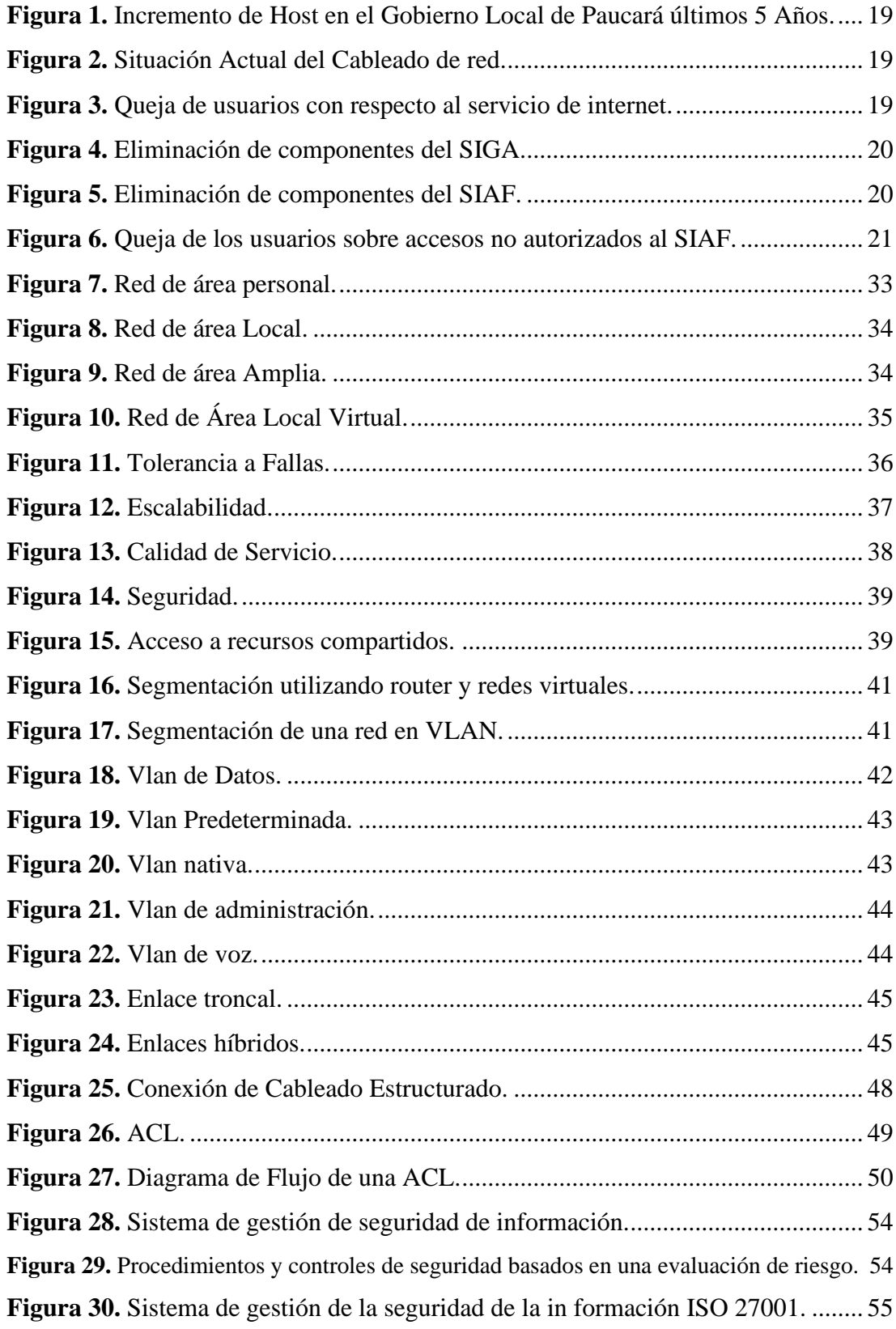

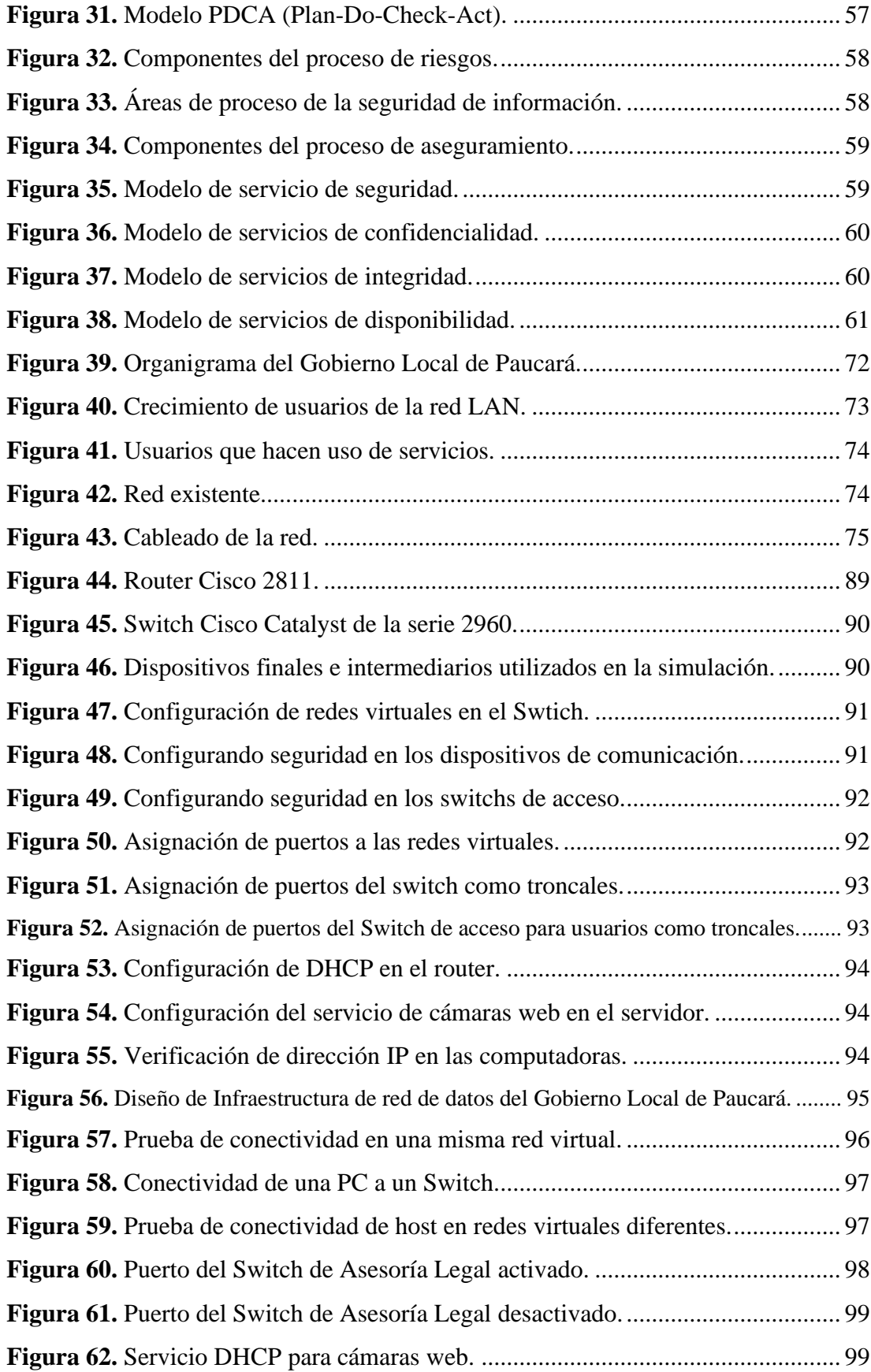

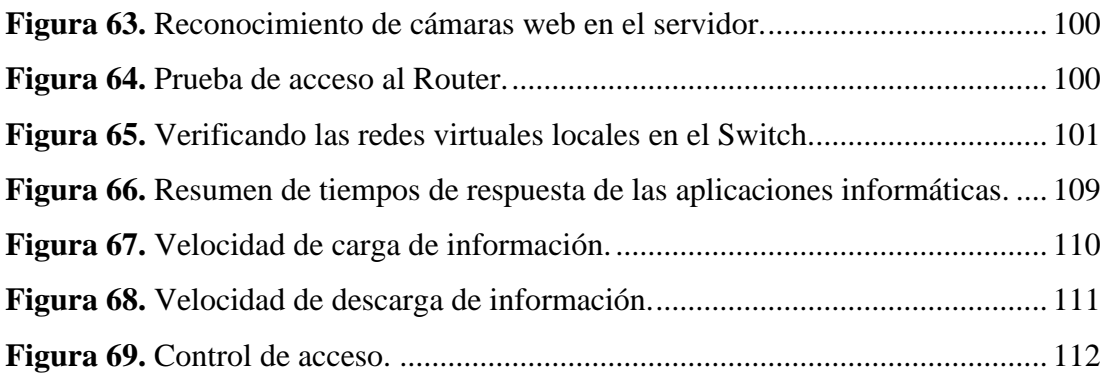

## **RESUMEN**

<span id="page-13-0"></span>La presente investigación titulada: "DISEÑO DE INFRAESTRUCTURA DE RED DE DATOS PARA LA SEGURIDAD DE LA INFORMACIÓN EN UN GOBIERNO LOCAL, 2021" Su surgimiento se debe a la importancia de la información en la actualidad, es el recurso más importante en la organización, y toma en cuenta las diversas vulnerabilidades que existen debido a los avances en tecnología y comunicaciones.

El problema de la investigación: ¿De qué manera el diseño de infraestructura de red de datos mejora la seguridad de la información en el Gobierno Local de Paucará?, que actualmente se cuenta con una infraestructura de red de datos que no cumple con las funciones para el que fue implementado.

La investigación tiene como objetivo diseñar una infraestructura de red de datos que integre la actual infraestructura de red de voz completamente independiente y la infraestructura de red de datos para proporcionar una mejor transmisión de datos y mejorar la seguridad de la información en el gobierno local de Paucará.

La investigación se basa en el método Top Down de Cisco. Identifica y analiza el estado actual de la infraestructura, tratando de identificar las necesidades y dificultades en la gestión de la red de datos, la falta de seguridad y los riesgos que enfrenta la red. Obtener información de diversas fuentes, como documentos internos y observaciones de la organización.

**Palabras clave:** Vlan, seguridad de la información, infraestructura de red.

## **ABSTRACT**

<span id="page-14-0"></span>This research entitled: "DATA NETWORK INFRASTRUCTURE DESIGN FOR INFORMATION SECURITY IN A LOCAL GOVERNMENT, 2021" Its emergence is due to the importance of information today, it is the most important resource in the organization, and takes into account the various vulnerabilities that exist due to advances in technology and communications.

The research problem: How does the design of the data network infrastructure improve information security in the Local Government of Paucará? There is currently a data network infrastructure that does not fulfill the functions for the one that was implemented.

The research aims to design a data network infrastructure that integrates the current completely independent voice network infrastructure and the data network infrastructure to provide better data transmission and improve information security in the local government of Paucará.

The research is based on Cisco's Top Down method. Identify and analyze the current state of the infrastructure, trying to identify the needs and difficulties in managing the data network, the lack of security and the risks faced by the network. Obtain information from various sources, such as internal documents and observations of the organization.

**Keywords:** Vlan, information security, network infrastructure.

# **INTRODUCCIÓN**

<span id="page-15-0"></span>La Tesis "DISEÑO DE INFRAESTRUCTURA DE RED DE DATOS PARA LA SEGURIDAD DE LA INFORMACIÓN EN UN GOBIERNO LOCAL, 2021" se basó en el diseño de una Infraestructura de red de datos para mejorar la seguridad de la información de la entidad local que es el Gobierno Local de Paucara, utilizando los elementos básicos requeridos para su funcionamiento optimizado. La red debe soportar completamente las comunicaciones de datos, VoIP, video y audio, y la red debe tener seguridad, esta es una característica de cualquier sistema, que nos dice que no tiene ningún peligro, daño o riesgo que afecte su funcionamiento directo o sus resultados.

En el trabajo de investigación se realizó el diseño de la infraestructura de la red de datos en la presente gestión del gobierno local de Paucara, el trabajo integral se dividió en cuatro capítulos que son descritos uno por uno seguidamente.

El primer capítulo, muestra los aspectos generales del trabajo, como las preguntas, los objetivos y los supuestos en la metodología de la investigación.

El segundo capítulo, presenta las bases teóricas, el marco teórico, los antecedentes de la investigación, las bases teóricas, las hipótesis y las variables de investigación que ayudan a reconocer y comprender el desarrollo del trabajo.

El tercer capítulo, presenta la metodología de investigación, aclara el alcance de la investigación, el tipo de investigación, el nivel de investigación, el método de investigación y el diseño de la investigación. Asimismo, población, muestras, muestreo, técnicas y herramientas de recolección de datos, procedimientos de recolección de datos y técnicas de procesamiento.

El cuarto capítulo, cubren los resultados y discusión de cada hipótesis, con base en sus respectivos indicadores para medir las variables de investigación. Finalmente, expone las conclusiones y recomendaciones utilizadas en la investigación, bibliografía y enlaces correspondientes.

# <span id="page-16-0"></span>**CAPÍTULO I PLANTEAMIENTO DEL PROBLEMA**

### <span id="page-16-2"></span><span id="page-16-1"></span>**1.1. Descripción del problema**

Hoy en día en la era de la informática para todas las organizaciones a nivel internacional la información es el recurso activo más importante para la toma de decisiones y es necesario que este recurso sea manejado de manera muy organizada y con seguridad en bien de la organización.

Esto corrobora **Chiavenato I.** (2006) donde manifiesta que la información "es un conjunto de datos significativos, es decir, para reducir la incertidumbre o aumentar la comprensión de algo. De hecho, la información es un tipo de información significativa en un contexto específico, que se puede utilizar de inmediato y reducir la incertidumbre de nuestra decisión". En esta definición, es importante enfatizar que la información que se transmite tiene un significado según el contexto, pero está destinada a tomar una decisión.

Las redes y telecomunicaciones, en nuestro país y en el mundo están en gran crecimiento, aquellas con mayor proporción de todos los servicios de comunicación de voz y datos están en constante desarrollo, lo que beneficia a las personas y organizaciones al utilizar diferentes servicios, por ejemplo; transmisión en tiempo real, enviar mensajes de voz, datos, envío de archivos grandes, descarga de archivos, música, videos, etc., esto nos ha beneficiado mucho en todos los ámbitos, sin embargo muchas instituciones aun no cuentan con estos servicios, como es el caso del Gobierno Local de Paucará.

La seguridad de la información es un conjunto de medidas preventivas y de respuesta para organizaciones y sistemas tecnológicos que pueden proteger y resguardar la información para mantener la confidencialidad, la disponibilidad y la integridad de los datos.

En referencia a ello, **Vergara G.** (2017) en su tesis sobre Seguridad de información y calidad de servicio en la Universidad Nacional Federico Villarreal, 2016, se cree que la seguridad de la información tiene un impacto muy importante en la calidad del servicio, porque la información oportuna y segura es un recurso muy importante para la toma de decisiones organizacionales y el logro de metas.

El proceso del flujo de información pasa de oficina en oficina de manera regular; dicha información documentaria que se manipula ya sea física o digitalmente muchas veces son de carácter reservado, confidencial y secreto, y no solo los aspectos documentarios, también la información que considera al software, los aplicativos, herramientas y servicios indirectos que engloba; los cuales requieren implementar controles en el hardware de la computadora, en sus aplicaciones y sistemas de información que utilizan en cada una de sus oficinas administrativas.

La red LAN del Gobierno Local de Paucará tiene una antigüedad de 10 años, al cual no se le dio el respectivo mantenimiento encontrándose en el presente en mal estado, lo que significa que en su momento no se halla diseñado la red con los estándares y normativas necesarias. El gobierno local de Paucará cuenta con un proveedor de servicio de internet con capacidad de descarga de 69.01 Mbps y carga de 19.84 Mbps, la entidad cuenta con un total de 75 usuarios que hacen uso de la red de datos e internet, siendo en estas actividades donde se muestran los problemas de seguridad de la información teniendo como causas la mala administración del ancho de banda, la lentitud y latencia en la transmisión y distribución de información, perdida de información, cableado de la red sin un diseño lógico, todo ello causando malestar y quejas de los usuarios al responsable de la Oficina de Computación e Informática.

## **Figura 1**

*Incremento de Host en el Gobierno Local de Paucará* 

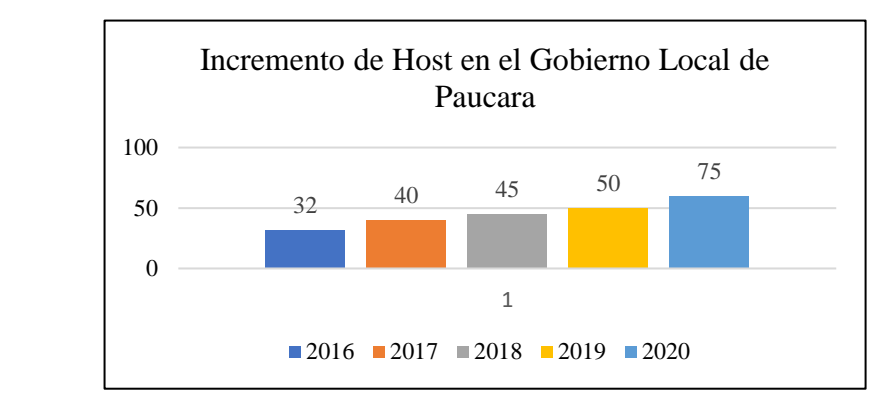

## **Figura 2**

*Situación Actual del Cableado de red.*

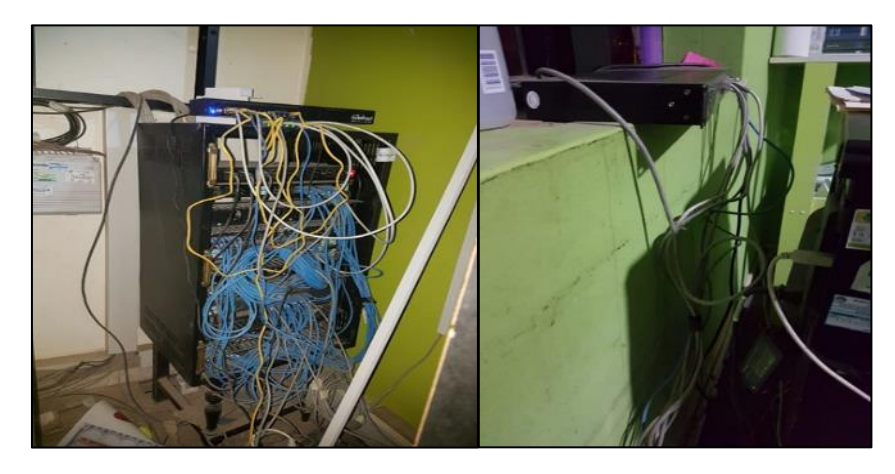

## **Figura 3**

*Queja de usuarios con respecto al servicio de internet.*

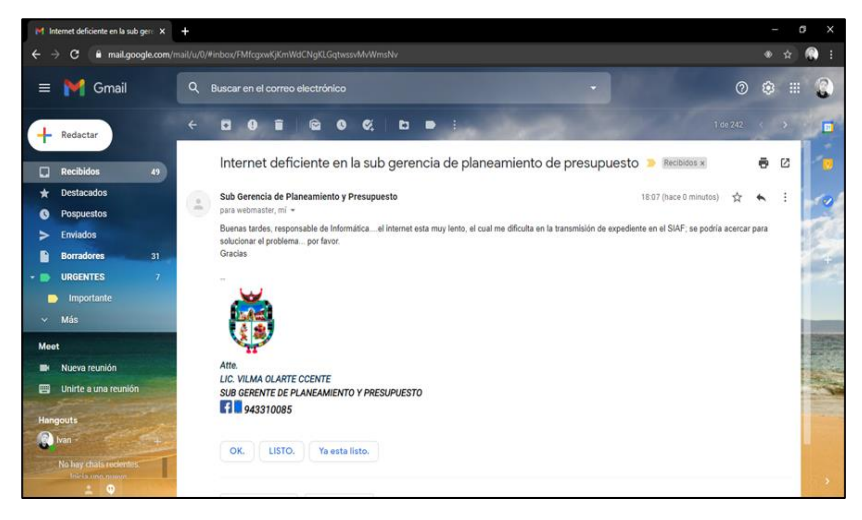

Así mismo, la seguridad se ha vulnerado en relación con la información que se maneja dentro de la institución, existiendo un riesgo muy alto de que la información se vulnere o se pierda ya que la mayor parte de la información fluye en los sistemas informáticos tales como Sistema Integrado de Administración Financiera (SIAF), Sistema Integrado de Gestión Administrativa (SIGA) y otros sistemas del Gobierno Local de Paucará. Estos sistemas ya mencionados no se encuentran con la seguridad necesaria como debería ser, la Red LAN se encuentra configurada de manera libre, no existe administración de los usuarios, esto hace que cualquier usuario se podría conectar a la red y así acceder a la información que fluye en la red. Los sistemas informáticos con que cuenta la entidad se encuentran compartido en la red LAN sin seguridad por lo que los usuarios pueden acceder como clientes a la raíz de cada sistema, y es allí donde por desconocimiento eliminan los componentes del sistema SIGA, SIAF y otros sistemas retrasando el trabajo diario de los usuarios en general.

### <span id="page-19-0"></span>**Figura 4**

*Eliminación de componentes del SIGA.*

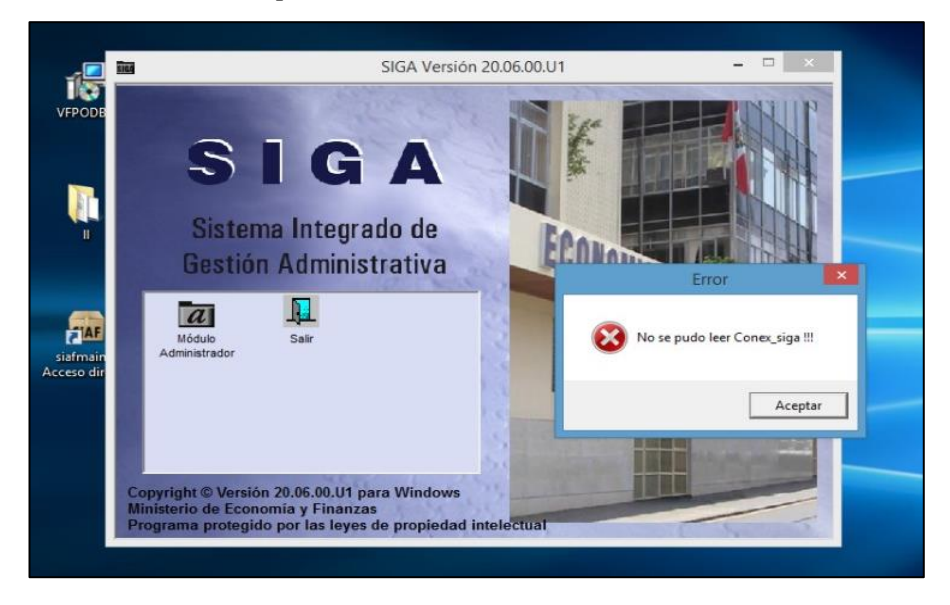

### **Figura 5**

*Eliminación de componentes del SIAF.*

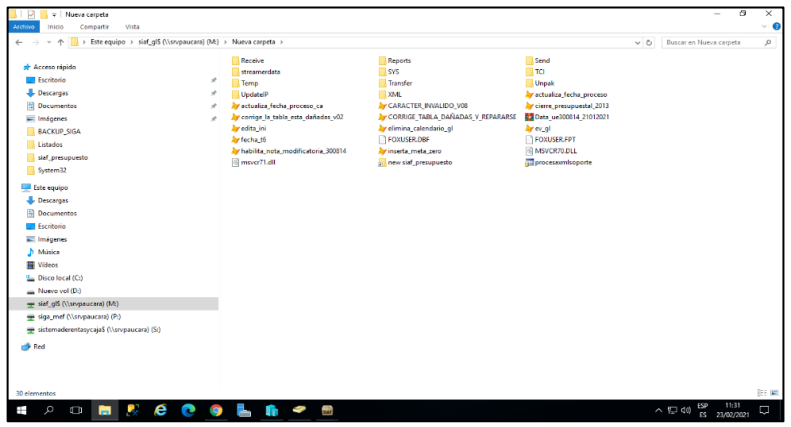

A razón de que los sistemas informáticos están compartidos en la red, cualquier usuario conectado a la red puede acceder a los recursos compartidos y es allí donde acceden y vulneran la información y sobre todo la molestia de los altos funcionarios de la entidad.

## **Figura 6**

*Queja de los usuarios sobre accesos no autorizados al SIAF.*

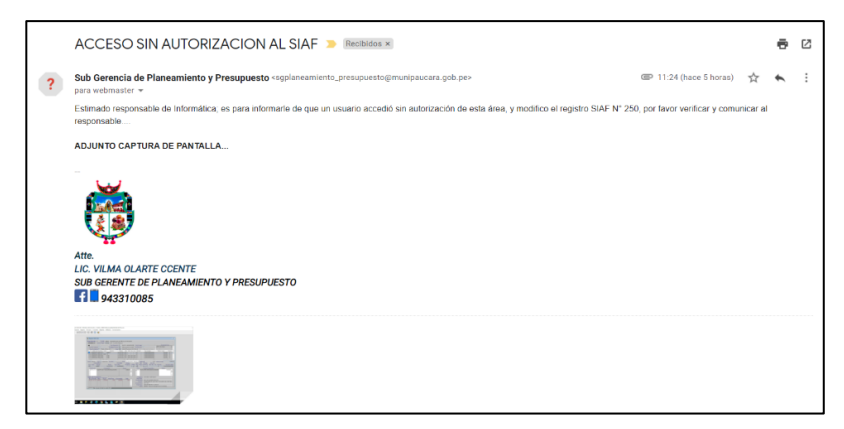

La investigación se desarrolló en el Gobierno Local de Paucará, el cual propone un diseño de infraestructura de red de datos para mejorar la seguridad de la información, enmarcados en los estándares de ISO27001:2013, contextualizado para una entidad pública. Para el proceso de experimentación se tomó el total de host conectados en la red. Se propone una forma diferente de gestionar la seguridad de la información en la red de datos de la entidad en mención.

El propósito de la presente investigación fue proponer un diseño de infraestructura de la red de datos con las nuevas tecnologías y estándares para contribuir en la mejora de la seguridad de la información en el Gobierno Local de Paucará, además para contribuir en la investigación y ser aplicado a instituciones para solucionar problemas similares.

## <span id="page-21-1"></span><span id="page-21-0"></span>**1.2. Formulación del problema**

## **1.2.1. Problema General**

¿De qué manera el diseño de infraestructura de red de datos influye en la seguridad de la información en el Gobierno Local de Paucará?

### <span id="page-21-2"></span>**1.2.2. Problemas Específicos**

- a) ¿Cómo el diseño de infraestructura de red de datos influye en la Integridad de la Información del Gobierno Local de Paucará?
- b) ¿Cómo el diseño de infraestructura de red de datos influye en la Disponibilidad de la Información del Gobierno Local de Paucará?
- c) ¿Cómo el diseño de infraestructura de red de datos influye en la Confidencialidad de la Información del Gobierno Local de Paucará?

### <span id="page-21-4"></span><span id="page-21-3"></span>**1.3. Objetivos de la investigación**

### **1.3.1. Objetivo general**

Determinar de qué manera el diseño de infraestructura de red de datos influye en la seguridad de la información en el Gobierno Local de Paucará.

### <span id="page-21-5"></span>**1.3.2. Objetivos específicos**

- a) Demostrar la influencia del diseño de infraestructura de red de datos en la Integridad de la Información en el Gobierno Local de Paucará.
- b) Demostrar la influencia del diseño de infraestructura de red de datos en la Disponibilidad de la Información en el Gobierno Local de Paucará.

c) Demostrar la influencia del diseño de infraestructura de red de datos en la Confidencialidad de la Información en el Gobierno Local de Paucará.

### <span id="page-22-1"></span><span id="page-22-0"></span>**1.4. Justificación**

### **1.4.1. Justificación Social o práctica**

Las organizaciones dependen del desarrollo tecnológico, por eso esta investigación permitió diseñar una infraestructura de red teniendo un conocimiento amplio de las redes, que depende del desarrollo tecnológico, la calidad de transmisión, la seguridad de la información y el buen uso del ancho de banda interno y externo son características que sirven al buen uso de la red y la transmisión de información.

Este documento permitirá a las organizaciones mejorar la transmisión de información, la seguridad de la información y lograr una gestión técnica centralizada para garantizar el uso completo de los recursos técnicos disponibles.

### <span id="page-22-2"></span>**1.4.2. Justificación Metodológica**

Esta tesis es factible porque brindará soluciones a problemas organizacionales, como el ahorro de dinero, la facilidad de comunicación y el poder compartir información, se hizo uso de la metodología Top Down de cisco, que costa de 4 fases. Además, se tomará como guía el ISO27001:2013 para la gestión de la seguridad de la información.

### <span id="page-22-3"></span>**1.4.3. Justificación Teórica o Científica.**

Esta investigación es teóricamente razonable, pues las variables "modelo de infraestructura de red de datos" y "seguridad de la información" muestran la confiabilidad del conocimiento relacionado con la teoría propuesta en el marco teórico, lo que permite evaluar la importancia de las variables reflexionar y debatir, afrontar o verificar la teoría propuesta para comprobar su utilidad. Por tanto, los resultados

obtenidos ayudan a ampliar los conocimientos sobre el tema. También servirá como base para futuras investigaciones.

### <span id="page-23-0"></span>**1.5. Importancia de la investigación**

Muchas de las organizaciones, cuentan con recursos tecnológicos que promueven el desarrollo de diferentes actividades internas. Generalmente, los recursos se comparten a través de medios de transmisión, es decir, se configuran las redes informáticas.

La propuesta de esta investigación es diseñar un modelo de infraestructura de red de datos que permita compartir programas y archivos almacenados en servidores a los que puedan acceder muchos usuarios de la red al mismo tiempo. Comparta recursos de red, como impresoras, escáneres, dispositivos de almacenamiento, sistemas informáticos, etc. Permitió la conexión de estaciones de trabajo que permitieron el intercambio de información y el desarrollo de actividades de optimización salvaguardando la seguridad de la información y los recursos compartidos en el Gobierno Local de Paucará. El modelo servirá para que otras instituciones de similar infraestructura lo utilicen y puedan referenciar en sus distintas aplicaciones. En la presente investigación se realizó el diseño de la infraestructura de red, no así la implementación del diseño desarrollado.

# **CAPÍTULO II MARCO TEÓRICO**

### <span id="page-24-3"></span><span id="page-24-2"></span><span id="page-24-1"></span><span id="page-24-0"></span>**2.1. Antecedentes de la investigación.**

### **2.1.1. Antecedentes Internacionales**

**Castrizano Y.** (2019); en su tesis de maestría titulado**:**  *"Configuración de la Red de Datos para los servicios de Acceso a la red por Suscripción de ETECSA"*. Investigación realizada en la Universidad Central Marta Abregú de la Villas de Santa Clara Cuba, tuvo como objetivo principal proponer una Configuración de la Red de Datos para el Servicio de Acceso a la Red por Suscripción de ETECSA, bajo el método de acceso PPPoEv6, de tal forma que se logre aumentar las capacidades de conectividad de la Red y disminuir el uso de las direcciones públicas IPv4 y el de las licencias CGN, la investigación primero analiza el estado actual del servicio de acceso a la red por suscripción, su arquitectura de servicio y sus componentes funcionales. También evaluó el estado actual del agotamiento de direcciones IPv4 y discutió técnicas para mitigarlo. La investigación concluye que las Redes de Datos que soportan los Servicios de Acceso a Internet por Suscripción pueden ser analizadas usando un Modelo de Red que divide la Infraestructura en Capas. Cada una de las capas está compuesta por dispositivos de red y las funciones que estos realizan. Las funciones relacionadas con los Servicios de Acceso por Suscripción pueden ser agrupadas en: (i) Reenvío de Tramas, (ii) Traducción de Direcciones, (iii) Métodos de Acceso y (iv) Enrutamiento.

Esta investigación guarda relación con este proyecto, ya que considera los niveles de acceso a la red y su aplicación del método PPPoEv6 para un mejor funcionamiento y aprovechamiento de los recursos.

**Vidal J.** (2016); en su tesis de maestría titulado: *"Diseño una propuesta de mejoramiento en la infraestructura de red de datos en la ESPAM MFL con calidad de servicio"***.** Investigación realizada en la Pontificia Universidad Católica del Ecuador, el cual tuvo como objetivo principal diseñar la infraestructura de red con calidad de servicio para mejorar el funcionamiento del flujo de información de la red de datos ESPAM MF, todo ello desarrollado bajo la metodología de James McCabe y el enfoque Inductivo - Deductivo, llegando a concluir que la tecnología inalámbrica de cuarta generación, como IEEE 802.11n, tiene una frecuencia de 2,4 GHz, pero el estándar 802.11n puede mostrar su capacidad real y lograr la velocidad de transmisión de datos más alta a una frecuencia de 5 GHz. Cualquiera que diseñe una nueva WLAN debe elegir la banda de 5 GHz.

Este antecedente guarda relación con la presente investigación por que se hizo un estudio de la red actual de la organización y posterior a ello se plantea un diseño integrado más optimo basado en Vlan y la metodología de James McCabe que permite mejorar la calidad de servicio, seguridad a ataques externos, seguridad interna de usuarios y sobre todo tiene la similitud en el desarrollo de la red.

**Galarza C.** (2018); en su artículo científico titulado: *"Diseño e implementación de una red de datos segura para la Pontificia Universidad Católica del Ecuador, Santo Domingo"*, con el propósito de realizar la recolección de información, se analizan e identifican las vulnerabilidades de los equipos de conmutación de dos capas, luego se implementan las medidas correctivas y se realizan las pruebas de desempeño correspondientes. El método utilizado en el diseño de la red es CISCO. Al implementar configuraciones de seguridad correctivas en la infraestructura de red de datos de capa 2, el nivel de seguridad se puede aumentar como medida preventiva contra el acceso no autorizado a diferentes recursos, y se puede reducir el uso de vulnerabilidades de

capa 2, mejorando así la integridad, la disponibilidad y la confidencialidad. de información.

Este artículo científico, guarda relación con este proyecto, ya que contribuye con los métodos de levantamiento de la situación actual de la red además de los métodos de desarrollo de red como es el CISCO y los VLANS.

**Espinosa O.** (2015) en su artículo científico titulado: *"Implementación de Arquitectura de Redes Seguras",* se realizó esta investigación desde el punto de vista de los pilares de la seguridad informática como son: la integridad, la disponibilidad y la confidencialidad de los muchos tipos de organizaciones, como son las de tipo financiero o las gubernamentales que tienen el problema de la seguridad de la información y es imprescindible proteger los activos, también, por reglamentación se deben cumplir ciertas normas basadas en estándares de seguridad, por lo que es necesario que estas enfoquen sus esfuerzos en la implementación arquitecturas de redes seguras. A razón de ello se elaboró un prototipo de arquitectura con los estándares de seguridad y Vlan bajo la metodología CISCO y los métodos adicionales de Clúster, llegando a la conclusión de que una correcta implementación desde el punto de vista técnico, se puede mejorar la seguridad de las organizaciones, con unas correctas políticas de seguridad, compromiso de la alta dirección y la conciencia de seguridad del recurso humano.

Este artículo científico, guarda relación con este proyecto, en el sentido de que justifica y evidencia los pilares de la seguridad de la información como son: integridad, disponibilidad y la confidencialidad en red de toda organización.

### <span id="page-26-0"></span>**2.1.2. Antecedentes Nacionales**

**Pacheco L.** (2013); en su tesis de maestría titulado: *"Diseño de un modelo de sistema integrado de infraestructura de red de datos para mejorar la gestión de la información en la municipalidad*  *distrital de Mariscal Cáceres"***.** Investigación realizada en la Universidad Nacional del Centro del Perú. La investigación fue cuantitativa, de tipo descriptiva – propositiva de nivel explicativo. El objetivo principal de la investigación fue diseñar un Modelo de Sistema Integrado de Infraestructura de Red de datos para Mejorar la Gestión de la Información en la Municipalidad Distrital de Mariscal Cáceres, con el cual busca integrar la comunicación de Voz y Datos y la optimización de las actividades dentro de la organización el cual fue desarrollada mediante la metodología de TOP-DOW con la guía de Cisco. Llegando a la conclusión que El modelo de sistema integrado proporciona una mayor seguridad de los datos y evita el acceso no autorizado de terceros, lo que se logra a través de redes virtuales y listas de control de acceso.

Esta investigación es importante ya que guarda una relación en el diseño de un modelo de sistema integrado basado en la metodología de Top – Dow de CISCO para la optimización de los trabajos diarios de la organización, además contribuye para la formulación de objetivo de la investigación.

**Maldonado H.** (2018); en su tesis de posgrado titulado: *"Tecnología IP para la mejora de la gestión administrativa de la Municipalidad Distrital de Perene",* realizada en la Universidad Nacional del Centro del Perú. La investigación desarrollada tuvo el enfoque cuantitativo, el tipo fue aplicada y el nivel de investigación explicativo, tuvo como objetivo reducir el tiempo de atención a los usuarios con el diseño de la Tecnología IP para la mejora de la gestión administrativa de la Municipalidad Distrital de Perene, todo ello desarrollado bajo la metodología de James McCabe y CISCO. Concluye que la implementación de tecnología IP puede mejorar el servicio a los usuarios en el distrito y ciudad de Perene. Según análisis estadístico de satisfacción, la tasa de aceptación del proyecto es del 0,84%, y permite la integración en la misma red con tecnología IP las comunicaciones de datos y voz, por lo que los servicios internos de cada área de la Municipalidad distrital de Perene están más optimizados.

Este antecedente guarda relación con el presente proyecto en el desarrollo el modelo de infraestructura de red con la metodología de James McCabe y CISCO, en donde detalla específicamente los procesos a desarrollar y la influencia en la mejora de atención de los usuarios de la institución. También resaltar que en esta investigación se diseña la red mediante Vlan que tiene mejor rendimiento y además considera que la tecnología IP es muy importante en la gestión de información.

**Coras J.** (2013); en su tesis de posgrado titulado: *"Rediseño de la red de comunicaciones basado en tecnologías de alta disponibilidad de gestión de tráfico para mejorar la comunicación de la Municipalidad Provincial de Churcampa - Huancavelica",* realizada en la Universidad Nacional del Centro del Perú, el cual como objetivo principal fue determinar la influencia del rediseño de la red de comunicaciones basadas en tecnología de alta disponibilidad de gestión de tráfico en la comunicación de la Municipalidad Provincial de Churcampa – Huancavelica todo ello basado en la metodología de TOP – DOWN de Cisco. La investigación desarrollada tuvo el enfoque cuantitativo, el tipo fue aplicada y el nivel de investigación explicativo. La investigación concluye que mediante la aplicación de tecnología de alta disponibilidad en el rediseño de la red de comunicaciones se asegura la alta eficiencia, seguridad y disponibilidad del sistema, el cual debe ser aprovechado al máximo por los empleados del Gobierno Provincial y Municipal de Churcampa.

Esta investigación guarda relación con este proyecto donde detalla la implementación de la tecnología de alta disponibilidad bajo me metodología de Top-Down a base de un análisis muy detallado de la situación actual para luego establecer una mejor comunicación en la red de datos y el cual se ha aplicado en una Municipalidad, en ese sentido considera muchos aspectos con respecto a la eficiencia, seguridad y disponibilidad de la información.

**Guzman G.** (2015); en su tesis de maestría titulado: *"Metodología para la seguridad de tecnologías de información y comunicaciones en la Clínica Ortega",* desarrollado en la ciudad de Huancayo, el cual tuvo como objetivo principal determinar el nivel de importancia de la metodología de seguridad de tecnologías de información y comunicaciones que permita la continuidad de procesos de la clínica Ortega, todo ello desarrollado mediante las normas y estándares de ISO 27002, COBIT, ITIL. Esta investigación nace para salvaguardar su seguridad consiste en mantener la calidad del servicio y garantizar la eficacia y eficiencia de los procesos comerciales y el valor de sus activos. La conclusión es que el modelo de seguridad propuesto consta de varias áreas, cada una de las cuales tiene implementados controles de seguridad. De esta forma se mejora el nivel de seguridad, que se mide por asignación, y el valor inicial es 16 y el valor final es 50.

Este antecedente guarda relación con respecto a este proyecto por la aplicación el estándar de gestión de riesgos (serie ISO/IEC 27.000) y el (ISM3) como una metodología para gestionar la seguridad de la información.

## <span id="page-29-1"></span><span id="page-29-0"></span>**2.2. Bases teóricas**

### **2.2.1. Que es una red**

Como menciona **Molero** (2013) y **Gunter** (1998), definen una red, como "estructura de conexión de computadoras, que permite a la visión del mundo compartir recursos como: transmisión de datos, aplicaciones, video, voz e imágenes. La conexión de dichas computadoras también se realiza en el mismo entorno o en países vecinos"

Por otro lado, Pérez (2008), hace referencia que una red es un grupo de computadoras interconectadas y otros dispositivos que permiten a los usuarios compartir información. Se basan en su alcance (red de área personal o PAN, red de área local o LAN, red de área metropolitana o

MAN, red de área amplia o WAN, etc.), su forma de conexión (mediante cable coaxial, fibra óptica, radio, microondas, infrarrojos) o relación funcional (client-server, person to person), etc.

#### **2.2.1.1.Características**

Según, **Juliá** (2013), menciona las 5 características de una buena red que nos permite definir su funcionalidad:

### **a) Velocidad**

Se denomina velocidad a los datos transferidos (bytes y bits) a través de la red por segundo. Por lo general, se miden mediante pruebas de velocidad. La velocidad de carga y descarga de datos variará, según el estándar que usemos y el tipo de red o medio (inalámbrico, fibra óptica, teléfono o cable coaxial) utilizado para transmitir los datos.

#### **b) Seguridad de red**

Este es uno de los aspectos más peligrosos que rodean a las redes inalámbricas. Los intrusos ocupan nuestro ancho de banda es una de las razones que hacen que estas redes sean más vulnerables a los ataques.

Por otro lado, las redes cableadas pueden verse interferidas por el uso de otros equipos (como microondas). A diferencia de estos, la fibra óptica tiene una excelente seguridad.

### **c) Confiabilidad**

Mide la probabilidad de que un nodo de la red falle y, por tanto, causen fallos. Esto depende en parte de la topología de red que instalamos y la ubicación del componente defectuoso. Cuando uno de los componentes no funciona, afectará al funcionamiento de toda la red y viceversa, planteando un problema local.

### **d) Escalabilidad**

La red no puede seguir agregando nuevos componentes y esperar que funcione a la misma velocidad. Cuando agregamos nuevos nodos y se están ejecutando al mismo tiempo, la conexión a Internet se reduce, la velocidad de transmisión de datos es generalmente menor y la posibilidad de errores es mayor.

### **e) Disponibilidad**

Es la capacidad de la red de estar disponible y completamente activa cuando la necesitamos. Estamos discutiendo el tiempo posible para que los nodos cumplan con las condiciones de rendimiento necesarias dentro de nuestra empresa. El objetivo es hacer que la red esté disponible de acuerdo con las necesidades de uso de la red instalada.

### **2.2.1.2.Ventajas y Desventajas**

Según, **Gilberto J.** (2012):

### **Ventajas**

- Seguridad.
- Los periféricos comparten recursos.
- Base de datos compartida.
- Mejora de la organización de la empresa.
- Interconexión.

### **Desventajas**

- La vida útil de los equipos periféricos es corta.
- Dividir los conflictos entre el acceso ilegal y la transmisión simultánea.
- Entrada de malware.
- Información perdida y robada.

### **2.2.1.3.Clasificación de redes por alcance**

Según, **Porto & Ana** (2008) y **Juliá** (2015) Suelen existir muchas redes, y teniendo en cuenta que cada una de ellas tiene propiedades distintas, es muy común verlas aceptadas las que a continuación se detallan:

### **Red de área personal (PAN)**

Son redes informáticas que se extienden hasta los 10 metros, similar a la distancia Bluetooth de los dispositivos móviles. Son muy básicos y se pueden utilizar en salas de reuniones. Se utiliza para comunicar dispositivos de información en computadoras con diferentes tecnologías cercanas a las personas.

### **Figura 7**

*Red de área personal.*

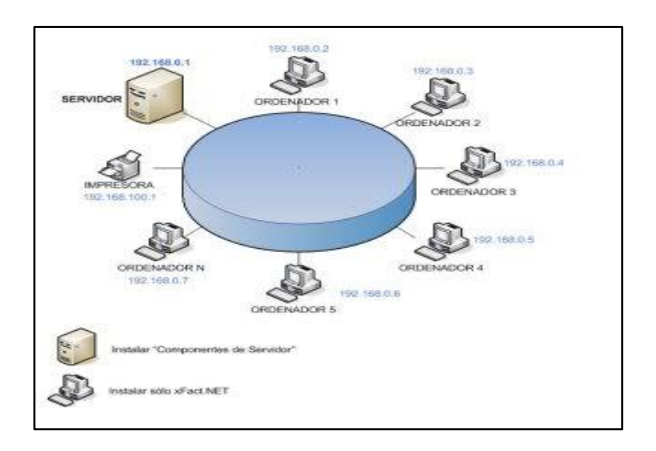

### **Red de área local (LAN)**

Son grupos de computadoras y dispositivos que comparten líneas o enlaces inalámbricos a través de servidores. LAN incluye computadoras, impresoras, escáneres, fotocopiadoras, etc., que están conectados a servidores instalados en edificios o empresas con las que la mayoría de nosotros estamos familiarizados. La red LAN tiene un rango de cobertura de 200 metros a 1 kilómetro y su velocidad de transmisión es de 10 a 100 Mbps (megabits por segundo).

### **Figura 8**

*Red de área Local.*

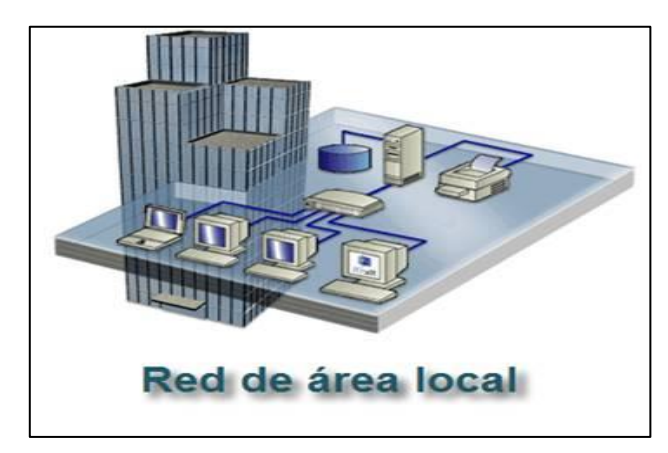

## **Red de área amplia (WAN)**

Son desarrollados por una organización o empresa para su uso Privado, proporcionando conexiones a sus clientes a través de un proveedor de Internet. La velocidad de transmisión está entre 1 Mbps y 1 Gbps, oscilando entre 100 kilómetros y 1000 kilómetros, es decir, estas redes se utilizan para conectar diferentes regiones geográficas o países.

## <span id="page-33-0"></span>**Figura 9**

*Red de área Amplia.*

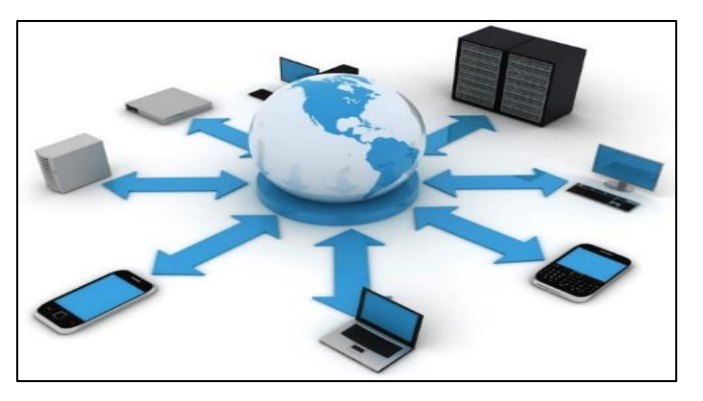

### **Red de área local virtual (VLAN)**

Las VLAN están vinculadas lógicamente (a través de protocolos, puertos, etc.) para reducir el tráfico de red y mejorar la seguridad. Si una empresa tiene varios departamentos y desea que utilicen redes independientes utilizan las VLAN.

### <span id="page-34-2"></span>**Figura 10**

*Red de Área Local Virtual.*

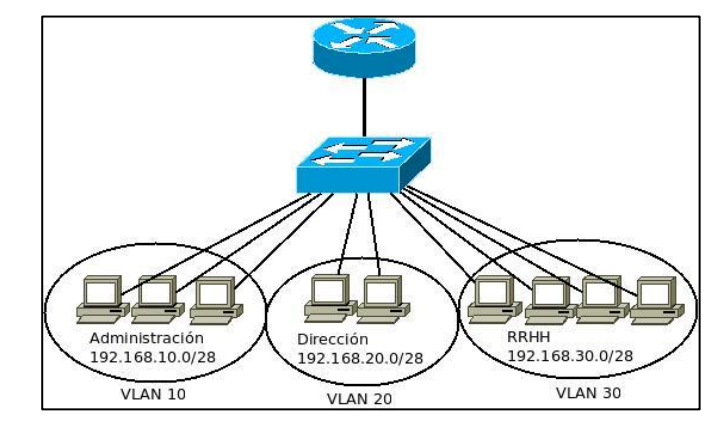

### <span id="page-34-0"></span>**2.2.2. Infraestructura de red de datos**

Según **Behrouz A.** (2007) La infraestructura de red nombra todos estos elementos básicos y esenciales para cualquier organización pública o privada (empresa, oficina o industria) que necesite todo o parte de los siguientes servicios de telecomunicaciones: teléfono, fax, computadora, escáner, impresora, TPV, cámaras de control y vigilancia, control de acceso, teléfono de datos, aire acondicionado, extinción de incendios.

Con base en lo anterior, la construcción de una infraestructura de red, no sólo permitirá a la organización reducir los gastos de funcionamiento y el personal técnico. Sino que, a su vez, mejorará la capacidad de gestión de la infraestructura de tecnología de la información y reducirá la dependencia de los flujos de información.

### <span id="page-34-1"></span>**2.2.3. Dimensiones de la Infraestructura de red de datos**

Según **Cisco S.** (2004) los pilares fundamentales de infraestructura de red son los siguientes.

### **a) Tolerancia a fallas**

La expectativa de que Internet siempre estará disponible para millones de usuarios confiables requiere el diseño y la construcción de arquitecturas de red tolerantes a fallas. Las redes tolerantes a

fallas pueden limitar el impacto de fallas de hardware o software y pueden recuperarse rápidamente cuando ocurren tales fallas. Estas redes se basan en enlaces o rutas redundantes entre el origen y el destino de los mensajes. Si el enlace o el enrutamiento falla, el proceso garantiza que el mensaje se pueda enrutar inmediatamente a un enlace diferente, que sea transparente para los usuarios en ambos extremos. Tanto la infraestructura física como el proceso lógico de enrutamiento de mensajes a través de la red están diseñados para adaptarse a esta redundancia. Esta es la premisa básica de la arquitectura de red actual.

### <span id="page-35-0"></span>**Figura 11**

*Tolerancia a Fallas.*

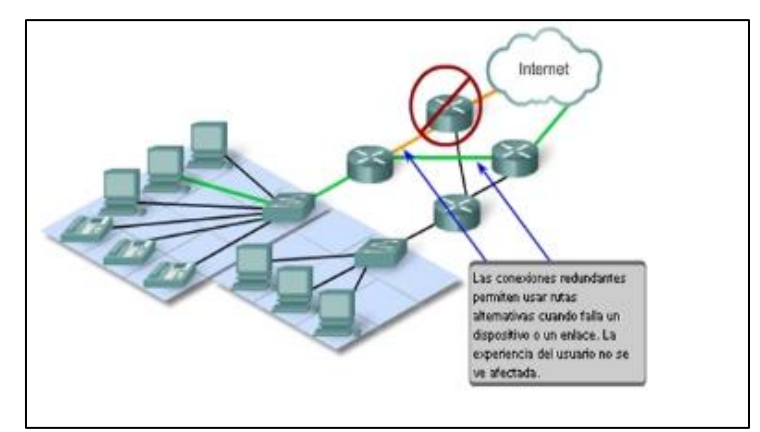

### **b) Escalabilidad**

Las redes escalables se pueden expandir rápidamente para admitir nuevos usuarios y aplicaciones sin afectar el rendimiento de los servicios proporcionados a los usuarios actuales. Miles de nuevos usuarios y proveedores de servicios se conectan a Internet cada semana. La capacidad de la red para soportar estas nuevas interconexiones depende del diseño jerárquico de la infraestructura física subyacente y la arquitectura lógica. El funcionamiento de cada capa permite a los usuarios y proveedores de servicios conectarse sin interrumpir toda la red. El desarrollo tecnológico continúa mejorando las capacidades de mensajería y el rendimiento
de cada capa de componentes de la estructura física. Estos desarrollos, así como los nuevos métodos de identificación y localización de usuarios individuales dentro de Internet, permiten que Internet se adapte a las necesidades de los usuarios.

# **Figura 12**

*Escalabilidad.*

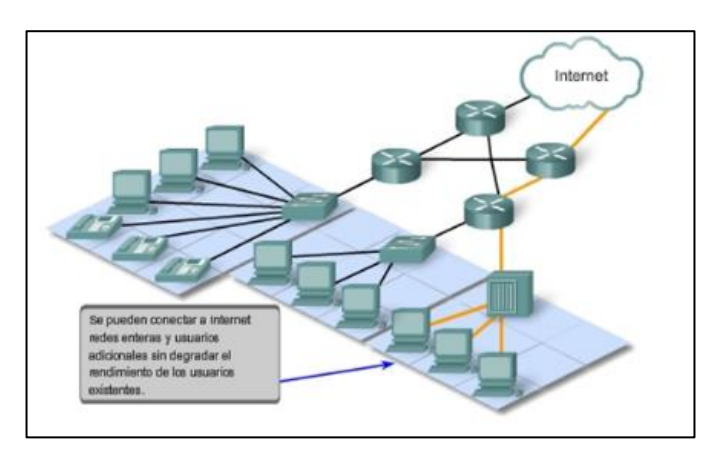

# **c) Calidad de Servicio (QoS)**

Actualmente, Internet ofrece a sus usuarios niveles aceptables de tolerancia a fallos y escalabilidad. Pero las nuevas aplicaciones disponibles para los usuarios en Internet han creado mayores expectativas sobre la calidad de los servicios prestados. La transmisión de voz y video en tiempo real requiere un nivel constante de calidad y transmisión ininterrumpida, lo cual es innecesario para las aplicaciones informáticas tradicionales. La calidad de estos servicios se mide experimentando personalmente la calidad de las mismas presentaciones de audio y video. Las redes tradicionales de voz y video están diseñadas para admitir un solo tipo de transmisión y, por lo tanto, pueden producir niveles aceptables de calidad. Los nuevos requisitos para respaldar esta calidad de servicio en redes convergentes han cambiado el diseño y la implementación de las arquitecturas de red.

*Calidad de Servicio.*

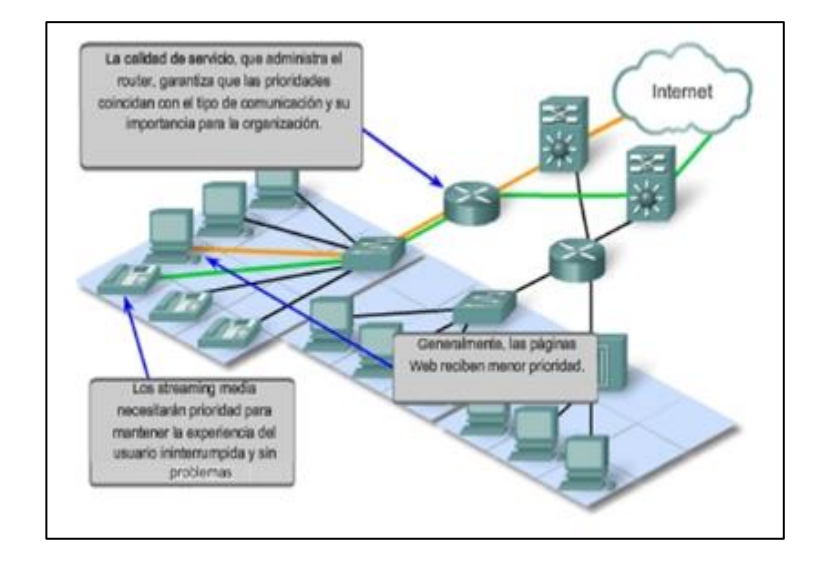

# **d) Seguridad**

Internet ha evolucionado de una Internet de organización educativa y gubernamental estrictamente controlada a un medio de transmisión de comunicación personal y comercial ampliamente accesible. Por lo tanto, los requisitos de seguridad de la red han cambiado. Las expectativas de privacidad y seguridad que surgen del uso de Internet para intercambiar información comercial sensible y crítica están más allá de lo que puede proporcionar la arquitectura actual. La rápida expansión del campo de las comunicaciones donde las redes de datos tradicionales no pueden proporcionar servicios ha aumentado la necesidad de incorporar seguridad en la arquitectura de la red. Por lo tanto, se ha realizado un gran esfuerzo en este campo de investigación y desarrollo. Al mismo tiempo, se están implementando muchas herramientas y procedimientos para contrarrestar las fallas de seguridad inherentes a la arquitectura de la red.

*Seguridad.*

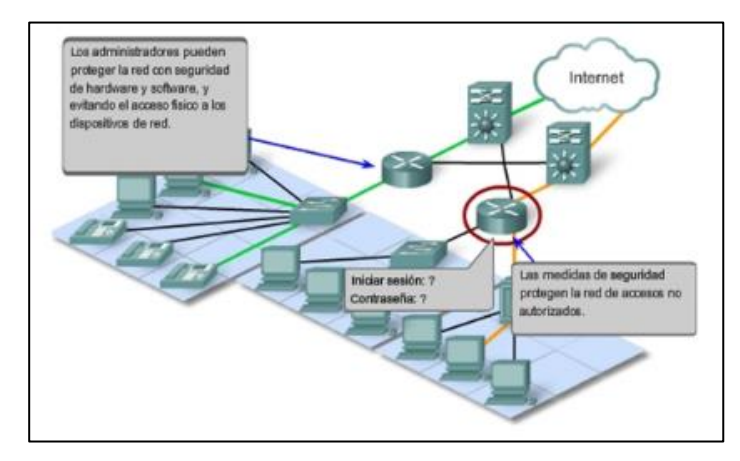

### **e) Acceso a recursos compartidos**

Compartir permite a los usuarios acceder a archivos y carpetas a través de la red. Los usuarios pueden conectarse a recursos compartidos a través de la red y acceder al contenido que contiene: aplicaciones y datos públicos o de usuario. Esta función nos permite compartir recursos, archivos, etc. con personas de la misma red. Para que podamos conectarnos en la misma red y transferir archivos y compartirlos entre nosotros.

### **Figura 15**

*Acceso a recursos compartidos.*

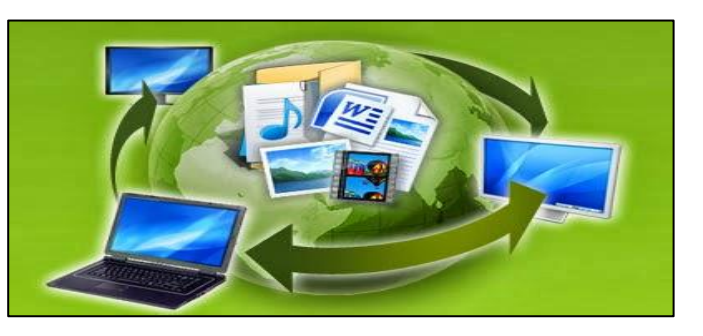

# **2.2.4. LAN Virtuales (VLAN)**

# **2.2.4.1.Definición de VLAN**

Una Red virtual local más conocido como VLAN, es una manera de generar redes lógicas que trabajen de forma independiente en una misma infraestructura de red física.

Diferentes redes virtuales pueden existir en un mismo dispositivo de comunicación conocido como el switch o en una infraestructura de red física. Podemos decir que son necesarios para aminorar el tamaño de dominio de broadcast y es ventajoso en la administración de la red de datos, dividiendo en segmentos más pequeños de una red local. (Cisco Networking Academy, 2009).

### **A. Uso de las VLAN**

En una infraestructura de red de área local más conocido como LAN, todos los hosts que pertenecen a un mismo switch o grupo de switch conectados entre sí, comparten el mismo dominio de broadcast. Esto hace que, paquetes que llegan a una LAN será replicado a todos los puertos del switchs o grupo de switchs. Esto hace que se reduzca el rendimiento de la red por el uso excesivo del ancho de banda en el envío de mensajes. (Pergandon, 2015).

Es usual que en una misma red de área local existan usuarios que pertenecen a diferentes grupos de trabajo. Habitualmente los mensajes de difusión solo corresponden a los dispositivos que pertenecen a un mismo grupo de trabajo, a cada host llegan mensajes de diferentes grupos de trabajo que no le corresponden, y de esta manera hacen uso de un ancho de banda que pudiera ser aprovechado en el envió de otros datos. Como podemos ver en la gráfica, hay dos formas de dar solución. (Pergandon, 2015).

• **Utilizar routers**: El router o enrutador es un dispositivo que permite dividir dominios de broadcast, eso nos quiere decir que los mensajes que se envían en una LAN no son enviados a otras redes locales. (Pergandon, 2015).

40

*Segmentación utilizando router y redes virtuales.*

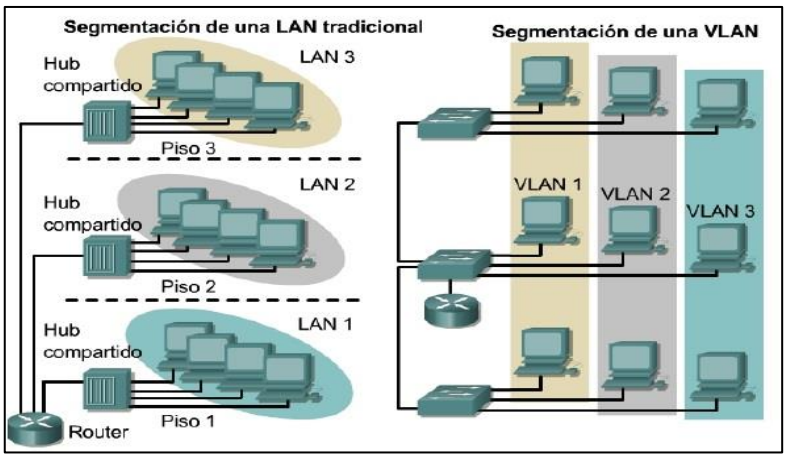

**Fuente**: (Pergandon, 2015)

# • **Implementar redes de área local virtual (VLAN)**

Una VLAN está conformada por un conjunto lógico de hosts, de forma física están conectadas a uno o más equipos switchs, estos pueden ser administrados como una subred. Cada host se comunicará solamente con otros hosts de su grupo, pese a que un host de otro grupo esté conectado en el mismo switch. (Pergandon, 2015).

# **Figura 17**

*Segmentación de una red en VLAN.*

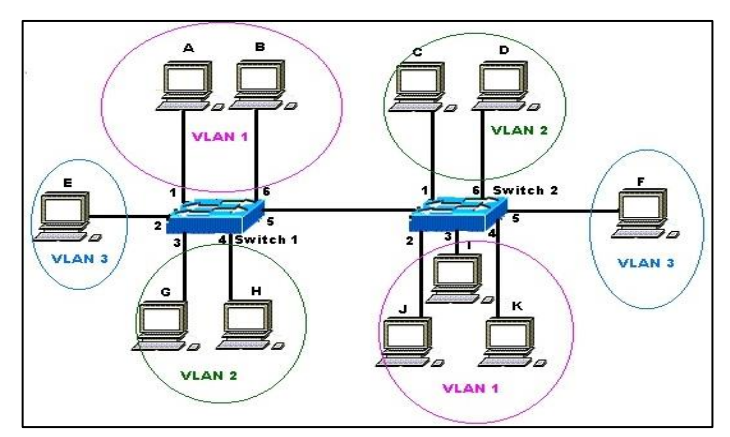

**Fuente**: (Pergandon, 2015)

### **B. Tipos de Vlan**

Existen varias formas de establecer una VLAN dependiendo de la forma de agrupar los nodos de la red:

# **Vlan de datos**

Una VLAN de datos es una red lógica cuya configuración sirve para enviar tráfico de datos que es generado por los usuarios. Esta VLAN puede mandar tráfico basado en voz o tráfico que es utilizado para gestionar el switch, este tráfico de datos no formaría parte de una VLAN de datos, es una forma común de los administradores de red apartar el tráfico generado por voz y del tráfico generado en la gestión de los equipos de comunicación. La importancia de dividir los datos de tráfico de voz y el de la gestión de los equipos de comunicación, radica en que esos datos se envíen en ese mismo segmento, ya sea en el segmento de voz o datos. (Cisco Networking Academy, 2009).

# **Figura 18**

*Vlan de Datos.*

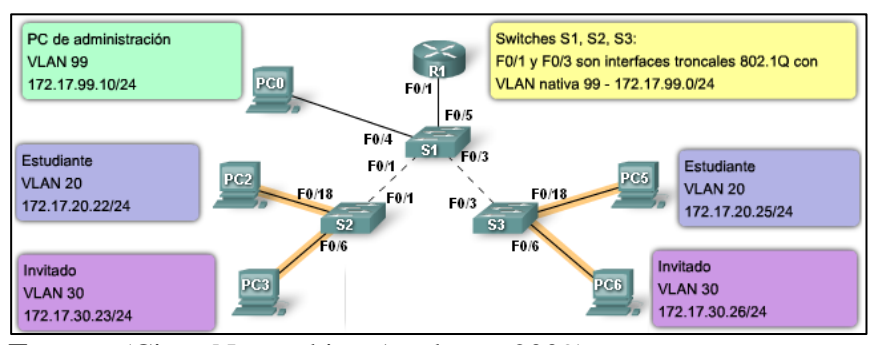

**Fuente:** (Cisco Networking Academy, 2009)

### **Vlan predeterminada**

Luego que el switch entre en funcionamiento todos los puertos pertenecen a la vlan predeterminada que por defecto es la VLAN 1, esto hace que todos esos puertos pertenezcan al mismo dominio de difusión, como es una Vlan predeterminada esta no se puede renombrar o eliminar. (Cisco Networking Academy, 2009).

*Vlan Predeterminada.*

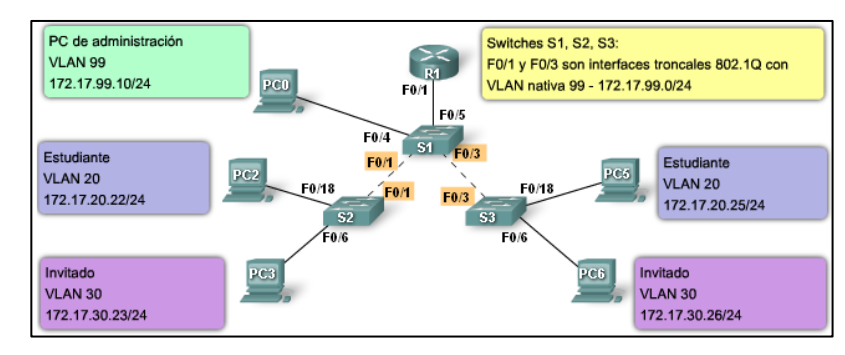

**Fuente:** (Cisco Networking Academy, 2009)

### **Vlan nativa**

La Vlan nativa están asignados a los puertos troncales 802.1Q, son puertos que admiten el tráfico que llegan de diferentes Vlan con un tráfico etiquetado, como también de otras Vlan con tráfico no etiquetado.

# **Figura 20**

*Vlan nativa.*

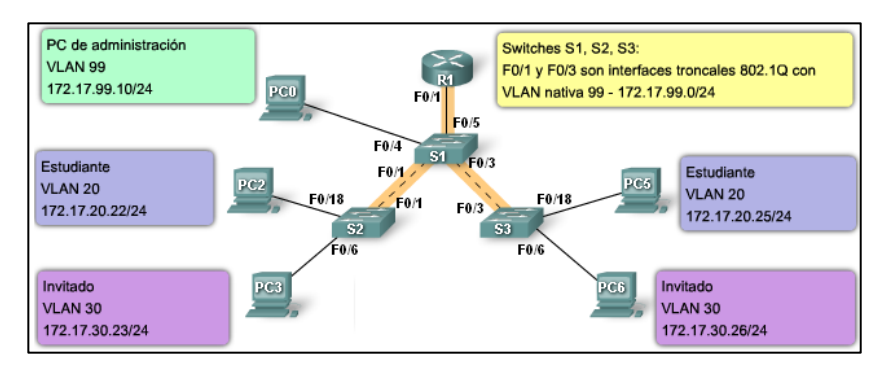

**Fuente:** (Cisco Networking Academy, 2009)

# **Vlan de administración**

La Vlan de administración puede ser cualquier Vlan que puede ser asignado que tenga la capacidad de ser administrado a los dispositivos de comunicación, por defecto si una Vlan determinada no ha sido asignado como Vlan de administración se puede hacer uso de la Vlan 1, para esto se tendría que asignar una dirección IP seguido de su mascara de subred a la Vlan de administración. (Cisco Networking Academy, 2009).

*Vlan de administración.*

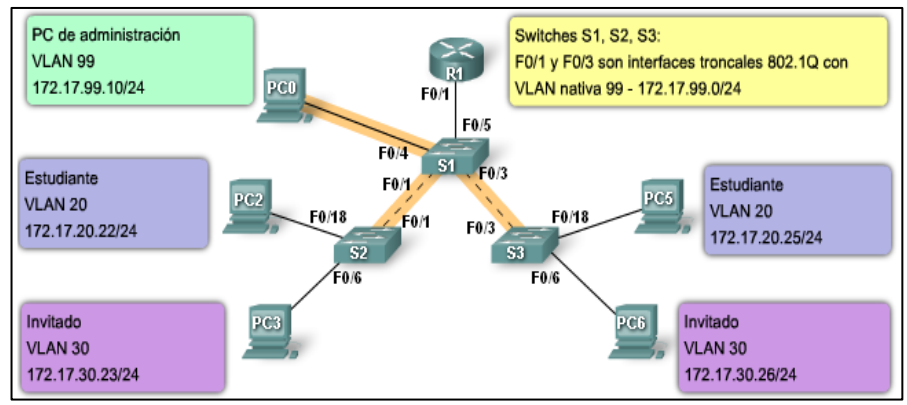

**Fuente:** (Cisco Networking Academy, 2009)

# **Vlan de voz**

La Vlan de voz es un segmento de red destinada únicamente para el tráfico de voz generada por los usuarios, esta forma de segmentación asegura la calidad del flujo de voz, dando prioridad al momento que se esté generando la comunicación. (Cisco Networking Academy, 2009).

# **Figura 22**

*Vlan de voz.*

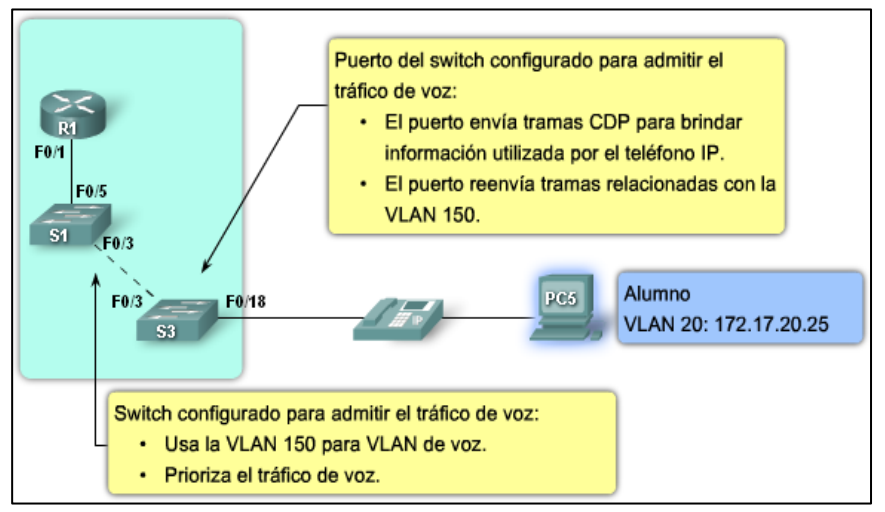

**Fuente:** (Cisco Networking Academy, 2009)

### **C. Dispositivos para crear Vlans**

a. **Enlace trunk**: Es un enlace entre dos dispositivos que van a soportar diferentes redes virtuales, los enlaces trunk o enlaces troncales son utilizados en conexiones de switch a switch, los dispositivos que admiten Vlan son denominados como VLAN-aware. (Pergandon, 2015).

### **Figura 23**

*Enlace troncal.*

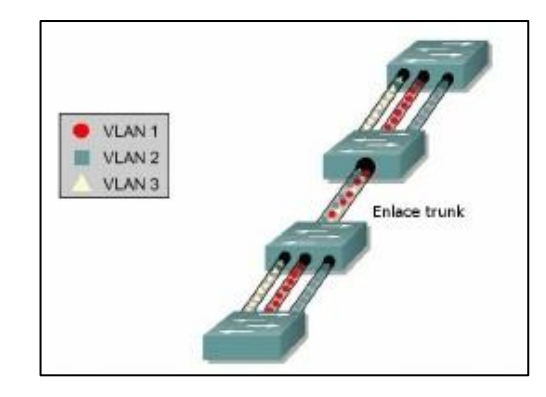

**Fuente**: (Pergandon, 2015)

b. **Enlace de acceso**: Este tipo de enlace comunica un dispositivo Vlan-aware que son los dispositivos que contienen Vlans, con otro Vlan-unaware que son dispositivos que no admiten Vlans. Los dispositivos finales conectados los puertos del switch son conocidos también como enlaces de acceso. (Pergandon, 2015).

En una red local cuando existen enlaces troncales y enlaces de acceso, también es conocido como enlaces híbridos. (Pergandon, 2015).

# **Figura 24**

*Enlaces híbridos.*

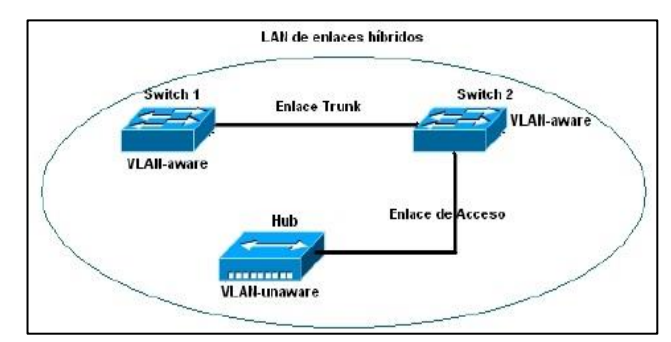

**Fuente**: (Pergandon, 2015)

# **D. Pautas para la configuración de Vlans**

Ahora presentamos, los distintos pasos que se realiza al momento de configurar Vlans en una Lan:

- 1. De acuerdo a su criterio identifique el número de Vlan, recuerde que el primero no se puede utilizar.
- 2. Según requerimiento identifique los dispositivos finales que integrarán a cada Vlan.
- 3. según requerimiento identifique que puertos serán usados como enlace troncal.
- 4. Enlazar de forma física los dispositivos finales e intermediarios a la red.
- 5. Arrancamos el witch utilizando el cable de consola para realizar las acciones siguientes:
	- a. Implementar políticas de seguridad: Creando para usuarios diferentes.
	- b. Asignar direcciones IP al switch: Esto va permitir que el administrador acceda de forma remota utilizando Telnet, SSH, etc.)
- 6. Configurar Vlans en el switch:
	- a. Según necesidad podemos ir añadiendo o modificando como también eliminando redes virtuales locales, teniendo presente que si no se crean todos los dispositivos finales e intermediarios estarán conectados la Vlan 1, eso quiere decir que todos los puertos del switch o grupo de switchs pertenecen a la Vlan 1.
	- b. Se sabe que todos los puertos de los switchs de la Lan están unidos a la Vlan 1, si se están creando nuevas Vlans, los dispositivos presentes en la Lan se tienen que distribuir a las diferentes Vlans creadas.
	- c. Si se pretende comunicar las diferentes redes virtuales creadas, se tiene que hacer uso de un Router, que estará conectado a un puerto troncal del switch.
- 7. Configurar las redes virtuales en el router:
- a. Configurar un puerto del switch como puerto troncal que se enlazará al router.
- b. Según la cantidad de redes virtuales creadas, se crean subinterfaces en el router una para cada Vlan, que serán puertos lógicos por donde se conectarán las distintas Vlans.
- 8. Configurando los dispositivos que pertenecen a cada Vlan:
	- a. Dirección IP. La dirección IP debe pertenecer a la subred que la dirección IP de la puerta de enlace que fue creado como subinterfaz en el router.
	- b. La máscara de subred.
	- c. La puerta de enlace debe ser el mismo que la subinterfaz en el router.

### E. **Comprobando la configuración de las Vlan:**

▪ Dos dispositivos como PCs conectados a una misma Vlan, si hacemos ping deben responder de manera satisfactoria.

### **2.2.5. Elementos del Cableado Estructurado**

Según, **Stallings W.** (2004), El cableado estructurado es una infraestructura de medio físico que puede brindar comunicación en un área limitada, está compuesto por elementos pasivos que cumplen con ciertas características, como transparencia de la aplicación, vida útil larga y flexible y soporte para el cambio y crecimiento en el futuro. Asimismo, debe cumplir con ciertas normas o regulaciones locales e internacionales.

**Guía de construcción:** Un sistema de cableado estructurado completo se puede dividir en subsistemas independientes, cada subsistema proporciona modularidad y flexibilidad, lo que permite cambios y reubicación. Los diferentes tipos de conexiones, nuevas aplicaciones o nuevas configuraciones estándar varían según la solución seleccionada y los productos instalados.

Elija la configuración de la conexión de red según el tipo de conexión, la distancia entre puntos, el tipo de cable que se utilizará, la cantidad de dispositivos y otras consideraciones para este tipo.

A veces, se utiliza una combinación de configuraciones cuando las condiciones necesarias de diseño y construcción lo permiten, debido a costos, adiciones y otras condiciones de la red que no se consideraron al principio, o debido a consideraciones del cliente o errores en el diseño profesional.

### **Figura 25**

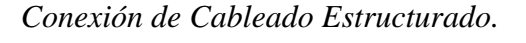

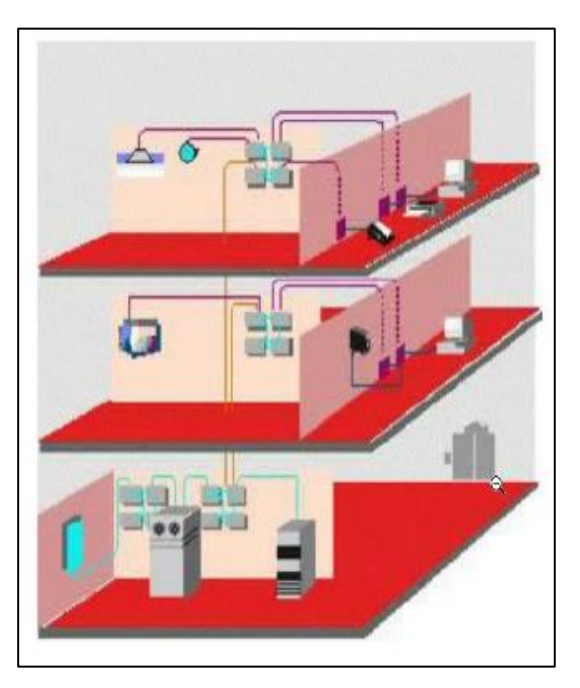

### **2.2.6. Listas de Control De Acceso (ACL)**

Según, **Molina F.** (2006). ACL es una lista de comandos aplicables a las interfaces del enrutador. Estas listas le dicen al enrutador qué tipos de paquetes aceptar y qué tipos de paquetes rechazar. La aceptación y el rechazo pueden basarse en determinadas especificaciones, como la dirección de origen, la dirección de destino y el número de puerto. Cualquier tráfico que pase a través de la interfaz debe cumplir con ciertas condiciones como parte de la ACL. Se pueden crear ACL para todos los protocolos de red de enrutamiento (como IP e IPX) para filtrar los paquetes de datos a medida que pasan por el enrutador.

*ACL.*

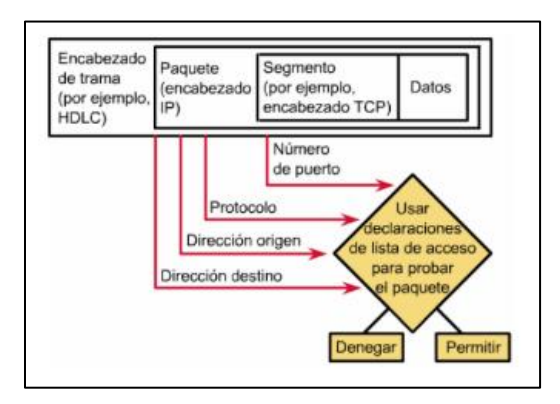

### **a) Funcionamiento de las ACLs**

ACL es un conjunto de declaraciones que se utilizan para definir paquetes:

- Ingrese a la interfaz de entrada
- Se reenvían a través del enrutador
- Salen de la interfaz de salida del enrutador.

No importa si se usa ACL o no, el principio del proceso de comunicación es el mismo. Cuando un paquete de datos ingresa a la interfaz, el enrutador verifica si el paquete de datos es enrutable o puenteado. Ahora el enrutador verifica si la interfaz entrante tiene una ACL. Si existe, verifique que el paquete cumpla con las condiciones de la lista. Si se permite el paquete, se compara con la entrada de la tabla de enrutamiento para determinar la interfaz de destino. Luego, el enrutador verificará si la interfaz de destino tiene una ACL. De lo contrario, puede enviar el paquete de datos directamente a la interfaz de destino.

Las sentencias de ACL se ejecutan en orden lógico. Si se cumple una determinada condición, el paquete se permite o deniega y las declaraciones de ACL restantes no se verifican. Si la declaración de ACL no se valida, se aplica una declaración implícita "denegar cualquier". Esto significa que, aunque la declaración "denegar cualquier" no se ve claramente en la última línea de la ACL, sí existe.

*Diagrama de Flujo de una ACL.*

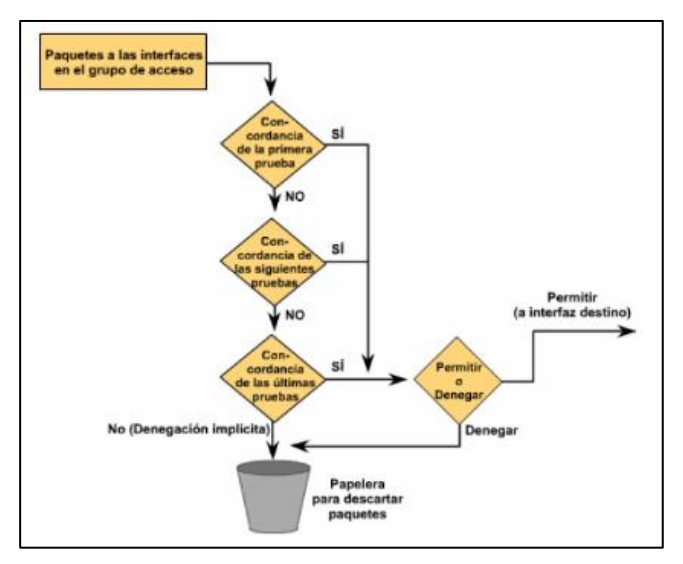

# **2.2.7. Metodología de Diseño de Redes Metodología Top-Down Network Design**

De acuerdo a (Oppenheimer, Top-Down Network Design Third Edition, 2011) esta metodología se basa en un diseño "top-down", haciendo referencia al modelo OSI, se parte del nivel superior y pasa al nivel inferior del modelo anterior.

Este método se enfoca en la red empresarial, comenzando desde la capa de aplicación, capa de presentación, capa de sesión y capa de transporte, y luego en las capas inferiores (red, enlace de datos, capa física), porque el siguiente contenido se analiza en estas capas: el estado actual de la red, la demanda, la imitación y su estructura lógica que se deben tener en cuenta a la hora de desarrollar la metodología.

El método se despliega en cuatro etapas bien estructuradas, describiendo los pasos a seguir en el diseño e implementación de la red, y se da su ciclo de ejecución. Estas etapas son:

- Fase I: Análisis de requerimientos
- Fase II: Diseño Lógico de red
- Fase III: Diseño Físico de red
- Fase IV: Probar, Optimizar y Documentar el diseño de la red

### **Fase I: Análisis de Requerimientos**

Esta etapa se enfoca en analizar las metas propuestas por la empresa: requisitos, metas y restricciones. Para obtener esta información se utiliza como fuente de consulta a las personas que trabajan en la empresa y sus usuarios. En cuanto a la red, su infraestructura debe ser analizada y descrita a nivel lógico y físico, para comprender claramente el área a intervenir. (Oppenheimer, Identificación de necesidades de los clientes y metas, 2011).

#### **Fase II: Diseño Lógico de Red**

En esta fase se cubre el diseño de topología de red que se desea implementar o mejorar dentro de su empresa, además se especifica el direccionamiento lógico que se implementará en la nueva red, ya sea IPv4, IPv6 o la coexistencia de los dos protocolos. Analice y seleccione los protocolos de conmutación y enrutamiento que utilizarán los dispositivos de red para comunicarse. Esta fase también incluye planes de seguridad y mecanismos de gestión y mantenimiento de redes. (Oppenheimer, Diseño Lógico de Red, 2011).

### **Fase III: Diseño Físico de Red**

Esta etapa se centra en la selección de equipos y tecnología para que se pueda implementar el diseño lógico propuesto. Para seleccionar el equipo correcto, se deben comparar los diferentes equipos y marcas en el mercado, en función de su rendimiento, seguridad, escalabilidad y los factores económicos más importantes. (Oppenheimer, Diseño Físico de Red, 2011).

#### **Fase IV: Probar, Optimizar y Documentar el Diseño de Red**

En esta etapa, la red se prueba mediante la implementación de pilotos. Esto se hace para monitorear su rendimiento, disponibilidad y uso de ancho de banda. A partir de los datos obtenidos, sacar conclusiones sobre el funcionamiento de la red para proponer estrategias de optimización.

En esta etapa también se desarrolla la documentación de diseño, lo que significa compilar todas las configuraciones lógicas de la red (direccionamiento, enrutamiento, etc.), así como la identificación del equipo y su cableado estructurado. (Oppenheimer, Probar, Optimizar y Documentar el diseño de Red, 2011).

### **Metodología de Diseño propuesto por James Mccabe.**

Esta metodología fue propuesta por James McCABE en su libro "Practical Computer Network analysis and desing" en el año de 1998. Esta metodología divide el diseño de la red de computadoras en fases y procesos con el fin de realizar cambios futuros sin dañar la estructura.

### **a) Etapa de diagnóstico**

- Una descripción detallada del estado actual de la red.
- Verificar que la infraestructura física y lógica de la red esté documentada y evaluar si cumple con los estándares internacionales.

# **b) Fase de análisis**

- Enumere el área y la cantidad de hosts que posee y describa su funcionamiento.
- Definición de requisitos.
- Definición de la ubicación del host.

# **c) Fase de diseño**

- Diseño físico. Evaluar y diseñar la estructura física de la red de datos. (La velocidad de megabit soportada por el medio seleccionado, la determinación del dispositivo de comunicación).
- Diseño lógico. Evaluar y diseñar la infraestructura lógica de la red de datos.
- **d) Fase de implementación**
	- Construir y configurar la red según el diseño simulado.
- **e) Fase de operación**

▪ La red está operativa y monitoreada. Esta etapa es la prueba de diseño máximo.

### **f) Etapa de optimización**

■ En esta etapa, los errores se detectan y corrigen.

#### **2.2.8. Seguridad de la Información**

### **2.2.8.1.Definición de la seguridad de la información**

Según, **Godoy R.** (2014). La seguridad de la información tiene como objetivo proteger la información y los sistemas de información del acceso, uso, divulgación, interrupción o destrucción no autorizados. La seguridad es un concepto relacionado con la certeza, sin riesgo o contingencia. El estado de cualquier sistema o tipo de información (computadora o no) que indique que el sistema o la información no es peligroso, dañado o riesgoso puede entenderse como seguro. Comprenda todo lo que pueda afectar su funcionamiento directo o los resultados obtenidos como peligro o daño. Al mismo tiempo, cree que la seguridad de la información es un conjunto de medidas preventivas y de respuesta para las organizaciones y los sistemas técnicos que pueden proteger la información, y se esfuerzan por mantener su confidencialidad, disponibilidad e integridad.

Por su lado **Soriano M.** (2014), define el concepto de seguridad de la información como "proteger la información y los sistemas de información del acceso, uso, divulgación, alteración, modificación, lectura, inspección, registro o destrucción no autorizados".

Además, la Norma **ISO 27001 (2013**) define que la seguridad de la información puede evitar que la información provenga de diversas amenazas para garantizar la continuidad del negocio, minimizar las pérdidas comerciales y maximizar el retorno de la inversión y las nuevas posibilidades. Asimismo,

considera la existencia de diversas formas de información, por ejemplo; impresa o escrita en papel, recopilada electrónicamente, transmitida electrónicamente, presentada en forma de imagen o expuesta en una conversación. Independientemente de la forma de la información, o la manera en que se distribuya o concentre (almacene), siempre debe estar protegida y asegurada de manera adecuada para mantener la confidencialidad, integridad y disponibilidad, términos que forman la base de la información y el edificio de seguridad de la información.

# **Figura 28**

*Sistema de gestión de seguridad de información.*

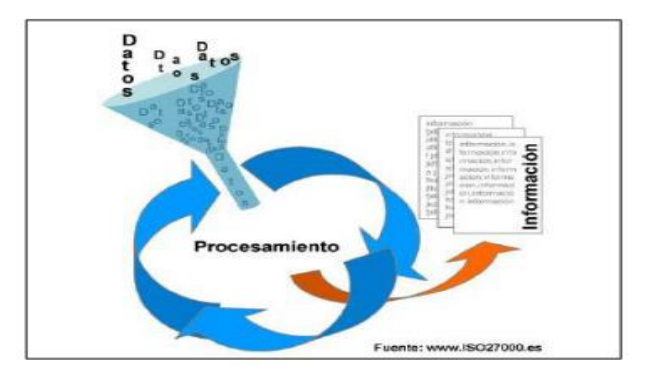

### **Figura 29**

*Procedimientos y controles de seguridad basados en una evaluación de riesgo.*

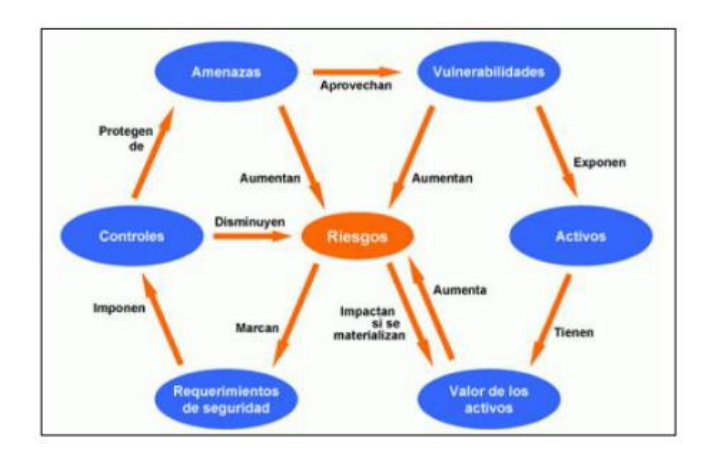

Según, **Fernández C.** (2012). La información es tan importante para la organización como lo es el sistema circulatorio de la propia organización. En realidad, las organizaciones se enfrentan actualmente a una gran cantidad de amenazas de diferentes fuentes, incluidas nuevas herramientas comerciales y de TIC (tecnología de la información y la comunicación). El CEO (Directores generales) y el CIO (Directores de informática) deben aplicar a la información como activo principal de cualquier empresa por lo que se debe implementar, mantener y mejorar las medidas de seguridad para lograr sus objetivos comerciales y garantizar que el cumplimiento legal, la reputación y la imagen de la empresa estén protegidos.

### **Figura 30**

*Sistema de gestión de la seguridad de la in formación ISO 27001.*

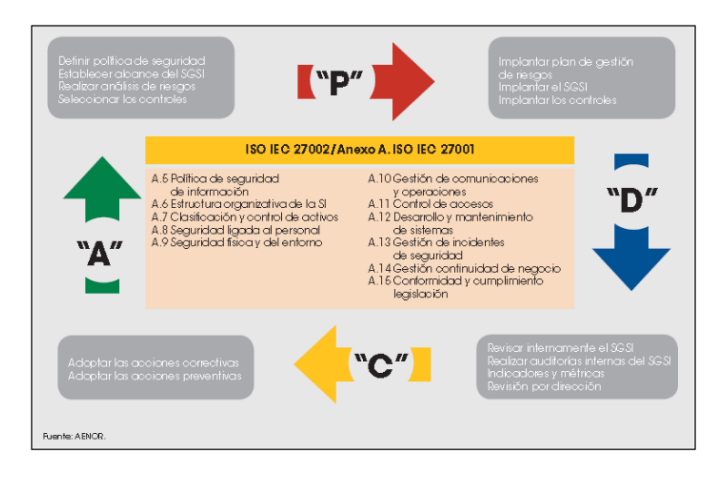

### **2.2.9. Dimensiones de la seguridad de la información**

Según, **Godoy R.** (2014), consideró pilares de la Seguridad de la información a las siguientes características.

a) Confidencialidad: para garantizar que solo las personas debidamente autorizadas puedan acceder a la información.

- b) Integridad: Esforzarse por mantener la integridad de los datos y evitar modificaciones no autorizadas.
- c) Disponibilidad: acceso al sistema e información en el momento requerido por personal autorizado.

Por su parte tambien **Camacho R.** (2008), indicó las siguientes propiedades de la Seguridad de información.

- a) Confidencialidad: para asegurar que la información solo pueda ser accedida por aquellos que estén autorizados a acceder a ella.
- b) Integridad: para asegurar la exactitud e integridad de la información y los métodos de procesamiento.
- c) Disponibilidad: para asegurar que los usuarios autorizados puedan acceder a la información y los recursos relacionados cuando sea necesario.

También considera las siguientes características:

- Autenticidad: Asegúrese de que la información provenga de una fuente real.
- No repudio: para asegurar que el autor de una transacción electrónica no niegue posteriormente que la transacción ha sido ejecutada.
- Identificación: Identificar correctamente a la persona cuando solicita el acceso.
- Control de uso: procedimientos y políticas que restringen el control de uso.
- Auditabilidad: Auditoría a través del historial de eventos (logs).

### **2.2.10. Teorías y modelos de la seguridad de la información**

Según la norma **ISO 27001** (2013); se etableció que la información es uno de los activos más importantes de cualquier organización, y necesita ser adecuadamente protegida junto con los procesos y sistemas que la manejan, de amenazas que puedan poner en peligro la competitividad, rentabilidad y continuidad de los niveles de cumplimiento legal necesarios para alcanzar las metas de la organización. La seguridad de la información consiste en proteger la información a través de un sistema de gestión de seguridad de la información basado en las directrices de buenas prácticas de seguridad de la información UNE-ISO / IEC 27002, para que esté siempre disponible, integrado y distribuido solo al personal autorizado. El modelo en el que se basa el SGSI se denomina modelo PDCA (Planificar-Hacer-Verificar-Actuar).

### **Figura 31**

*Modelo PDCA (Plan-Do-Check-Act).*

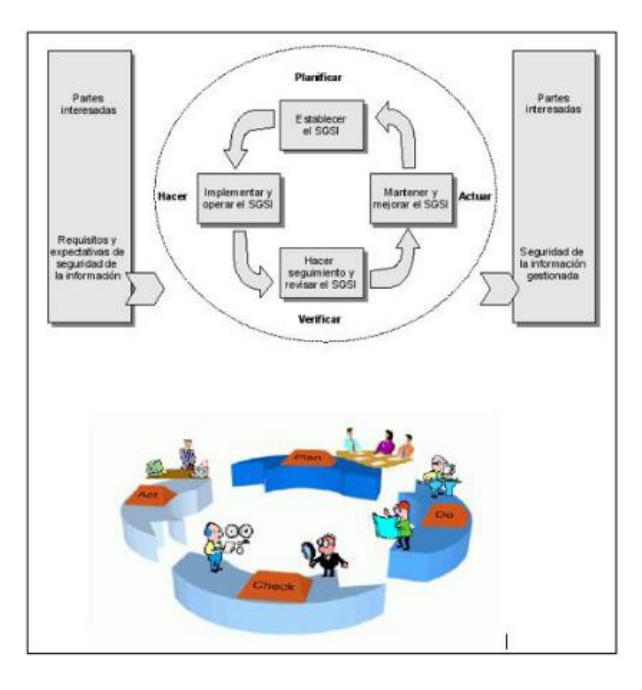

También **Areitio J.** (2008); consideró que todo modelo de seguridad se divide en tres áreas principales, estas áreas trabajan juntas para garantizar que el proceso de seguridad logre sus objetivos.

▪ Proceso de riesgo: Identificar y priorizar peligros inherentes en el desarrollo de productos, sistemas u organizaciones, ser responsable de identificar y cuantificar la posibilidad de amenazas y establecer niveles de riesgo aceptables para la organización, tomando en cuenta eventos de impacto potencial indeseable.

*Componentes del proceso de riesgos.*

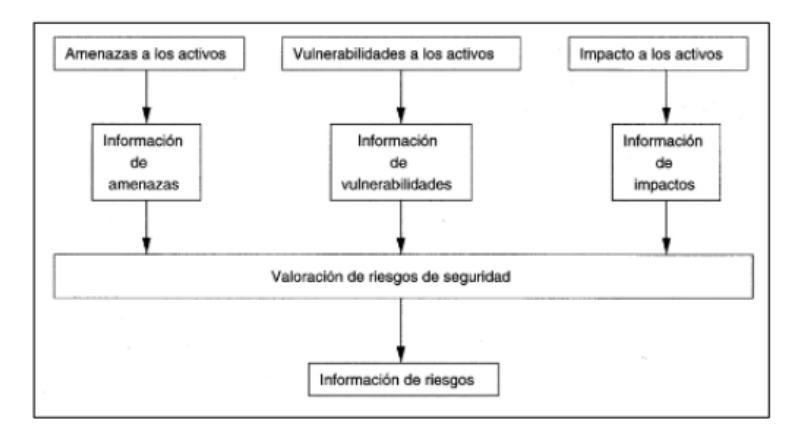

Proceso de ingeniería: Identificar e implementar soluciones a los problemas ocasionados por amenazas y peligros, desde el concepto, diseño, implementación, verificación, despliegue, operación y mantenimiento hasta las diferentes etapas de desarrollo. El equipo de ingenieros de seguridad trabaja con los consumidores (altos directivos, empleados, usuarios, socios comerciales o entidades externas) para determinar todos los requisitos de seguridad.

# **Figura 33**

*Áreas de proceso de la seguridad de información.*

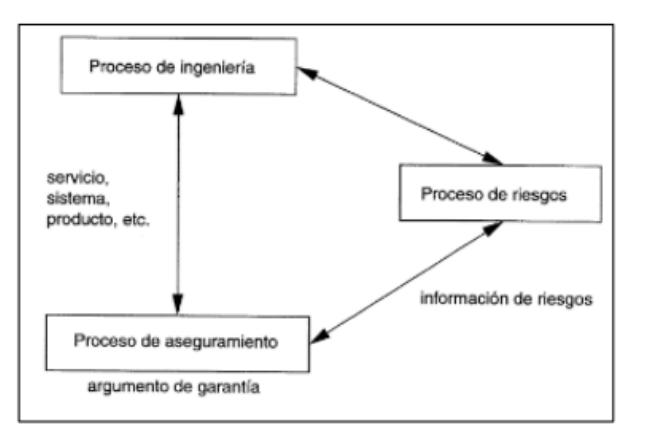

**• Proceso de aseguramiento:** determinar la confianza en que se cumplen los requisitos de seguridad; exactitud, eficiencia, solidez y verificación.

*Componentes del proceso de aseguramiento.*

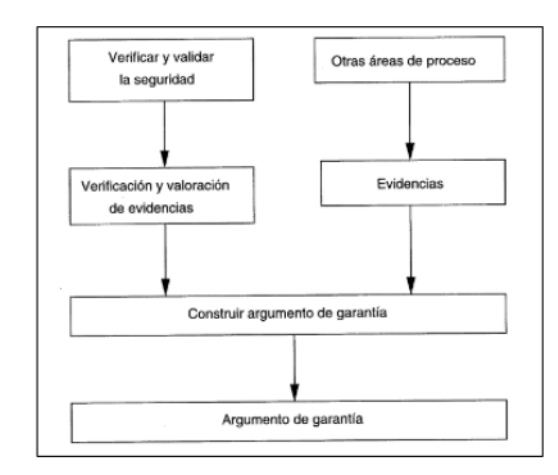

▪ **Servicios de seguridad:** Permiten la implementación de la política de seguridad de la organización que establece computadoras, personal, equipos, etc. en el sistema de información. El propósito es proteger todas las entidades identificables.

# **Figura 35**

*Modelo de servicio de seguridad.*

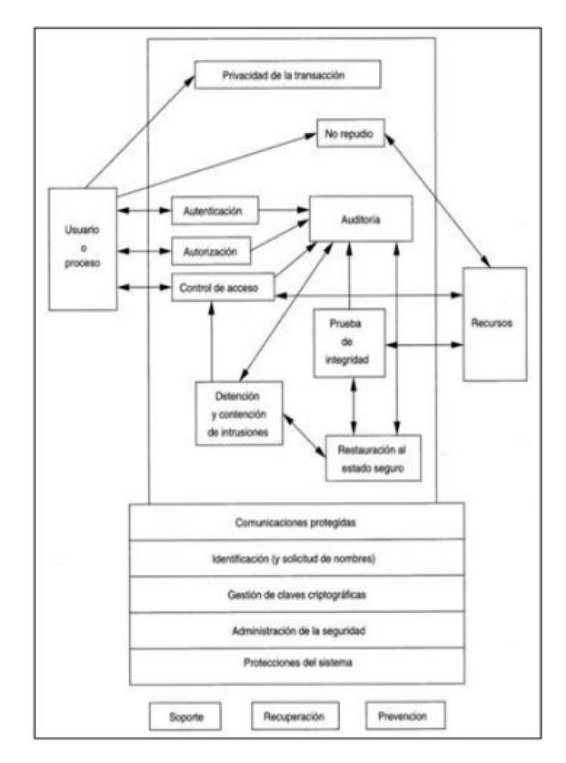

*Modelo de servicios de confidencialidad.*

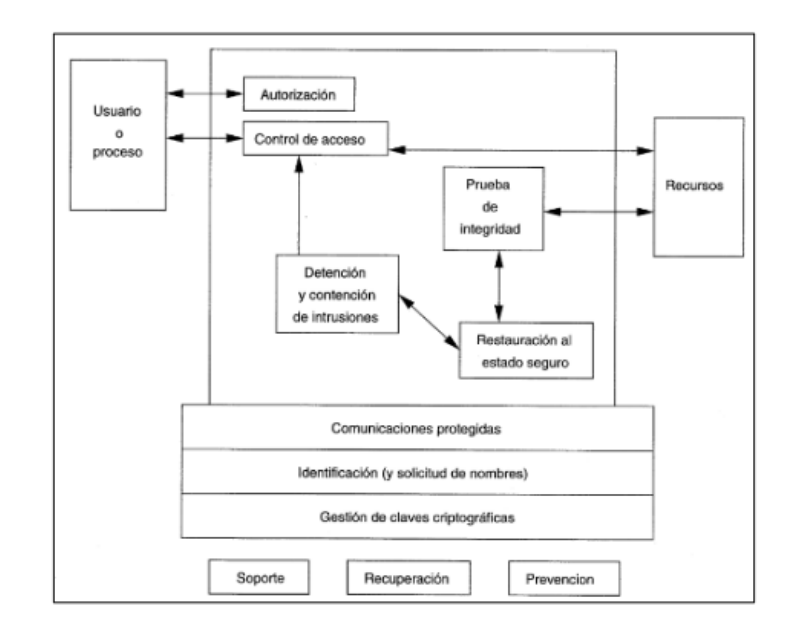

# **Figura 37**

*Modelo de servicios de integridad.*

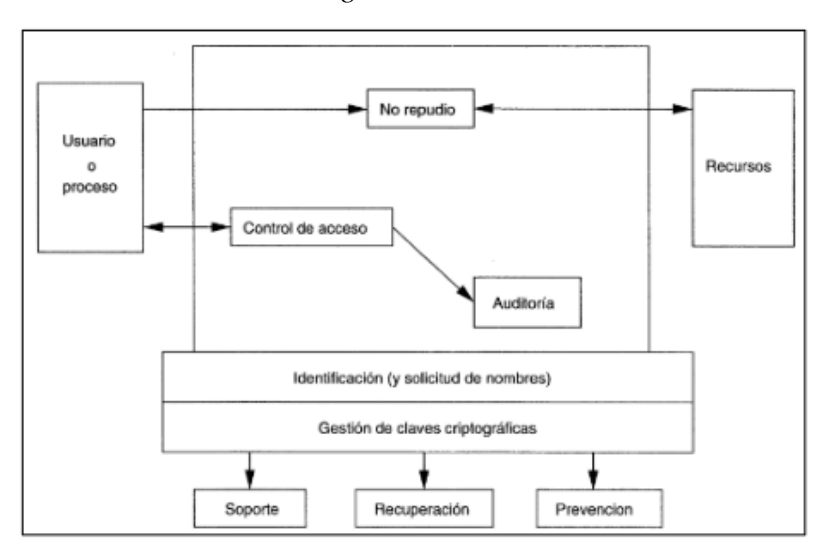

*Modelo de servicios de disponibilidad.*

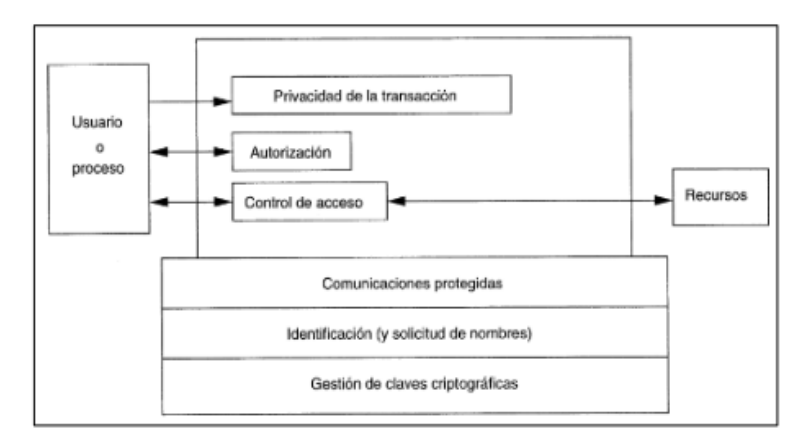

Por su parte **Burgos J.** (2008), considera que el modelo PDCA es un estándar ISO formal. Está construido sobre una base que no es necesariamente aplicable a todas las organizaciones, especialmente cuando no están involucradas en el proceso relacionado con el estándar ISO. Por lo tanto, el siguiente es un modelo con una base práctica, que no omite ni restringe las actividades indicadas en el modelo formal, sino que las utiliza para apoyar las formas reales de actividades que deben cubrirse para lograr un nivel suficiente de seguridad de la información en el dominio de las TIC en cualquier tipo de organización.

# **2.3. Formulación de hipótesis**

### **2.3.1. Hipótesis General**

El diseño de infraestructura de red de datos influye significativamente en la seguridad de la información en el Gobierno Local de Paucará.

### **2.3.2. Hipótesis específicas**

- a) El diseño de infraestructura de red de datos influye significativamente en la Integridad de la Información en el Gobierno Local de Paucará.
- b) El diseño de infraestructura de red de datos influye significativamente en la Disponibilidad de la Información en el Gobierno Local de Paucará.

c) El diseño de infraestructura de red de datos influye significativamente en la Confidencialidad de la Información en el Gobierno Local de Paucará.

# **2.4. Definición de términos**

# **2.4.1. Información**

Según, **Chiavenato I.** (2006) (Idalberto, 2006)La información es: "Es un conjunto de datos significativos, que es para reducir la incertidumbre o aumentar la comprensión de algo".

# **2.4.2. Red de Datos**

Según, **Behrouz A.** (2007). La red de datos es un sistema compuesto por equipos terminales, equipos intermedios y equipos de conexión de medios, que proporciona una plataforma para la red interpersonal.

### **2.4.3. Seguridad**

Según, **Godoy R.** (2014)**.** El estado de cualquier sistema o tipo de información (computadora o no), que indica que el sistema o la información no es peligroso, dañado o riesgoso

### **2.4.4. Seguridad de la Información**

Según, **Soriano M.** (2014). Cómo proteger la información y los sistemas de información del acceso, uso, divulgación, alteración, modificación, lectura, inspección, registro o destrucción no autorizados.

# **2.4.5. Calidad de Servicio (Qos)**

Según, **Fontalvo & Vergara** (2010). La calidad de los bienes o servicios, como un conjunto de factores internos para satisfacer las necesidades de los usuarios (clientes), y que es como la "aplicabilidad" de los productos o servicios, que se caracteriza por brindarles la capacidad a los clientes para satisfacer sus necesidades.

### **2.4.6. Disponibilidad**

Según, **Camacho R.** (2008). Asegúrese de que los usuarios autorizados puedan acceder a la información y los recursos relacionados cuando sea necesario.

### **2.4.7. Integridad**

Según, **Godoy R.** (2014). Se esfuerza por mantener la integridad de los datos y evitar modificaciones no autorizadas.

### **2.4.8. Confidencialidad**

Según, **Camacho R. (2008).** Asegurarse de que solo las personas autorizadas a acceder a ella puedan acceder a la información.

# **2.5. Identificación de variables**

# **2.5.1. Variable Independiente**

**Infraestructura de red de datos:** Según **Behrouz A.** (2007) Son sistemas compuestos por equipos terminales, equipos intermedios y medios que conectan los equipos y proporcionan una plataforma para redes humanas.

La infraestructura de la red de datos respalda la forma en que vivimos, estudiamos, trabajamos y jugamos. Proporcionan una plataforma de servicio que nos permite conectarnos con familiares y amigos y con nuestro trabajo e intereses a nivel local y global. Esta plataforma admite el uso de texto, gráficos, video y voz.

#### **2.5.2. Variable Dependiente**

**Seguridad de la Información:** Con respecto a ello **Godoy R.** (2014) menciona que la seguridad de la información tiene como objetivo proteger la información y los sistemas de información del acceso, uso, divulgación, interrupción o destrucción no autorizados; la seguridad es un concepto relacionado con la certeza, libre de riesgos o contingencia; la seguridad puede entenderse como cualquier sistema o tipo de información (Computadora o no) estado, que indica que el sistema o la información no es peligrosa, dañada o peligrosa. Se

entiende como un peligro o destrucción de todo aquello que pueda afectar su funcionamiento directo o los resultados obtenidos. También menciona que es un conjunto de medidas preventivas y de respuesta para las organizaciones y sistemas técnicos que pueden proteger la información buscando la confidencialidad, disponibilidad e integridad.

# **2.6. Operacionalización de variables**

# **Tabla 1**

*Operacionalización de variables*

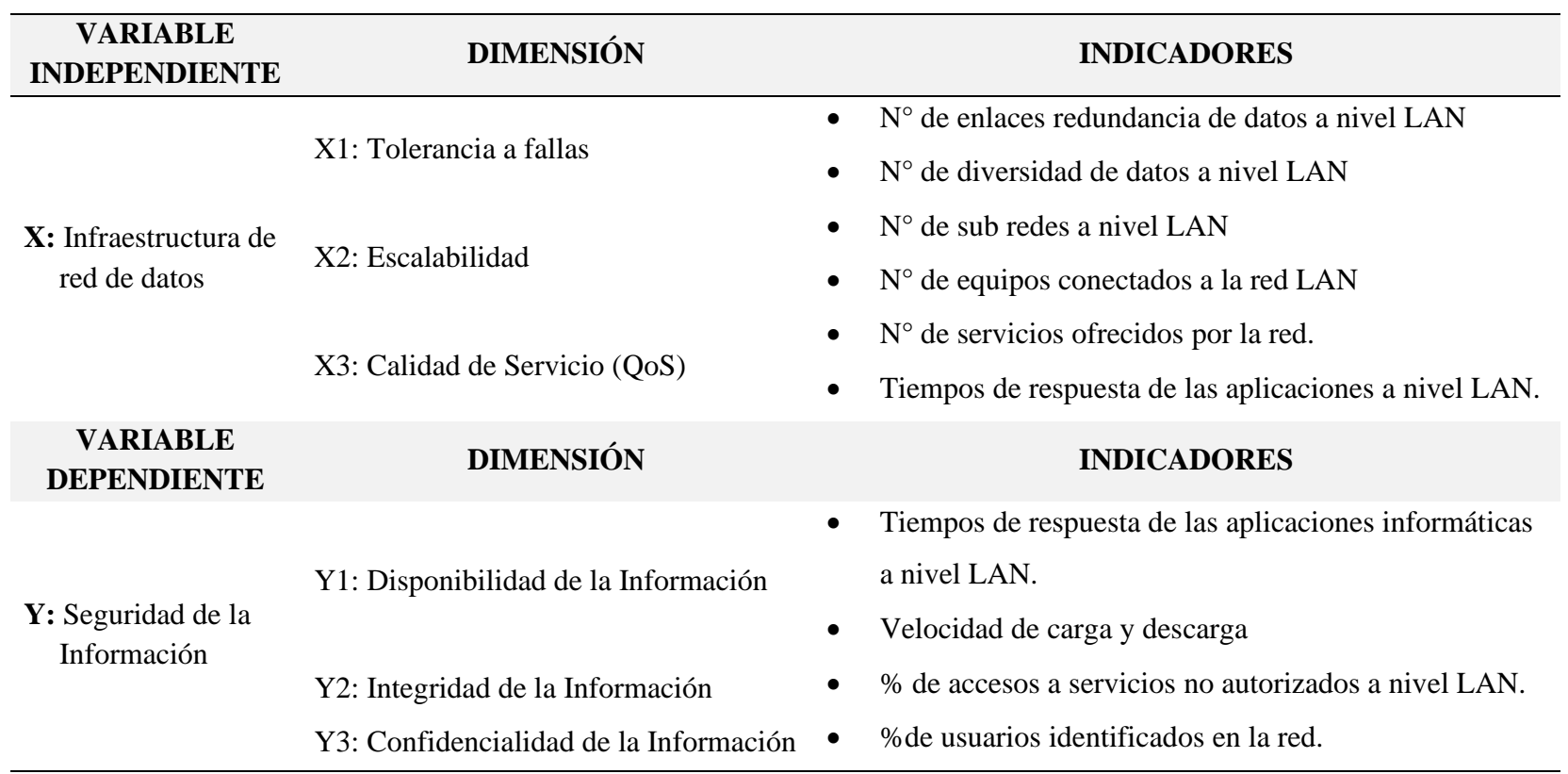

**Fuente:** Elaboración propia.

# **CAPÍTULO III MATERIALES Y MÉTODOS**

### **3.1. Tipo de investigación**

La presente investigación es aplicada, porque utiliza conocimientos y métodos establecidos para analizar y explicar los fenómenos de seguridad de la información que ocurren en el Gobierno Local de Paucará.

A esto **Murillo W.** (2008) menciona que la investigación aplicada se denomina "investigación práctica o empírica", y su característica es buscar la aplicación o uso de los conocimientos adquiridos después de la implementación y práctica de la investigación sistemática, mientras se obtienen otros conocimientos.

# **3.2. Nivel de investigación**

La investigación es explicativa, responsable de encontrar las causas de los hechos mediante el establecimiento de relaciones causales y la obtención de resultados mediante la prueba de hipótesis.

Según, **Hernández, Fernández & Baptista** (2006), mencionan que "las investigaciones explicativas consideran la manipulación de la variable independiente (VI) que es la causa sobre las variables dependientes (VD) que es el efecto, en una realidad especifica determinada".

# **3.3. Métodos de investigación**

# **3.3.1. Método General**

El método general es el método científico, que nos permite formular y verificar hipótesis a partir del planteamiento del problema en estudio y la construcción teórica en la que se fundamenta.

Según, **Pino G.** (2019). El método científico es un "proceso destinado a explicar fenómenos, establecer relaciones entre los hechos y enunciar leyes que expliquen los fenómenos físicos del mundo y obtener, con estos conocimientos, aplicaciones útiles al hombre".

### **3.3.2. Método Especifico**

Es **Deductivo – Inductivo** donde **Bastar S.** (2012) menciona que: **Método deductivo:** Es un proceso racional de general a particular. **Método inductivo:** Es un proceso racional de lo individual a lo general. Este método se aplica en procesos de orden intelectual, porque es un procedimiento de sistematización en el que a partir de resultados particulares se buscan las relaciones generales que las expliquen.

# **3.4. Diseño de investigación**

El presente proyecto muestra un diseño experimental de tipo preexperimental debido a que se realizará una evaluación de la infraestructura de redes actual (pre test) y luego se implementaran redes privadas virtuales para evaluar la seguridad de la información (post test). El esquema es:

GE: 
$$
0_1
$$
........  $X$  ---- $0_2$ 

Donde:

**G.E.** Grupo experimental

- **01:** Pre Test: La seguridad de la información sin el uso de las Redes Virtuales privadas.
- **02:** Post Test: La seguridad de la información con el uso de las Redes Virtuales privadas.

**X:** Manipulación de variables Independiente (Infraestructura de red de datos)

# **3.5. Población, muestra y muestreo**

### **3.5.1. Población**

La población general con la que trabajamos consiste en cada host conectado a la red actual y el host no conectado.

# **3.5.2. Muestra**

La muestra es de 26 host que se toman del Gobierno Local de Paucará lo cual fue tomada por conveniencia.

### **3.5.3. Muestreo**

En esta investigación, se consideró el muestreo por conveniencia.

# **3.6. Técnicas e instrumentos de recolección de datos**

En el proceso de recolección de información, es necesario adoptar tecnologías que apoyen las necesidades de investigación, para obtener información confiable, directa y fácil de interpretar.

### **3.6.1. Técnicas de recolección de datos**

▪ **Observación directa:** esta técnica es la que nos ayuda a comprender directamente cómo se manejan las tecnologías de la información y la comunicación (TIC) a nivel del Gobierno Local de Paucará. Utilice tablas de observación y listas de verificación para recopilar información antes y después.

A esto **Hernández, Fernández & Baptista** (2006), expresan que: "la observación directa consiste en el registro sistemático, válido y confiable de comportamientos o conducta manifiesta".

### **3.6.2. Instrumentos de recolección de datos**

▪ **Ficha de Observación:** En este trabajo, utilizamos registros de observación como herramienta de recopilación porque existen múltiples herramientas y técnicas de recopilación de datos.

### **3.7. Técnicas de procesamiento y análisis de datos**

### **3.7.1. Técnicas de procesamiento de datos**

Para el propósito de esta investigación, las herramientas mencionadas en el anexo se utilizan para el procesamiento de datos. Ingresamos los datos recolectados en un software que permite operaciones estadísticas. En nuestro caso, Microsoft Excel 2019 e IBM SPSS Statistics. Es fácil de operar y tiene la ventaja de obtener información estadística.

### **3.7.2. Técnicas de análisis de datos**

El análisis de datos tiene como objetivo determinar un conjunto de estadísticas o medidas estadísticas, como medidas de tendencia central y medidas de dispersión. En el análisis y discusión de datos se trabajó con la técnica de la triangulación de autores y teorías respectivamente.

# **3.8. Descripción de la prueba de hipótesis**

Como menciona **Oseda D.** (2018) "se ha podido verificar los planteamientos de diversos autores y cada uno de ellos con sus respectivas características y peculiaridades, motivo por el cual era necesario decidir por uno de ellos para ser aplicado en la investigación".

Ahora bien, respecto a la prueba de hipótesis general, se utilizaron el estadígrafo rho de Spearman. Ahora bien, teniendo como referencia a dicho investigador se tiene la siguiente secuencia lógica:

a) Planteamiento de hipótesis estadísticas.

Hipótesis nula: **Ho**

Hipótesis alterna: **H1**

- b) Nivel de significancia o riesgo, que viene a ser el 5%.
- c) Cálculo del estadístico de prueba, que para nuestro caso será la prueba t de Student.
- d) Decisión estadística, condicionado por el p-valor.
- e) Conclusión estadística, según el error tipo I o error tipo Alfa.

# **CAPÍTULO IV DISCUSIÓN DE RESULTADOS**

# **4.1. Presentación de resultados**

### **4.1.1. Diseño de la solución**

Para el diseño de la plataforma de red de datos del Gobierno Local de Paucará, se utilizó la metodología Top-Down de Cisco, metodología que nos ofrece cuatro fases, y que para cada fase se hizo un análisis minucioso para tener como resultado la solución al problema.

### **4.1.1.1. Análisis de los requerimientos**

### ▪ *Objetivos institucionales*

Entre los objetivos instituciones del Gobierno Local de Paucará podemos citar lo siguiente:

- ✓ Planificar, ejecutar y promover, una serie de medidas necesarias, encaminadas a brindar a la población un clima socioeconómico y cultural apropiados para brindar una buena atención a las necesidades primordiales en lo que respecta a vivienda, salud, seguridad, educación entre otros, dando prioridad los gastos con total transparencia, fomentando actividades, proyectos, todo ello enmarcado en el presupuesto de la institución.
- ✓ Impulsar la cooperación comprometida de la ciudadanía del pueblo de Paucará en la administración municipal, promoviendo el trabajo comunitario en beneficio de la sociedad.

 $\checkmark$  Asegurar la asistencia de los servicios de la institución hacia la población, a través de los sofisticados métodos de trabajo, con el propósito de alcanzar los mejores estándares de calidad.

### **Organigrama de la municipalidad**

Es vital conocer la organización del Gobierno Local de Paucará, para de esa manera visualizar la distribución para luego segmentar la cantidad de usuarios, así como el tráfico de datos.

*Organigrama del Gobierno Local de Paucará.*

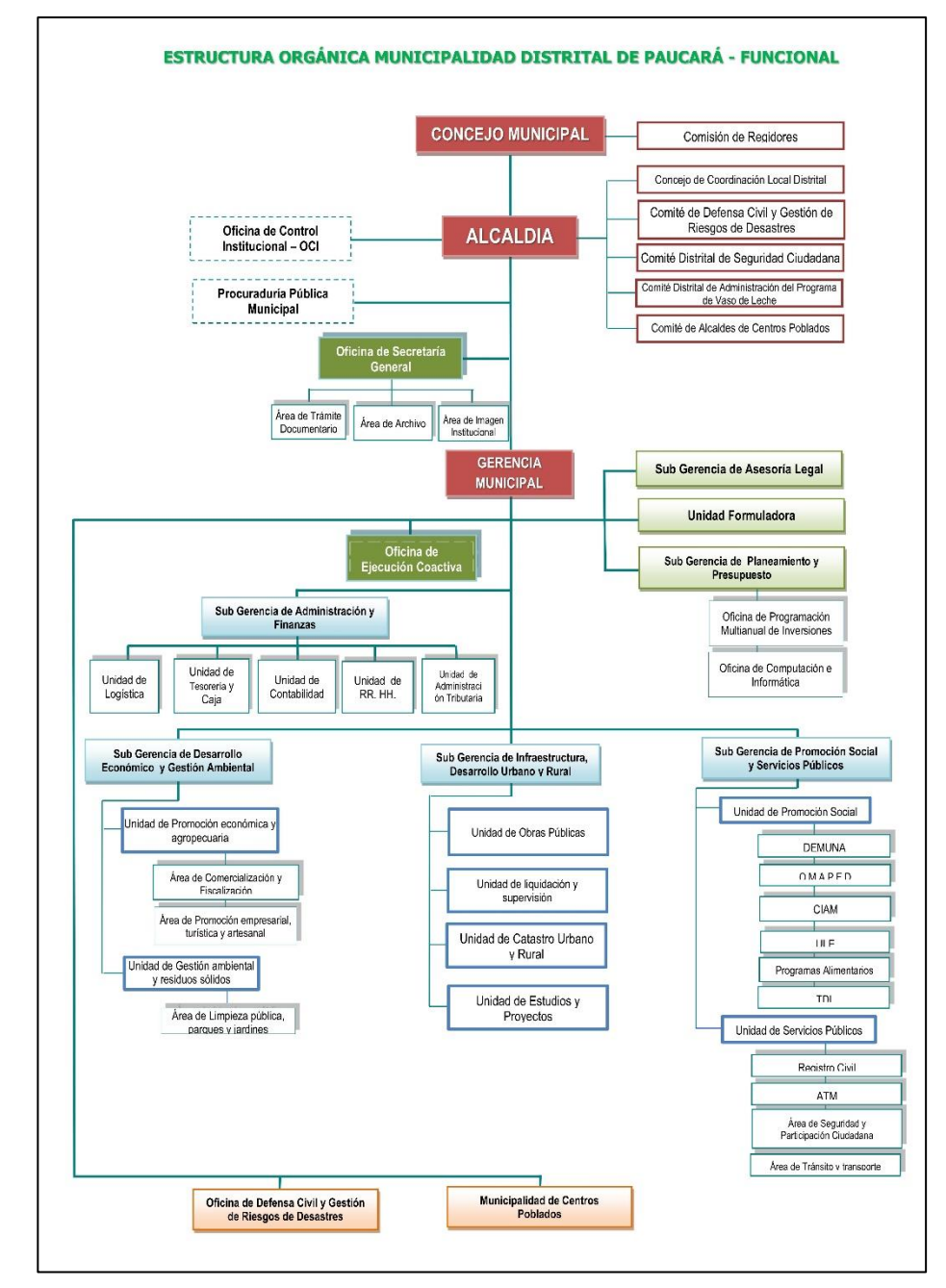

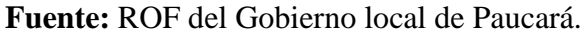

# **Evolución de la organización**

La plataforma de red del Gobierno Local de Paucará inicio su funcionamiento en los años 2004, solo para acceso a Internet, y la cantidad de empleados era reducido, luego se fueron implementando
más áreas y con el avance de las nuevas tecnologías, y la utilización de aplicativos de gestión pública, desde el año 2010 hasta la actualidad se ha ido ampliando la red con dispositivos de comunicación, servidores, y dispositivos terminales, y que actualmente se cuenta con 91 terminales.

#### **Figura 40**

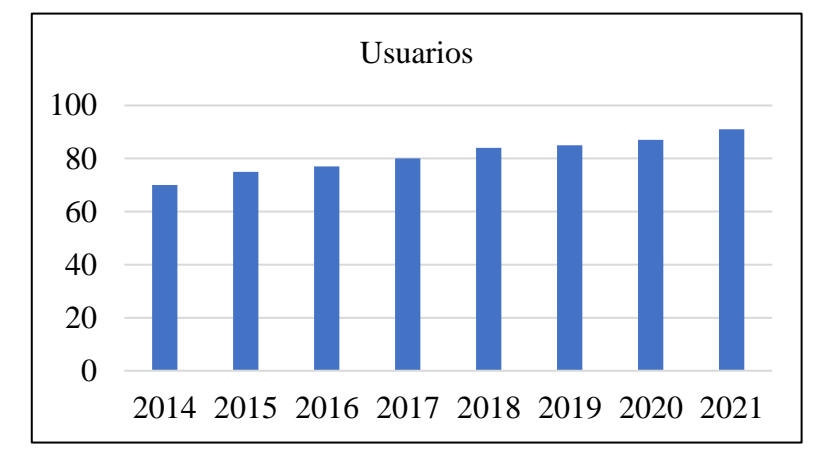

*Crecimiento de usuarios de la red LAN.*

#### ▪ *Objetivos técnicos*

Los servicios que brinda actualmente la plataforma de red, me permiten establecer una segmentación, en función a los servicios o aplicaciones que hacen uso durante el día.

Los aplicativos que hacen mayor uso son los softwares de gestión como SIAF, SIGA; también hace uso de aplicativos como son videos en línea, música en línea, video llamadas, esto hace que la plataforma del Gobierno Local de Paucará tenga un uso exagerado de la red, también el personal que labora en la Municipalidad hace un uso exagerado de correo electrónico, redes sociales y acceso a portales web.

**Fuente:** Elaboración propia.

## **Figura 41**

*Usuarios que hacen uso de servicios.*

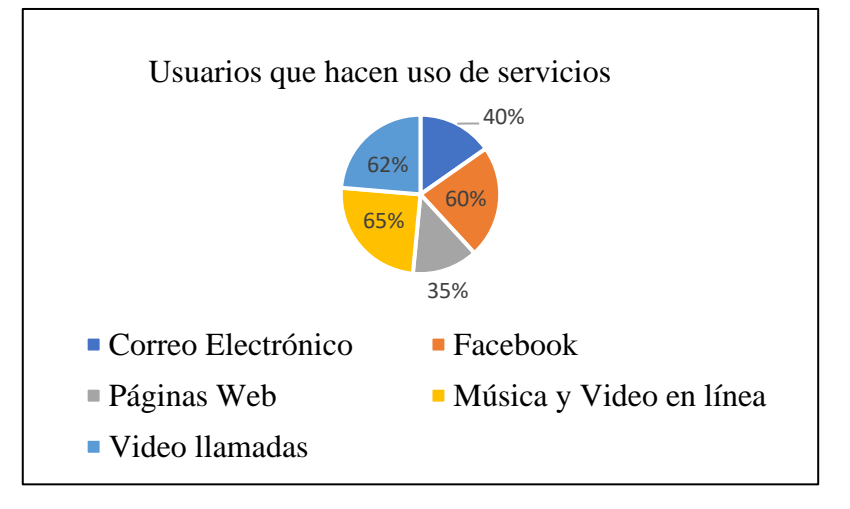

**Fuente:** Elaboración propia.

#### ▪ *Analizando la red Existente*

La plataforma actual del Gobierno Local de Paucará está formado por un Router para el Acceso al Servicio de internet, este está conectado a un Switch que sirve de concentración de ocho Switchs distribuidos para atender a las diferentes áreas de la entidad, esto Switch son equipos de acceso para los dispositivos terminales, todo esto en una mismo edificio de cuatro plantas y es aquí donde se genera la mayor cantidad de tráfico, accediendo a los servicios y aplicaciones teniendo y mayor consumo de la red.

#### **Figura 42**

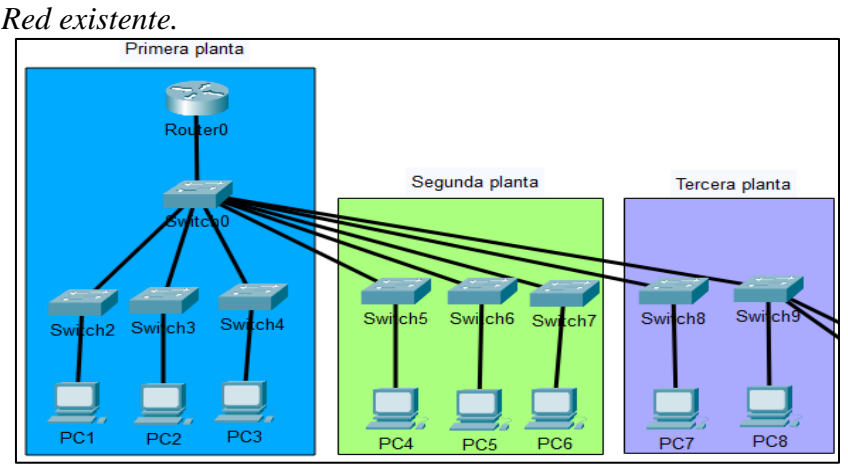

**Fuente:** Elaboración propia.

#### **Resultado del diagnóstico Físico**

En cuanto al cableado estructurado, se observa que no está diseñado de acuerdo a normas establecidas, los cables están tendidos de manera artesanal y no es el adecuado, y podemos observar que su distribución no cuenta con una instalación de manera correcta, en algunos casos no se cuenta con canaletas y en algunos casos si cuentan con ductos, para la instalación de los equipos de comunicación, se adecuo un sitio y es el lugar donde se encuentran en este momento los equipos, los equipos de comunicación en algunos casos no se encuentran en gabinetes.

#### **Figura 43**

*Cableado de la red.*

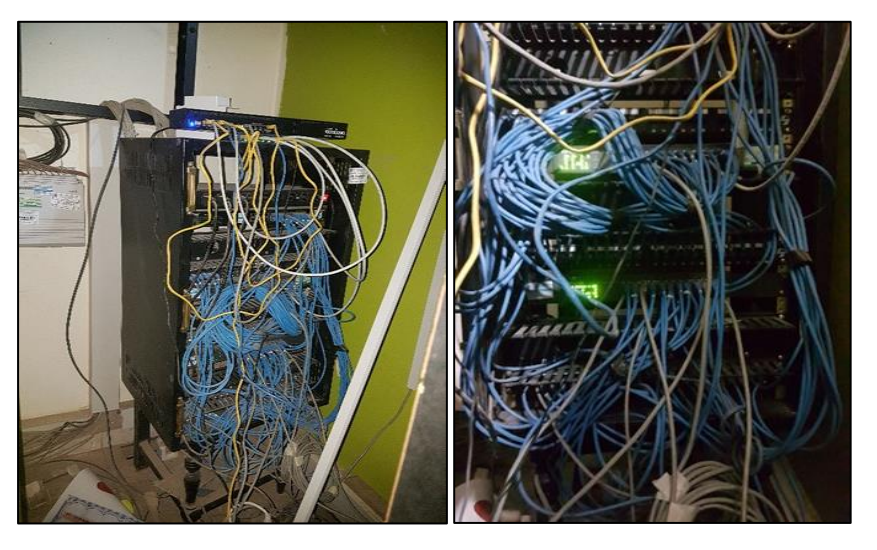

**Fuente:** Elaboración propia.

Los equipos con que cuenta actualmente del Gobierno Local de Paucara podemos visualizar en la siguiente tabla, con algunas características como la cantidad de puertos, su velocidad, cantidad, y si son equipos administrables.

## **Tabla 2**

*Equipos de comunicación con que cuenta el Gobierno Local de Paucará*

| <b>Equipos</b>             | Cantidad Administrable |
|----------------------------|------------------------|
| Router: BOARD RB3011UIAS-  | No                     |
| RM                         |                        |
| Switch: GIGABIT L2 TP-LINK |                        |
| T2600G-28TS 24 PUERTOS     | No                     |
| 10/100/1000                |                        |

**Fuente:** Elaboración propia.

## **4.1.1.2. Desarrollo del diseño lógico**

En esta fase se ha analizado la cantidad de toma datas para los equipos terminales con que cuenta el Gobierno Local de Paucara, que cuenta con 25 áreas u oficinas, con 91 toma datas para los dispositivos finales, lo que se pretende es que cada Área u oficina sea una red independiente.

## **Tabla 3**

| $N^{\circ}$    | <b>Áreas/Oficinas</b>                         | Laptop                   | Comp.                       | <b>Tota_Host</b> |
|----------------|-----------------------------------------------|--------------------------|-----------------------------|------------------|
| $\mathbf{1}$   | Alcaldía                                      | 1                        | $\overline{2}$              | 3                |
| $\overline{2}$ | Oficina de Secretaria General                 | 3                        | $\overline{\mathcal{L}}$    | 7                |
| 3              | Oficina de Imagen Institucional               | 1                        | $\mathbf{1}$                | $\overline{2}$   |
| $\overline{4}$ | Gerencia Municipal                            | $\overline{\mathcal{L}}$ | 1                           | 5                |
| 5              | Sub Gerencia de Asesoría Legal                | 3                        | 1                           | $\overline{4}$   |
| 6              | Sub Gerencia de Planeamiento y<br>Presupuesto | 4                        | 2                           | 6                |
| 7              | Sub Gerencia de Administración y<br>Finanzas  | $\overline{2}$           | $\mathbf{1}$                | 3                |
| 8              | Unidad de Logística                           | 3                        | $\mathcal{D}_{\mathcal{L}}$ | 5                |
| 9              | Oficina de Patrimonio                         | 1                        | $\mathcal{D}_{\cdot}$       | 3                |
| 10             | Unidad de Tesorería                           | $\overline{2}$           | 2                           | $\overline{4}$   |
| 11             | Unidad de Contabilidad                        | $\overline{2}$           | 1                           | 3                |
| 12             | Unidad de Recursos Humanos                    | $\mathbf{1}$             | $\mathbf{1}$                | $\overline{2}$   |
| 13             | Unidad de Administración Tributaria           |                          | 1                           | 1                |

*Total de equipos por Áreas u Oficinas del Gobierno Local de Paucará.*

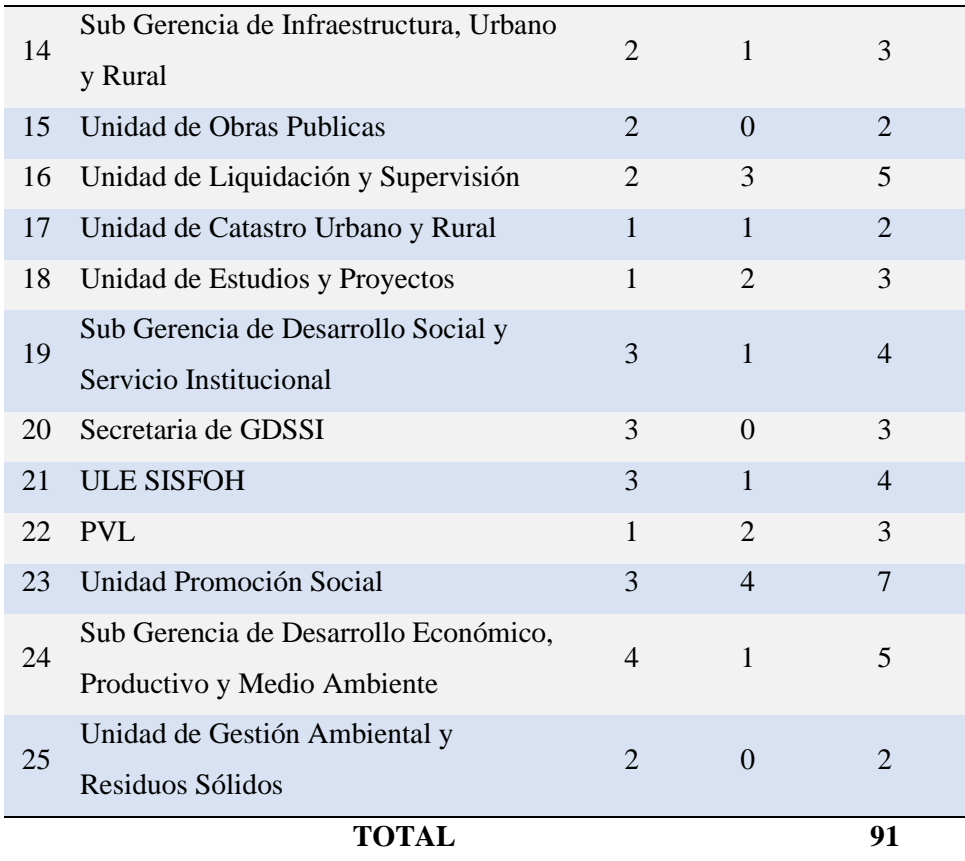

## **Direccionamiento IP**

Dependiendo de los aplicativos que hacen uso las oficinas y o áreas y la información que comparten, se han agrupado tal como se muestra en la siguiente tabla áreas u oficinas, llegándose a tener 5 grupos las que harán las respectivas redes virtuales que serán identificadas con un nombre de grupo y un identificador.

### **Tabla 4**

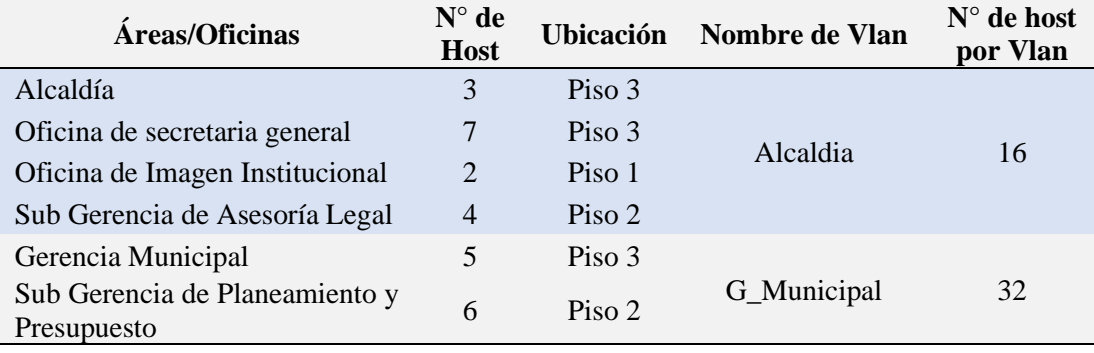

*Distribución de las Áreas u Oficinas en las diferentes redes virtuales.*

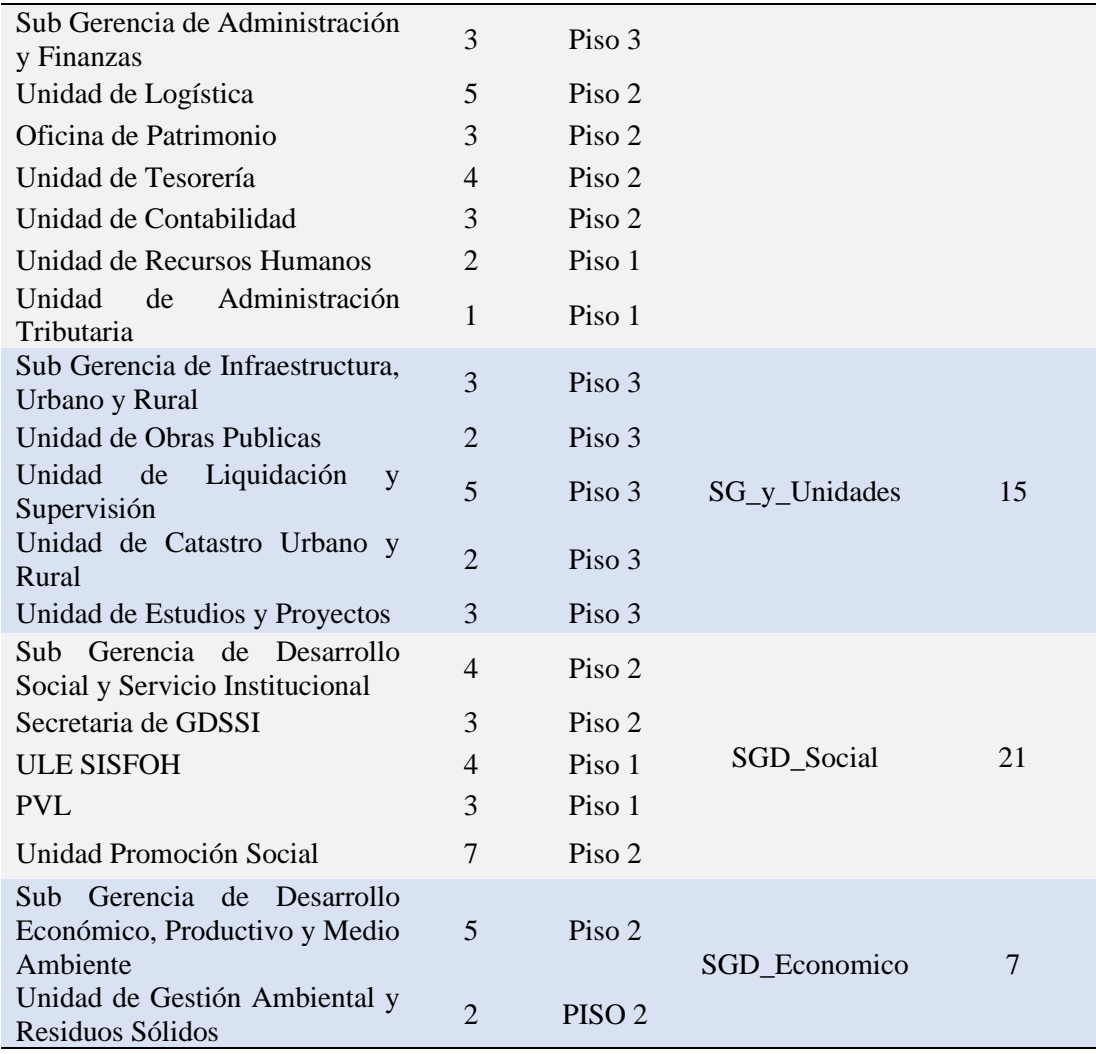

Para el direccionamiento IP se está utilizando la dirección privada 192.168.20.0 con máscara de subred 255.255.255.0, con lo que disponemos de 254 direcciones IP para los dispositivos finales, pero como se tiene 25 áreas u oficinas contenidos en 5 grupos, eso quiere decir que de esta dirección IP se ha tenido que segmentar como mínimo en 5 subredes, para ello se ha utilizado VLSM (Máscara de subred de longitud variable), esto para tener una mejor administración de las direcciones IP. Como podemos visualizar en la tabla, todas las subredes no son redes con mascará de longitud fija.

## **Tabla 5**

*Generación de subredes de la red 192.168.20.0/24.*

| <b>Red</b>        | Rango de Host                   | <b>Broadcast</b> |
|-------------------|---------------------------------|------------------|
| 192.168.20.0/26   | 192.168.20.1 - 192.168.20.62    | 192.168.20.63    |
| 192.168.20.64/27  | 192.168.20.65 - 192.168.20.94   | 192.168.20.95    |
| 192.168.20.96/27  | 192.168.20.97 - 192.168.20.126  | 192.168.20.127   |
| 192.168.20.128/27 | 192.168.20.129 - 192.168.20.158 | 192.168.20.159   |
| 92.168.20.160/28  | 192.168.20.161 - 192.168.20.174 | 192.168.20.175   |
| 192.168.20.176/28 | 192.168.20.177 - 192.168.20.190 | 192.168.20.191   |
| 192.168.20.192/28 | 192.168.20.193 - 192.168.20.206 | 192.168.20.207   |
| 192.168.20.208/28 | 192.168.20.209 - 192.168.20.222 | 192.168.20.223   |
| 192.168.20.224/28 | 192.168.20.225 - 192.168.20.238 | 192.168.20.239   |
| 192.168.20.240/28 | 192.168.20.241 - 192.168.20.254 | 192.168.20.255   |

**Fuente:** Elaboración propia.

Para el diseño lógico, y dar solución a los problemas encontrados en la infraestructura del Gobierno Local de Paucará, se ha implementado redes locales virtuales más conocidos como Vlan, donde cada subred pertenece una Vlan en específico, para la asignación del identificador, se ha ordenado de forma descendente en función a la cantidad de Host por sub red.

#### **Tabla 6**

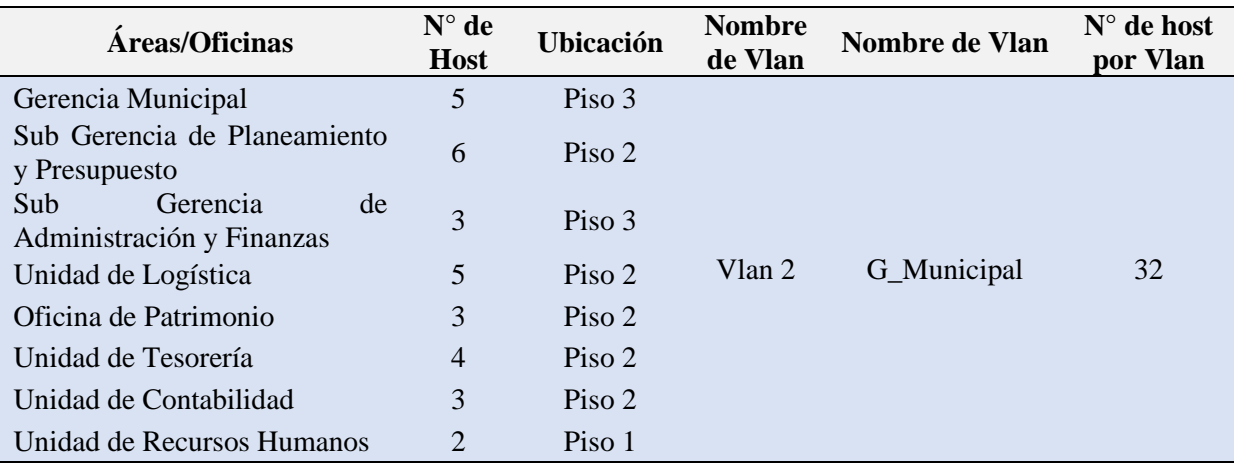

*Asignación de nombres a las Redes virtuales*

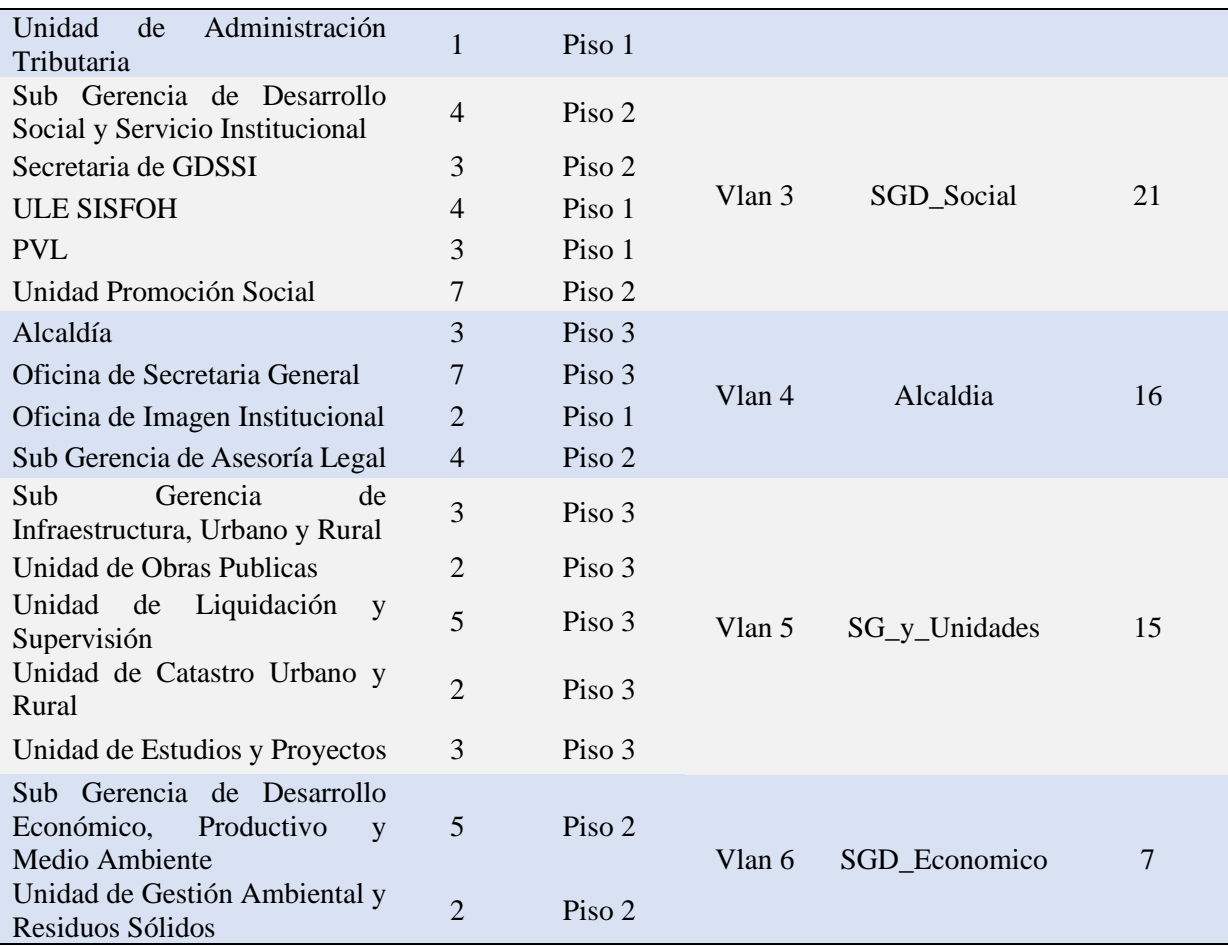

#### **Asignando los números IPs a las respectivas Redes virtuales locales**

Para asignar los números IPs a las redes virtuales locales, se ha utilizado una red privada de clase C la 192.168.20.0/24, teniendo esta red, se ha generado sub red utilizando máscaras de longitud variable, esto con el fin de sacar el máximo provecho de los números IPs, y observando que la cantidad de host con que cuenta cada área u oficina no es el mismo para todos, para asignar el identificador de Vlan para cada grupo se ha ordenado de forma descendente en función a la cantidad de Host por cada red virtual.

| $N^{\circ}$ de | Nombre de     | Máximo<br>$N^{\circ}$ de |         |                   |                 |                  |  |
|----------------|---------------|--------------------------|---------|-------------------|-----------------|------------------|--|
| <b>Vlan</b>    | <b>Vlan</b>   | Host                     | de Host | Red               | Rango de Host   | <b>Broadcast</b> |  |
| Vlan 2         | G_Municipal   |                          | 62      | 192.168.20.0/26   | 192.168.20.1 -  |                  |  |
|                |               | 32                       |         | 192.168.20.62     |                 | 192.168.20.63    |  |
| Vlan 3         | SGD_Social    | 21                       | 30      | 192.168.20.64/27  | 192.168.20.65-  | 192.168.20.95    |  |
|                |               |                          |         | 192.168.20.94     |                 |                  |  |
| Vlan 4         | Alcaldia      | 16                       | 30      | 192.168.20.96/27  | 192.168.20.97-  | 192.168.20.127   |  |
|                |               |                          |         | 192.168.20.126    |                 |                  |  |
| Vlan 5         | SG_y_Unidades | 15                       | 30      | 192.168.20.128/27 | 192.168.20.129- | 192.168.20.159   |  |
|                |               |                          |         |                   | 192.168.20.158  |                  |  |
| Vlan 6         | C_Computo     | 10                       | 14      | 92.168.20.160/28  | 192.168.20.161- | 192.168.20.175   |  |
|                |               |                          |         | 192.168.20.174    |                 |                  |  |
| Vlan 7         | Camaras       | 10                       | 14      | 192.168.20.176/28 | 192.168.20.177- | 192.168.20.191   |  |
|                |               |                          |         |                   | 192.168.20.190  |                  |  |
| Vlan 8         | SGD Economico | $\overline{7}$           | 14      | 192.168.20.192/28 | 192.168.20.193- | 192.168.20.207   |  |
|                |               |                          |         | 192.168.20.206    |                 |                  |  |
| Vlan 9         | Servidores    | $\tau$                   | 14      | 192.168.20.208/28 | 192.168.20.209- | 192.168.20.223   |  |
|                |               |                          |         |                   | 192.168.20.222  |                  |  |
| Vlan 10        | Libre         |                          | 14      | 192.168.20.224/28 | 192.168.20.22-  | 192.168.20.239   |  |
|                |               |                          |         |                   | 192.168.20.238  |                  |  |
| Vlan 11        | Libre         |                          | 14      | 192.168.20.240/28 | 192.168.20.241- | 192.168.20.255   |  |
|                |               |                          |         |                   | 192.168.20.254  |                  |  |

**Tabla 7**

*Asignación de dirección de red a las Vlans.*

**Fuente:** Elaboración propia.

## **Distribución de Número IPs a cada Área u Oficina**

En forma secuencial se está asignando el identificador de la red virtual iniciando en 2, el primero no se está utilizando, esto debido que es una red virtual definida, se han agregado 3 subredes más, Centro de Cómputo que será el que administra la infraestructura de red, la sub red Servidores y la Sub red para las Cámaras Web, y se tiene 2 sub redes libres.

### **Tabla 8**

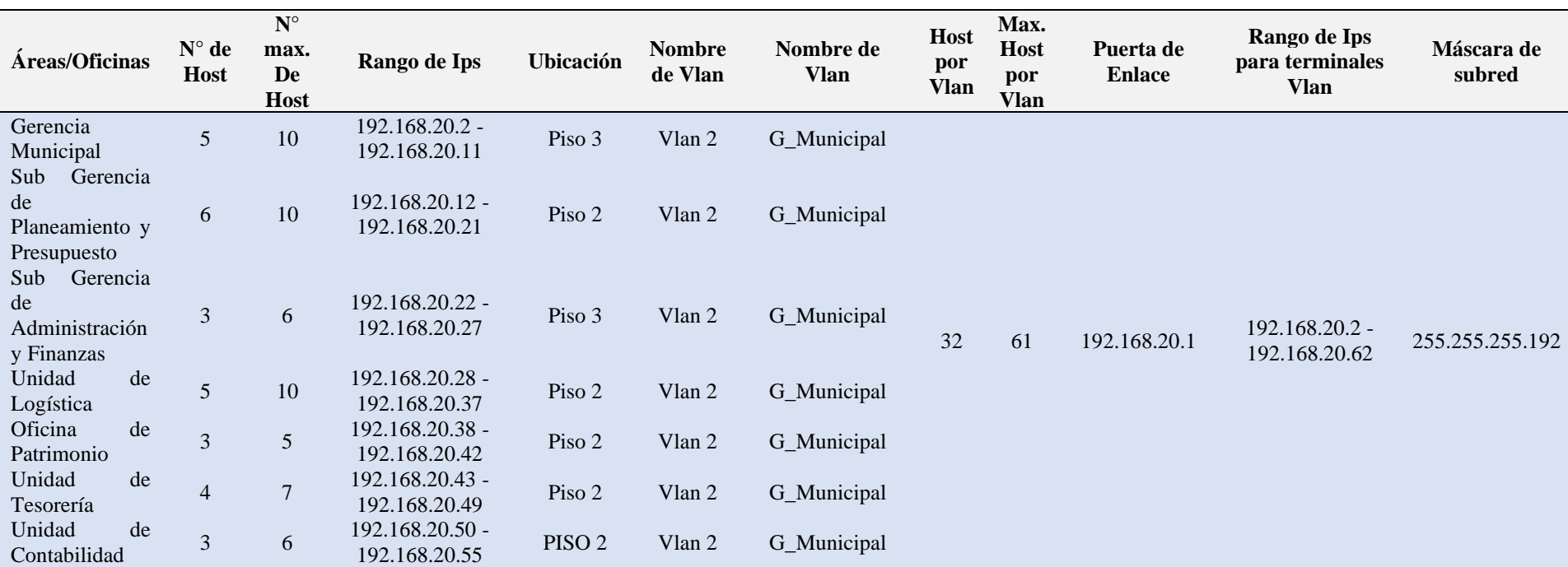

## *Distribución de números IPs a las diferentes Áreas u Oficinas.*

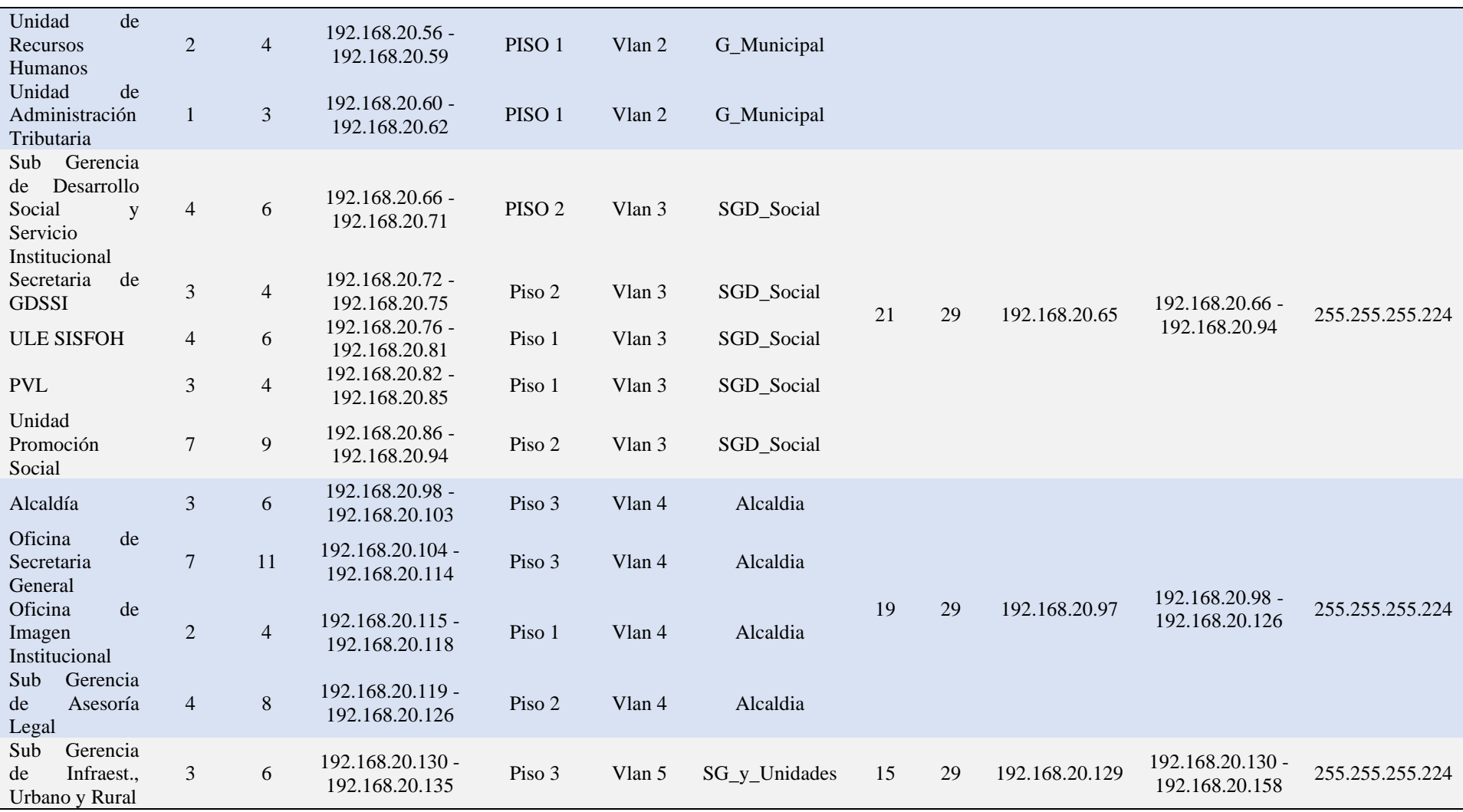

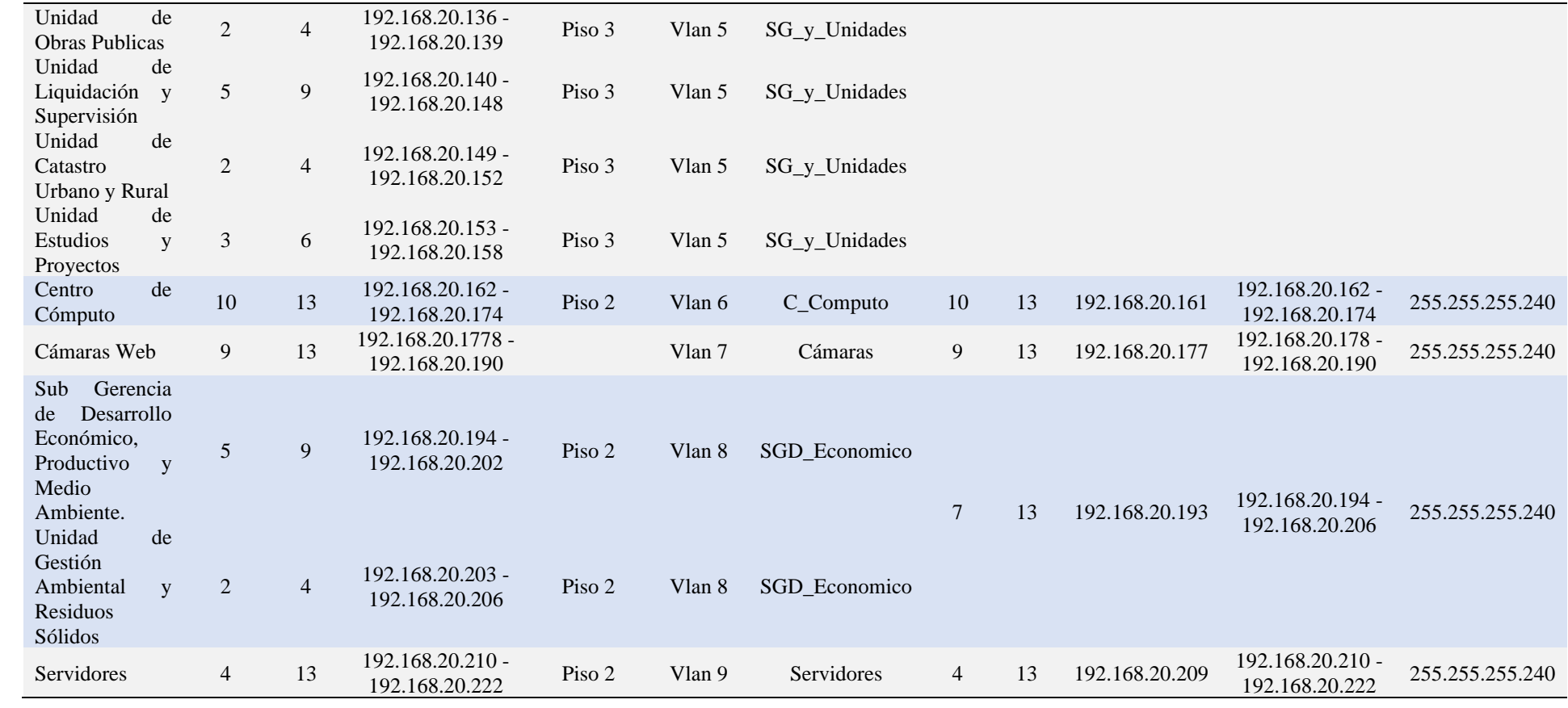

## **Áreas y Oficinas por Pisos**

Esta distribución de Áreas agrupados por pisos y teniendo sus respectivos rangos de números IPs nos servirá para dar inicio a la implementación en el Simulador Packet Tracert.

## **Tabla 9**

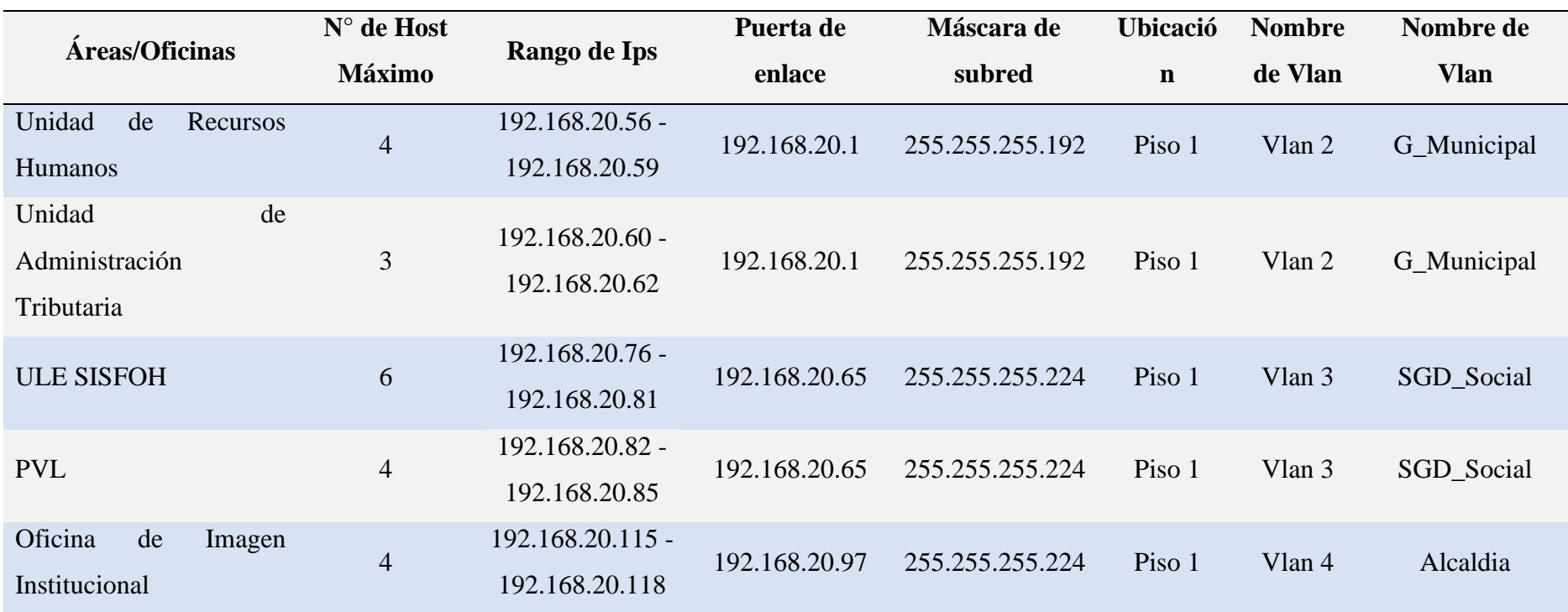

## *Distribución de las diferentes Áreas u Oficinas en el Gobierno Local de Paucará.*

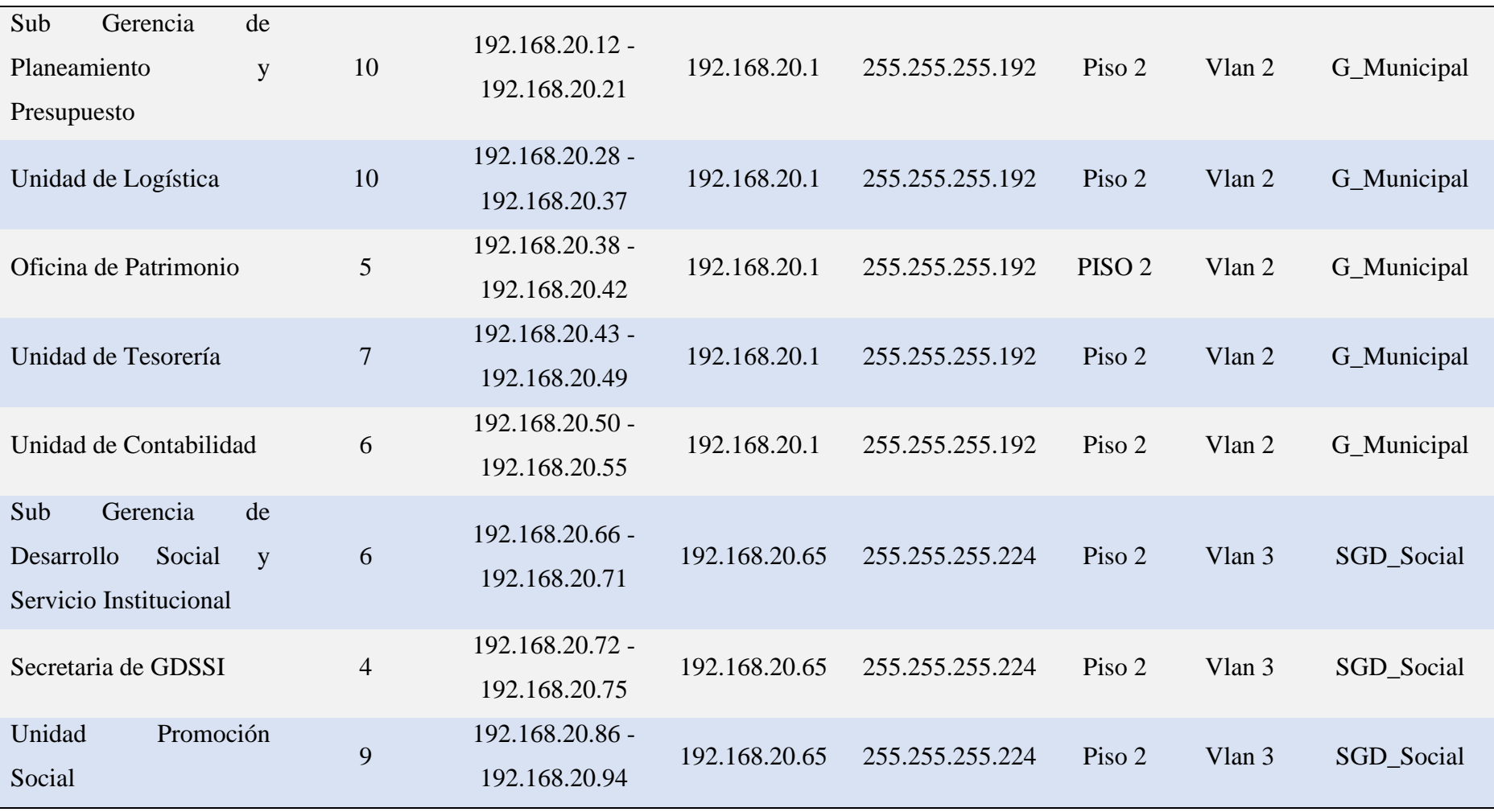

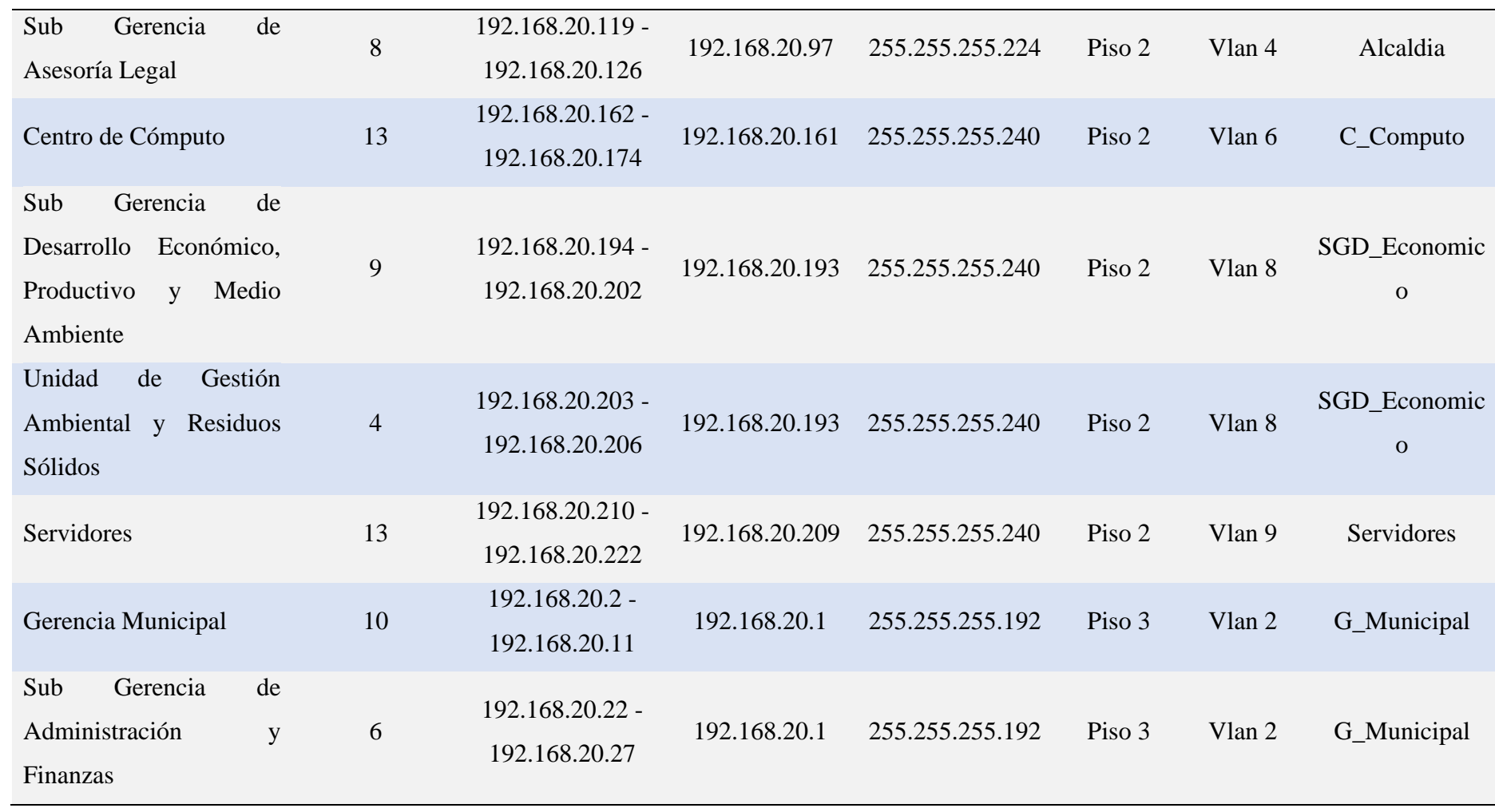

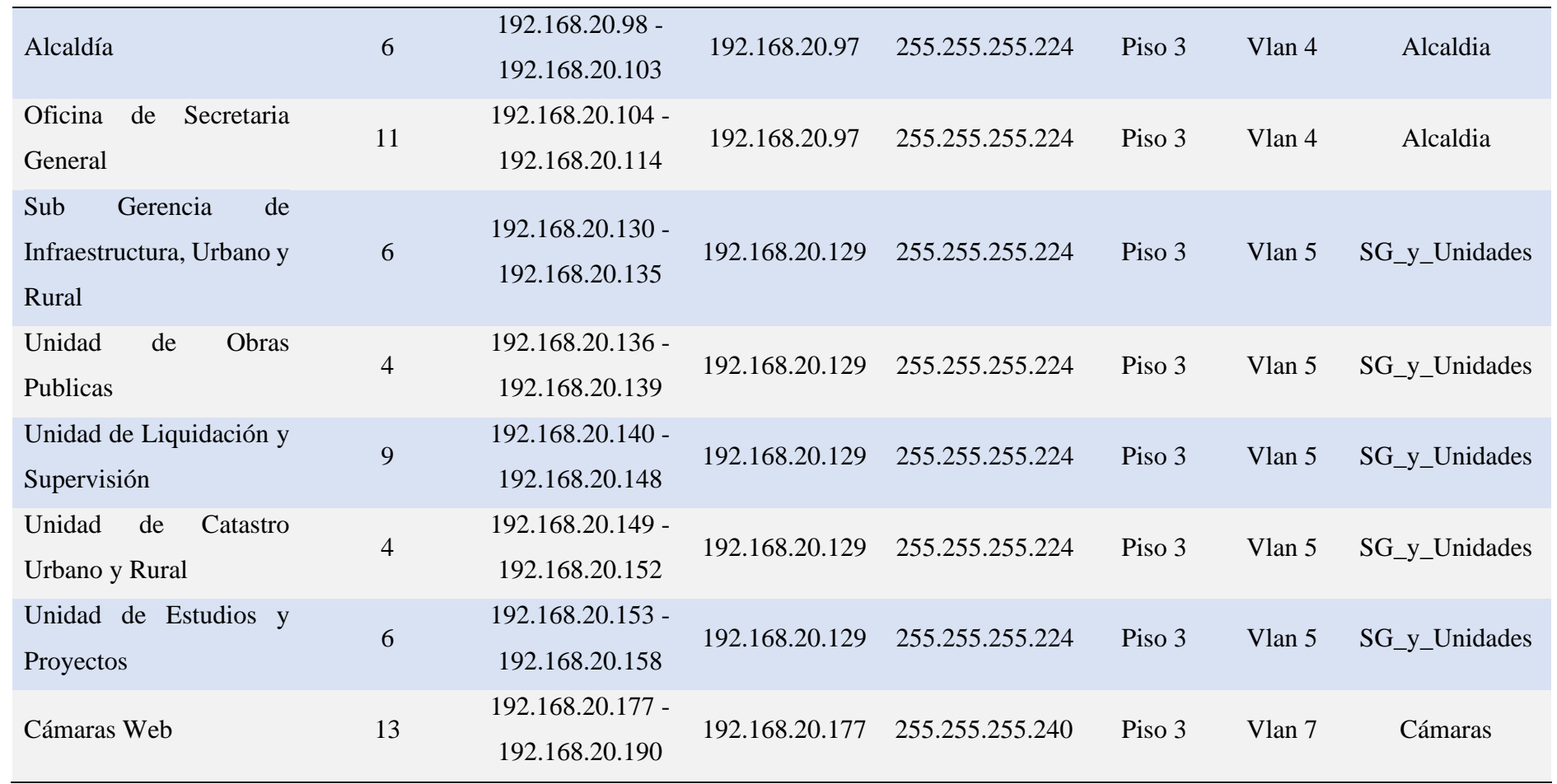

#### **4.1.1.3. Desarrollo Diseño Físico**

#### **Seleccionando los dispositivos adecuados**

#### **Cisco 2811 Router**

El Router Cisco 2811 es recomendable para implementar comunicaciones corporativas donde es necesario implementar muchas tareas, este dispositivo es interesante porque permite incrementar la productividad y menorar costos, a continuación, mostramos las características:

- Memoria RAM: 256 MB (instalados) / 768 MB (máx.) DDR SDRAM, 256 MB (instalados) /760 MB (máx.) – DDR SDRAM
- Memoria Flash: 64 MB (instalados) / 256 MB (máx.)
- Protocolos de interconexión de datos: Ethernet, Fast Ethernet
- Red / Protocolo de transporte: IPSec
- Protocolo de gestión remota: SNMP 3
- Protección Firewall.

#### **Figura 44**

*Router Cisco 2811.*

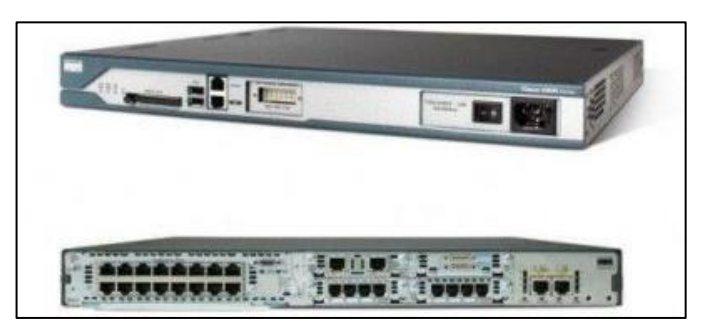

#### **Switches de la serie Catalyst 2860 de Cisco**

Equipo de comunicación que soporta voz, video, datos, también brinda un acceso seguro y una mejor administración en la infraestructura de red, también permite gestionar la prioridad al tráfico de voz, mantiene a usuarios no autorizados alejados de la red, ya que permite implementar redes virtuales. Mostramos las características:

- Conmutador 24 puertos  $L3$  Gestionado
- Puertos  $24 \times 10/100 + 2 \times$  SPF

■ Alimentación por Ethernet (PoE)

#### **Figura 45**

*Switch Cisco Catalyst de la serie 2960.*

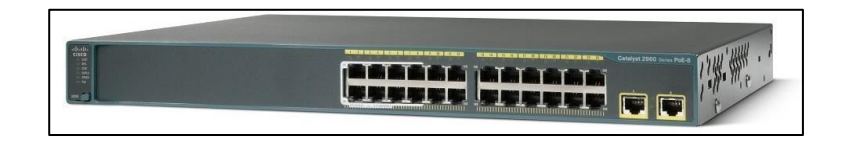

## **4.1.1.4. Pruebas del diseño**

#### **Diseñando la Simulación**

Para el diseño de la simulación se está utilizando un router cisco 2811, nueve switch ciscos 2960 de 24 puertos Fast Ethernet, una computadora para cada área u oficina, un servidor para implementar un sistema de videovigilancia con cámaras Web.

## **Figura 46**

*Dispositivos finales e intermediarios utilizados en la simulación.*

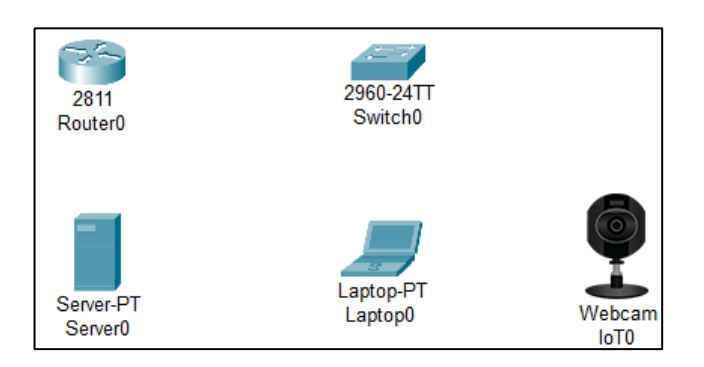

Los equipos de comunicación se han identificado con un nombre y en el piso del edificio del Gobierno Local de Paucará donde se encuentra. Para el Router tiene el nombre de Router\_Principal, al Switch que se encuentre en el primer piso tiene el nombre de Switch1\_Piso1, de esa forma para los siguientes switchs.

Nuestra infraestructura consta de redes virtuales, las cuales han sido configurados en los nueve switchs, como podemos visualizar en la gráfica como identificativos están enumerados desde la Vlan 2 hasta la Vlan 9, con sus respectivos nombres.

## **Figura 47**

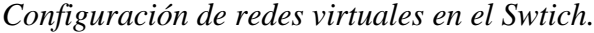

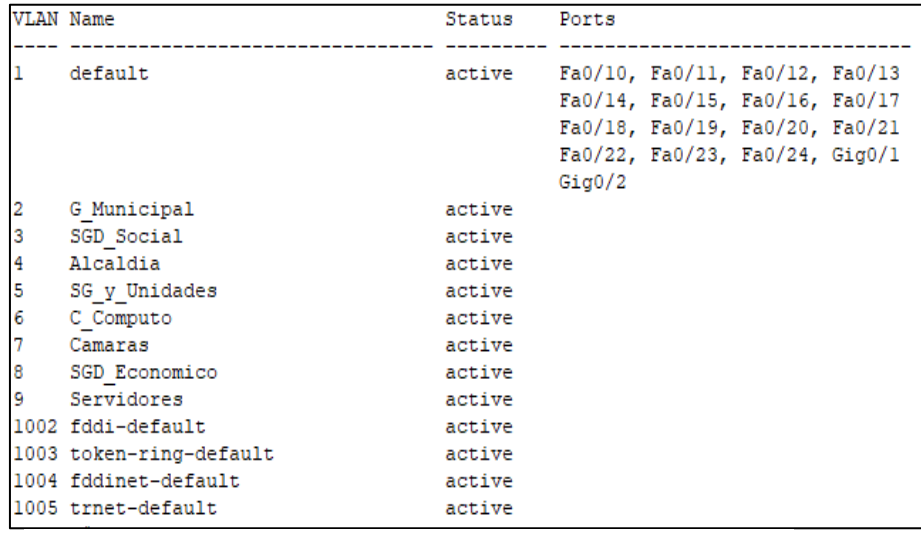

**Fuente:** Elaboración propia.

Los dispositivos de comunicación como Router y Switch, están protegidos con contraseña, esto para evitar el ingreso de terceras personas. Estas contraseñas también servirán para que el administrador de la infraestructura del Gobierno Local de Paucara pueda administrar remotamente.

#### **Figura 48**

*Configurando seguridad en los dispositivos de comunicación.*

```
line con 0
 password paucara
login
Ţ.
line aux 0
Ţ
line vty 0 4
password paucara
login
line vty 5 15
password paucara
 login
```
**Fuente:** Elaboración propia.

También se ha configurado seguridad en todos los switches de acceso a los usuarios, de manera si terceras personas ajenas a la entidad quisieran ingresar los puertos de los switchs en el nivel de acceso serán bloqueados. En la configuración visualizamos la configuración que el puerto FastEthernet0/4 pertenece a la red virtual 3, es de modo acceso, y ese puerto solo reconoce la PC con dirección MAC 00E0.F927.D4AB.

#### **Figura 49**

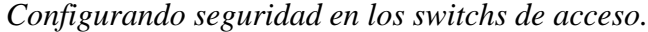

```
interface FastEthernet0/4
 switchport access vlan 3
switchport mode access
switchport port-security
switchport port-security mac-address sticky
switchport port-security mac-address sticky 00E0.F927.D4AB
```
## **Fuente:** Elaboración propia.

En el nivel de acceso los puertos han sido distribuidos a las diferentes redes virtuales, tal como visualizamos en la siguiente figura, los puertos FastEthernet0/4 y FastEthenrnet0/11 pertenecen a la red virtual 2, de igual forma el pueto FastEthernet0/17 y FastEthernet0/23 pertenece a la red virtual 3.

#### **Figura 50**

*Asignación de puertos a las redes virtuales.*

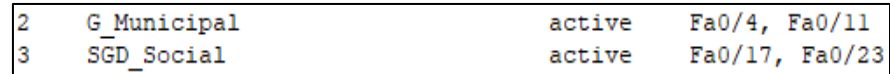

**Fuente:** Elaboración propia.

En el swtich de nombre Swtich\_Principal los primeros 9 puertos FastEthernet están configurados como troncales, y pertenecen a la Red virtual con identificador 6 como podemos visualizar en la siguiente gráfica.

## **Figura 51**

*Asignación de puertos del switch como troncales.*

|       |           | Switch Principal#show interfaces trunk |          |             |
|-------|-----------|----------------------------------------|----------|-------------|
| Port  | Mode      | Encapsulation                          | Status   | Native vlan |
| Fa0/1 | on.       | 802.1q                                 | trunking | 6           |
| Fa0/2 | on.       | 802.1q                                 | trunking | 6           |
| Fa0/3 | on        | 802.1q                                 | trunking | 6           |
| Fa0/4 | on        | 802.1q                                 | trunking | 6           |
| Fa0/5 | on        | 802.1q                                 | trunking | 6           |
| Fa0/6 | on.       | 802.1q                                 | trunking | 6           |
| Fa0/7 | <b>on</b> | 802.1q                                 | trunking | 6           |
| Fa0/8 | on.       | 802.1q                                 | trunking | 6           |
| Fa0/9 | on        | 802.1q                                 | trunking | 6           |

**Fuente:** Elaboración propia.

En los ocho switchs que están en el nivel de acceso se ha configurado el FastEthernet0/1 como troncal pertenece a la red virtual con identificador 6. En la gráfica podemos visualizar que el puerto FastEthernet0/1 está configurado como troncal, y es por allí que va a pasar la información de las otras subredes.

## **Figura 52**

*Asignación de puertos del Switch de acceso para usuarios como* 

*troncales.*

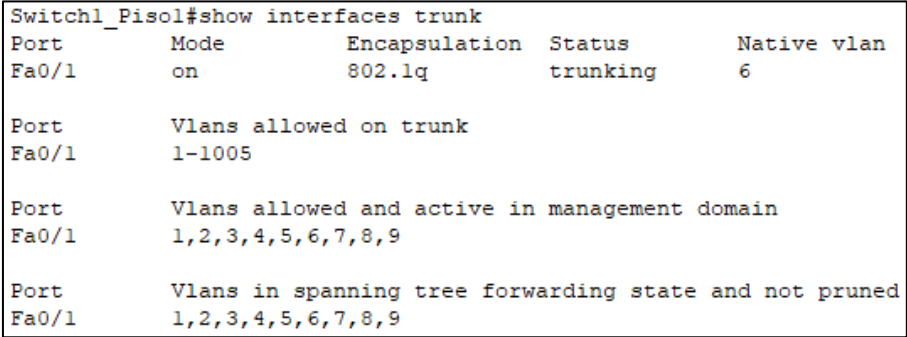

En el router también se ha implementado dhcp para otorgar números IPs a las cámaras Web.

### **Figura 53**

*Configuración de DHCP en el router.*

```
ip dhcp pool vlan7 Camaras
network 192.168.20.176 255.255.255.240
default-router 192.168.20.177
```
**Fuente:** Elaboración propia – Cisco Packet Tracer.

El sistema de videovigilancia se está utilizando un servidor, donde se puede visualizar lo que está mostrando las cámaras web. Para ello en las cámaras web se ha configurado como servidor remoto la dirección IP del servidor, la 192.168.20.210, con su respectivo nombre de usuario y contraseña.

#### **Figura 54**

*Configuración del servicio de cámaras web en el servidor.*

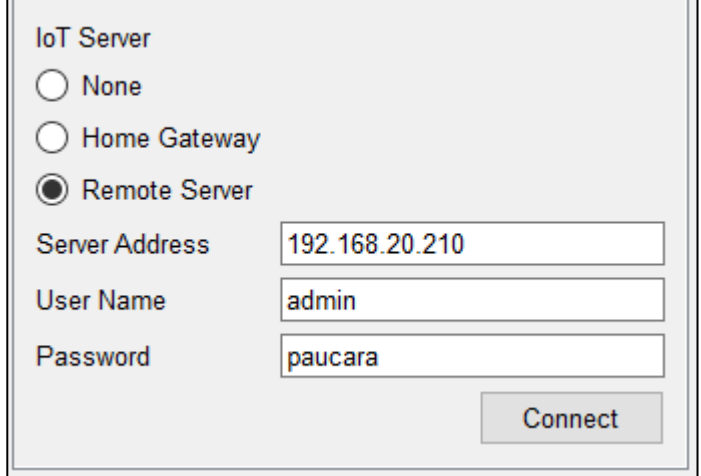

Para las computadoras se asignado números IP de forma estática.

#### **Figura 55**

*Verificación de dirección IP en las computadoras.*

```
FastEthernet0 Connection: (default port)
  Link-local IPv6 Address........: FE80::2D0:FFFF:FE5D:9427
   IP Address....................: 192.168.20.56
  Subnet Mask...................: 255.255.255.192
  Default Gateway................: 192.168.20.1
```
## **Diseño de la infraestructura de red de datos del Gobierno Local de Paucará**

## **Figura 56**

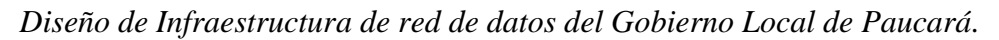

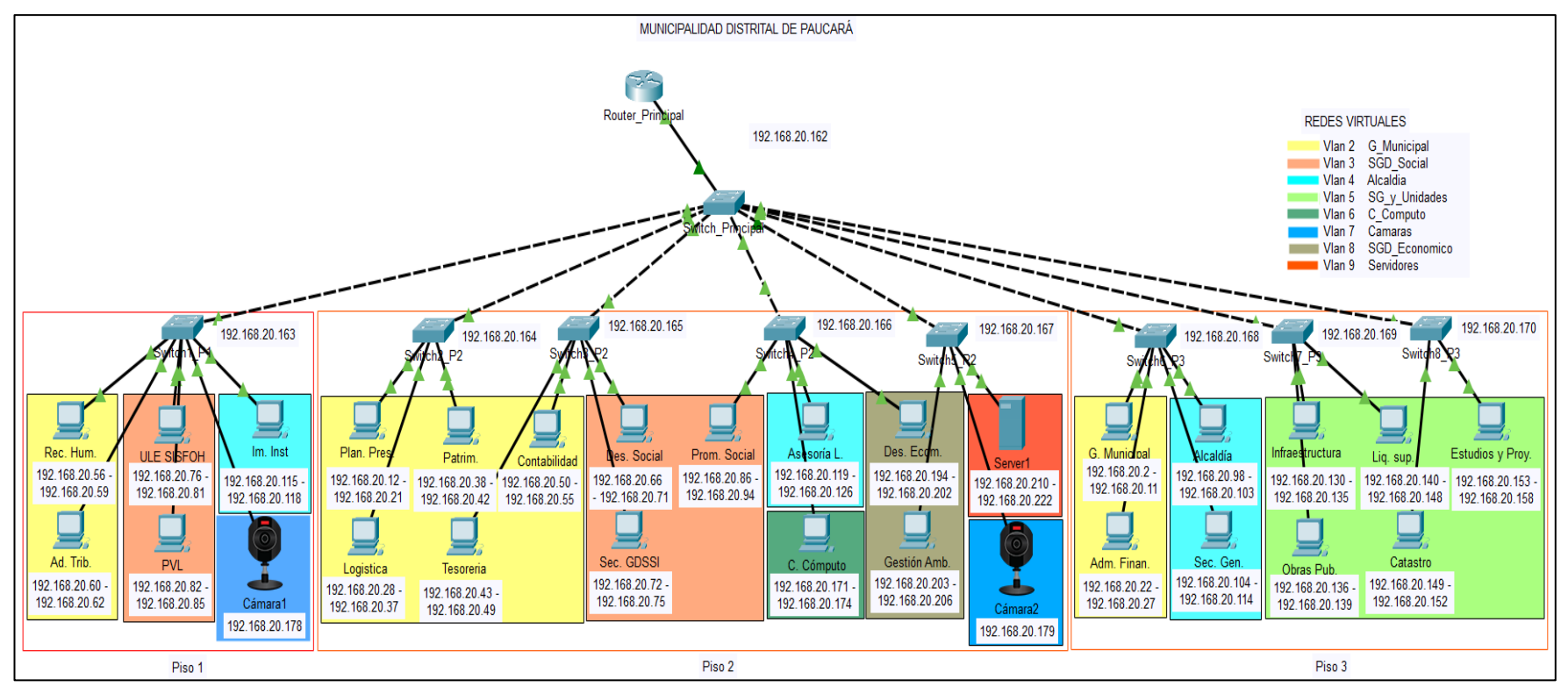

**Fuente:** Elaboración propia.

#### **Pruebas de la Infraestructura de red de datos**

Estas pruebas han permitido demostrar las hipótesis planteadas en la investigación.

 $\checkmark$  Pruebas de conectividad en una misma red virtual, para ello hacemos ping del host de la **Unidad Recursos Humanos** con dirección IP **192.168.20.56** que se encuentra en el primer piso de la Municipalidad de Paucará al host de la **Unidad Contabilidad** con dirección IP **192.168.20.50**. Como podemos observar la figura la comunicación fue éxitos y se tuvo un resultado positivo.

#### **Figura 57**

*Prueba de conectividad en una misma red virtual.*

```
C:\ >ping 192.168.20.50
Pinging 192.168.20.50 with 32 bytes of data:
Reply from 192.168.20.50: bytes=32 time<lms TTL=128
Reply from 192.168.20.50: bytes=32 time=11ms TTL=128
Reply from 192.168.20.50: bytes=32 time=10ms TTL=128
Reply from 192.168.20.50: bytes=32 time<lms TTL=128
Ping statistics for 192.168.20.50:
    Packets: Sent = 4, Received = 4, Lost = 0 (0% loss),
Approximate round trip times in milli-seconds:
   Minimum = 0ms, Maximum = 11ms, Average = 5msC:\ \>
```
✓ Prueba de conectividad del Centro de Cómputo cuyo host esta con dirección IP 192.168.20.171 al Swtich\_Principal con dirección IP 192.168.20.162. como podemos observar el resultado fue positivo, todos los switch y los host del Centro de Cómputo pertenecen a una red virtual independiente, esto con la finalidad de tener una buena administración por parte de los responsables, como podrá visualizar se tuvo un resultado positivo.

#### **Figura 58**

*Conectividad de una PC a un Switch.*

```
C:\\pmod{192.168.20.162}Pinging 192.168.20.162 with 32 bytes of data:
Reply from 192.168.20.162: bytes=32 time<lms TTL=255
Reply from 192.168.20.162: bytes=32 time<lms TTL=255
Reply from 192.168.20.162: bytes=32 time<lms TTL=255
Reply from 192.168.20.162: bytes=32 time=4ms TTL=255
Ping statistics for 192.168.20.162:
    Packets: Sent = 4, Received = 4, Lost = 0 (0% loss),
Approximate round trip times in milli-seconds:
    Minimum = 0ms, Maximum = 4ms, Average = 1msC:\ \>
```
 $\checkmark$  Prueba de conectividad entre host que pertenecen a redes diferentes: ping del host de la Unidad Recursos Humanos con dirección IP 192.168.20.56 al Switch\_Principal. Como puede visualizar en la gráfica el resultado fue exitoso, como son dos host que pertenecen a redes diferentes, no puede haber comunicación, es una forma de seguridad que también se está implementando.

#### **Figura 59**

*Prueba de conectividad de host en redes virtuales diferentes.*

```
C:\ >ping 192.168.20.162
Pinging 192.168.20.162 with 32 bytes of data:
Request timed out.
Request timed out.
Request timed out.
Request timed out.
Ping statistics for 192.168.20.162:
    Packets: Sent = 4, Received = 0, Lost = 4 (100% loss),
C:\ \&
```
 $\checkmark$  Prueba de seguridad para usuarios no autorizados, lo haremos en la Vlan 3 SGD\_Social, hacemos ping del host de la Unidad de Promoción Social con dirección IP 192.168.20.86 al host de ULE

SISFOH con dirección IP 192.168.20.76. La comunicación es éxitos

porque son host que pertenecen a una misma red virtual.

## **Figura 60**

*Puerto del Switch de Asesoría Legal activado.*

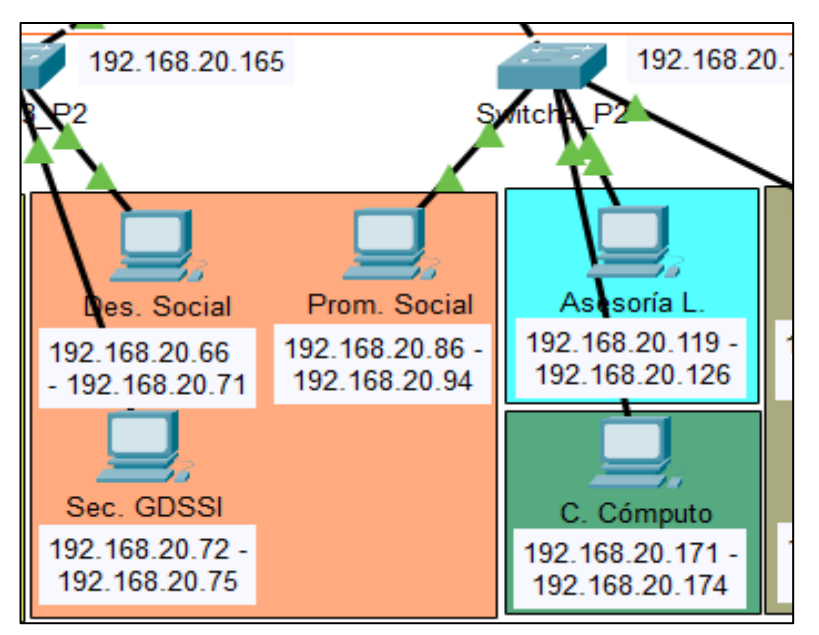

**Fuente:** Elaboración propia.

Ahora una tercera persona (intruso) intenta ingresar a la red, se conecta en el mismo puerto donde está conectado el host de la Unidad de Promoción social, el resultado es positivo, el puerto del switch se ha bloqueado, esto porque es una computadora no reconocible por la infraestructura de red de datos del Gobierno Local de Paucará.

## **Figura 61**

*Puerto del Switch de Asesoría Legal desactivado.*

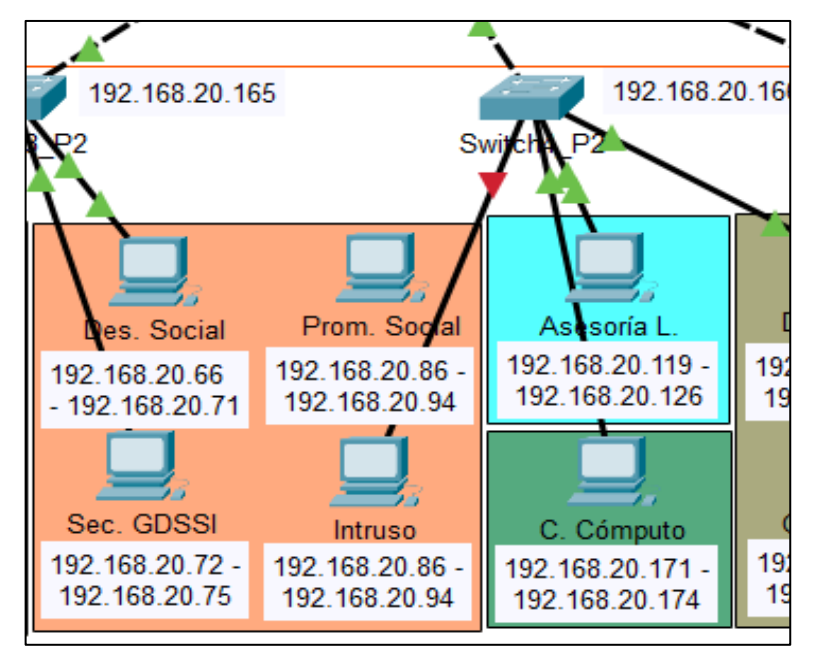

**Fuente:** Elaboración propia.

✓ Prueba del servicio de DHCP, este servicio solo se ha implementado para las cámaras web, se ha implementado en el Router, que es el encargado de asignar direcciones IP a todas las cámaras web. El resultado es positivo porque podemos visualizar las direcciones IPs en las cámaras Web.

#### **Figura 62**

*Servicio DHCP para cámaras web.*

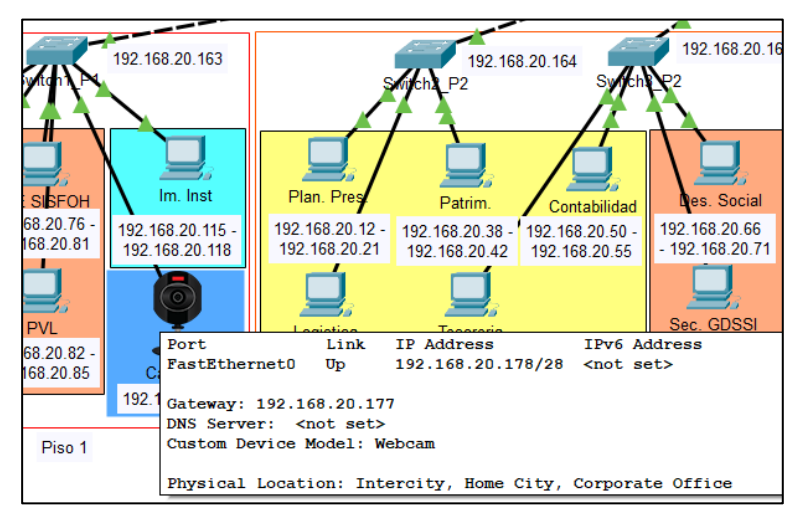

**Fuente:** Elaboración propia.

✓ Verificando las cámaras web en el servidor. El resultado es positivo porque el servidor está registrando las cámaras web implementados en el Gobierno Local de Paucara.

## **Figura 63**

*Reconocimiento de cámaras web en el servidor.*

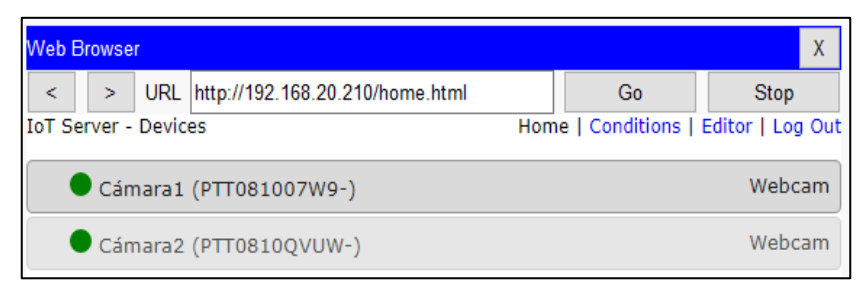

 $\checkmark$  Prueba de seguridad en los dispositivos intermediarios, solo haremos al Router\_Principal. El resultado es positivo, los dispositivos intermediarios están protegidos con contraseñas, esto debido a que solo ingresan personas autorizadas.

## **Figura 64**

*Prueba de acceso al Router.*

```
User Access Verification
Password:
Router Principal>enable
Password:
Router Principal#
```
✓ Mostrando las redes virtuales en el Switch\_Principal. Utilizando el respectivo comando podemos visualizar las diferentes redes virtuales que se ha implementado en la infraestructura de red de datos del Gobierno Local de Paucará.

#### **Figura 65**

| Switch Principal>enable<br>Switch Principal#show vlan brief |                         |                                       |        |                                                                                                    |  |  |
|-------------------------------------------------------------|-------------------------|---------------------------------------|--------|----------------------------------------------------------------------------------------------------|--|--|
| VLAN Name                                                   |                         | Status Ports                          |        |                                                                                                    |  |  |
|                                                             | default                 | active Fa0/10, Fa0/11, Fa0/12, Fa0/13 | Giq0/2 | Fa0/14, Fa0/15, Fa0/16, Fa0/17<br>Fa0/18, Fa0/19, Fa0/20, Fa0/21<br>Fa0/22, Fa0/23, Fa0/24, Gig0/1 |  |  |
|                                                             | G Municipal             | active                                |        |                                                                                                    |  |  |
|                                                             | SGD Social              | active                                |        |                                                                                                    |  |  |
| 4                                                           | Alcaldia                | active                                |        |                                                                                                    |  |  |
| 5                                                           | SG y Unidades           | active                                |        |                                                                                                    |  |  |
| 6                                                           | C Computo               | active                                |        |                                                                                                    |  |  |
|                                                             | Camaras                 | active                                |        |                                                                                                    |  |  |
| 8                                                           | SGD Economico           | active                                |        |                                                                                                    |  |  |
| 9                                                           | Servidores              | active                                |        |                                                                                                    |  |  |
|                                                             | 1002 fddi-default       | active                                |        |                                                                                                    |  |  |
|                                                             | 1003 token-ring-default | active                                |        |                                                                                                    |  |  |
|                                                             | 1004 fddinet-default    | active                                |        |                                                                                                    |  |  |
|                                                             | 1005 trnet-default      | active                                |        |                                                                                                    |  |  |

*Verificando las redes virtuales locales en el Switch.*

### **4.1.2. Presentación de resultados**

Ahora se están visualizando los resultados que se han obtenido teniendo los indicadores en cuanto a Seguridad de la información en la Infraestructura de Red de datos del Gobierno Local de Paucara.

## **4.1.2.1. Indicador: Tiempos de respuesta de las aplicaciones informáticas.**

El tiempo de respuesta de las aplicaciones informáticas dentro de la red local del Gobierno Local de Paucara hace referencia que las aplicaciones se carguen en el menor tiempo posible, en la infraestructura actual existe un tiempo de demora en visualizarse, esto es un motivo que se tuvo énfasis cuando se diseñó la simulación.

#### **Red de datos en la actualidad**

La tabla nos muestra datos que han sido obtenidos como tiempos de respuesta de los 26 hosts al servidor de aplicación, el tiempo de respuesta esta medido en milisegundos.

#### **Tabla 10**

## *Resultado de los tiempos de respuesta en la red de datos en la actualidad (PRE TEST).*

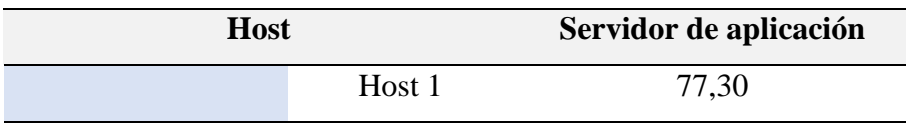

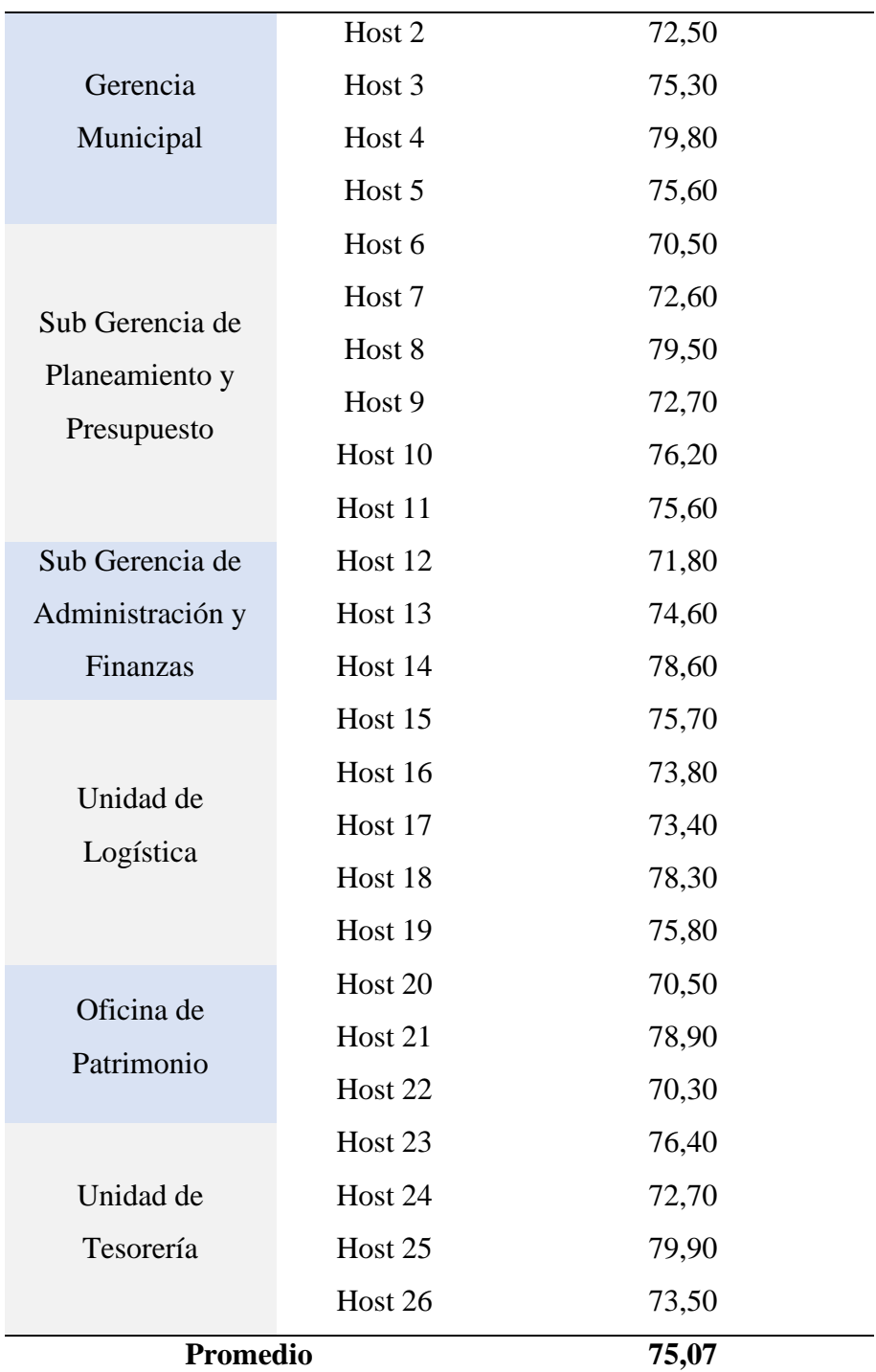

## **Infraestructura de la red de datos**

La tabla nos muestra datos que han sido obtenidos como tiempos de respuesta de los 26 hosts al servidor de aplicación, esta prueba a sido realizado en el diseño simulado, el tiempo de respuesta esta medido en milisegundos.

## **Tabla 11**

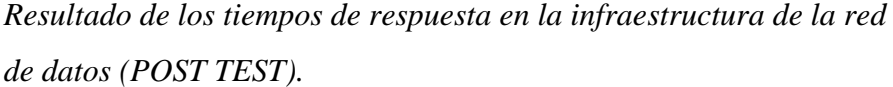

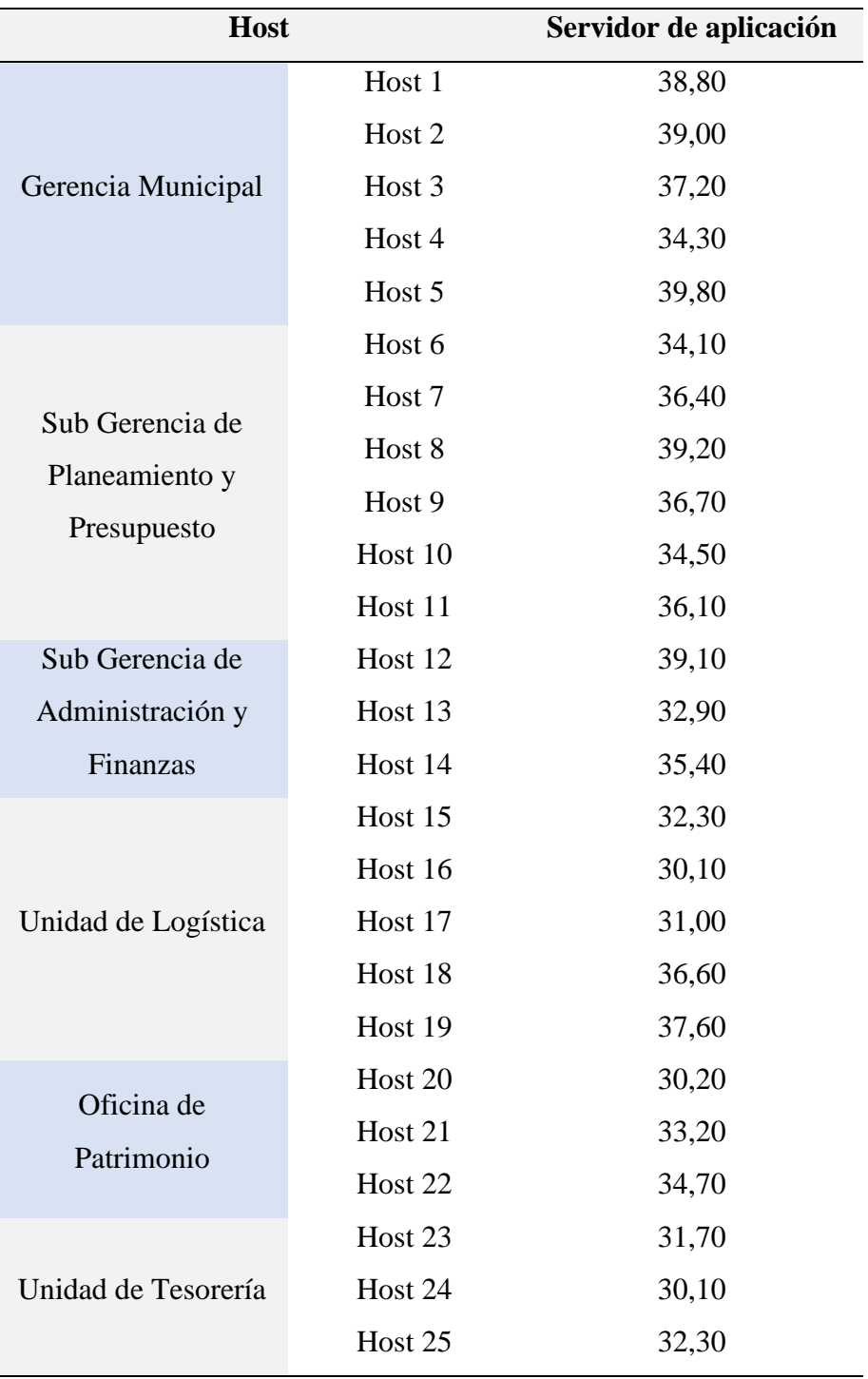

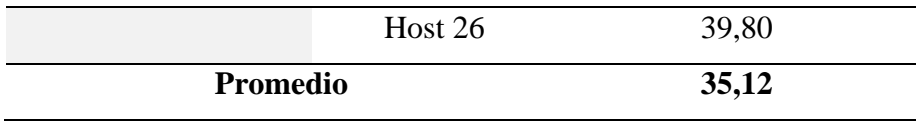

### **4.1.2.2. Indicador: Velocidad de transferencia de información**

La velocidad de carga y descarga de información está determinado por todo el personal que hace uso de la red de datos, esta acción lo pueden hacer ya sea desde email o de la nube, en la red de datos actual se tiene una velocidad no considerable, esto debido a la cantidad de usuarios que trabajan en la red, hay casos donde la red deja de funcionar.

### **Red de datos en la actualidad**

## **Tabla 12**

*Resultado de la velocidad de transferencia de datos (Mbps) – Red actual (PRE TEST).*

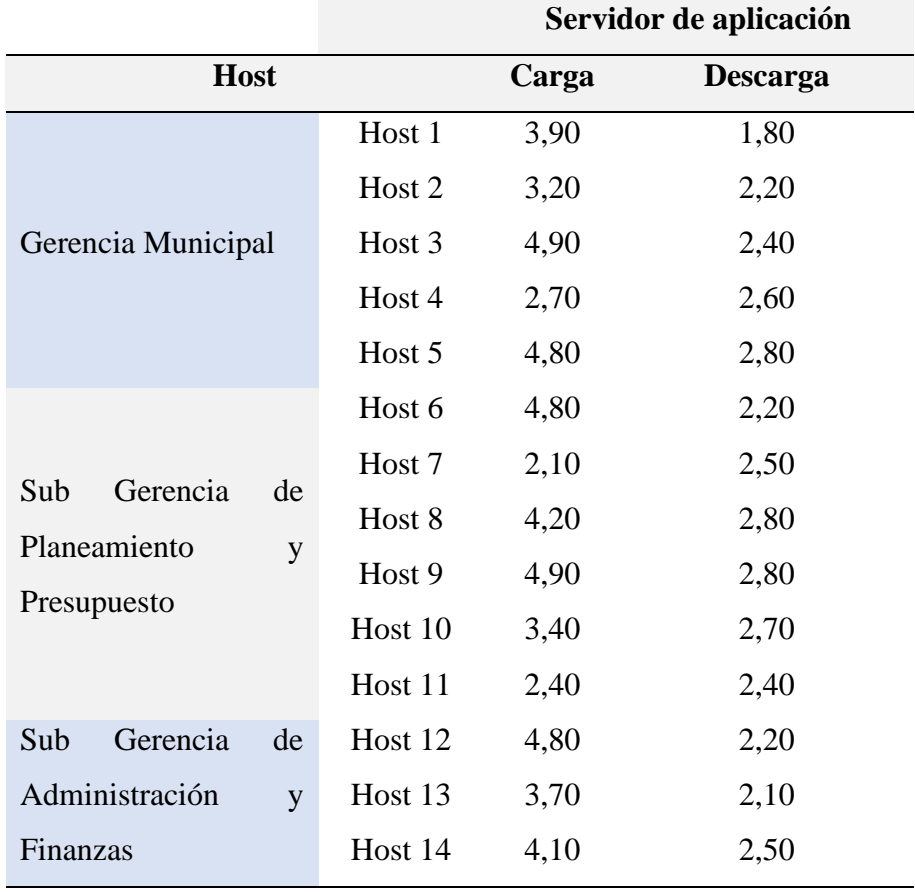

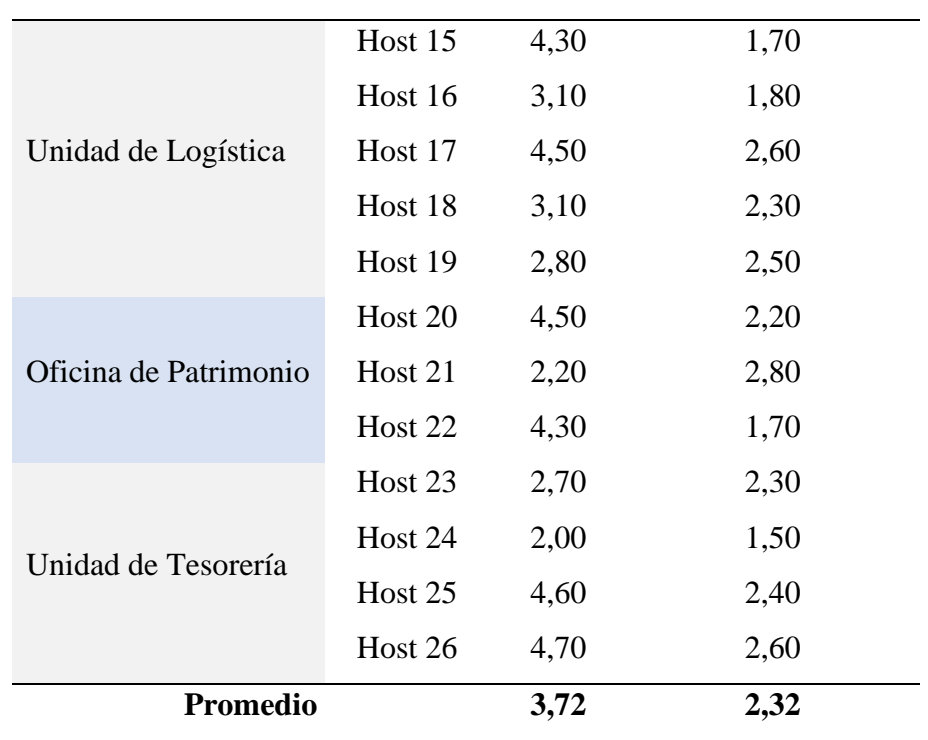

## **Diseño simulado de la Infraestructura de la red de datos.**

#### **Tabla 13**

*Resultado de la velocidad de transferencia de datos (Mbps) – Infraestructura de red de datos (POST TEST).*

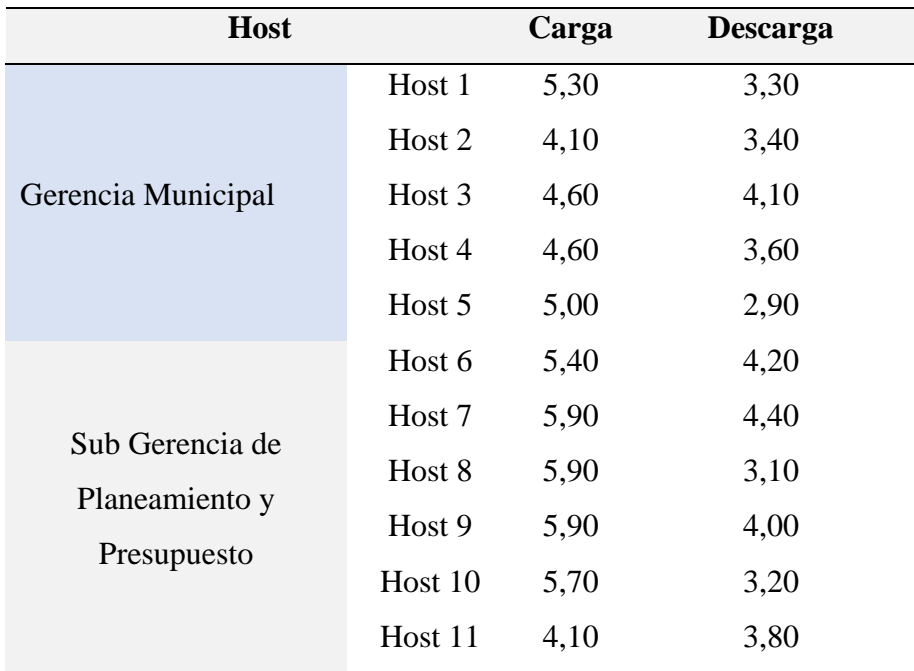

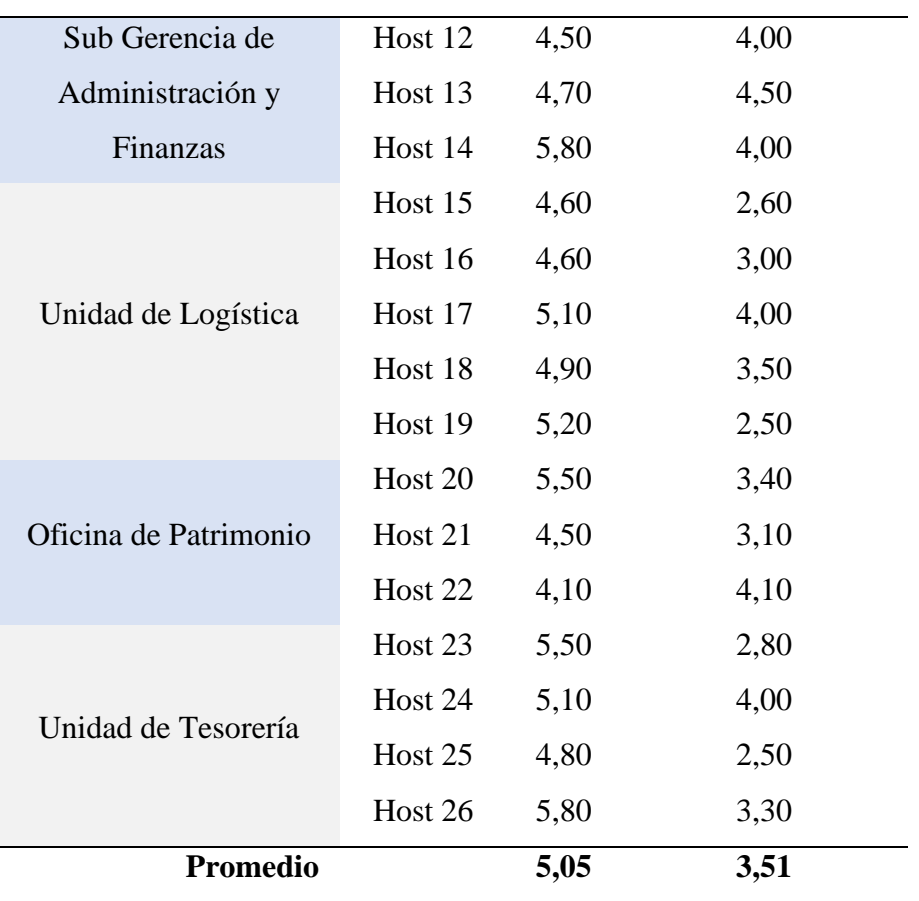

## **4.1.2.3. Indicador: Acceso de usuarios no autorizados.**

## **Red de datos en la actualidad**

## **Tabla 14**

*Resultado de accesos no autorizados – Red de datos en la actualidad (PRE TEST).*

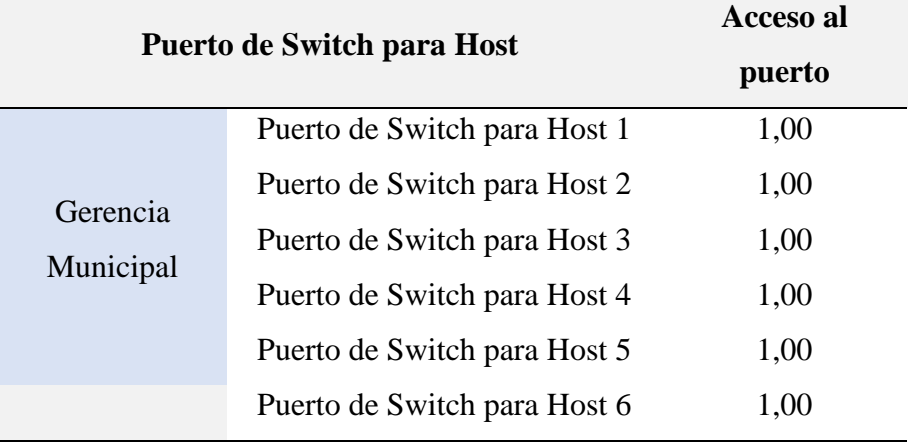

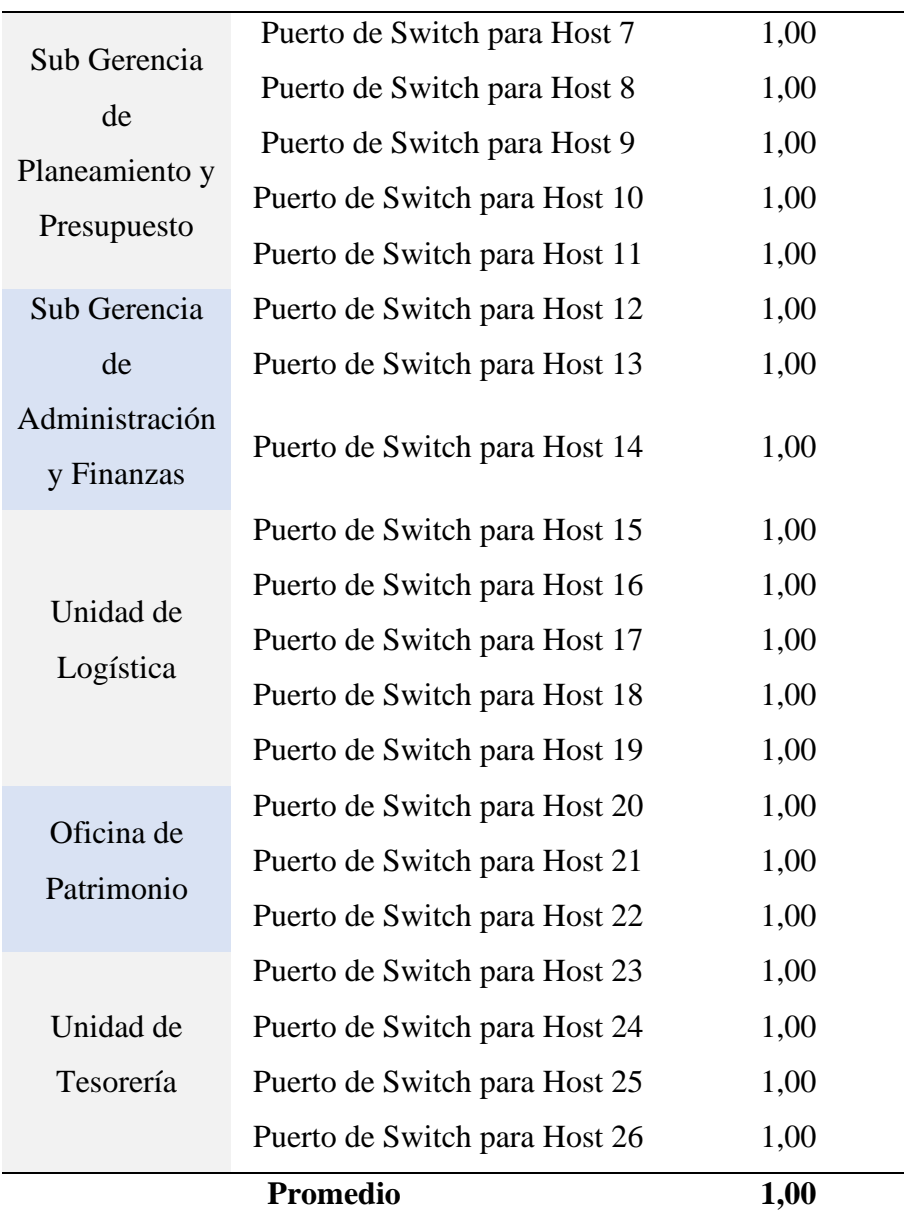

## **Diseño simulado de la Infraestructura de la red de datos.**

## **Tabla 15**

*Resultado de accesos no autorizados – Infraestructura de red de datos (POST TEST).*

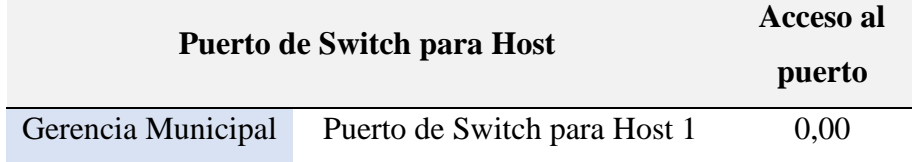

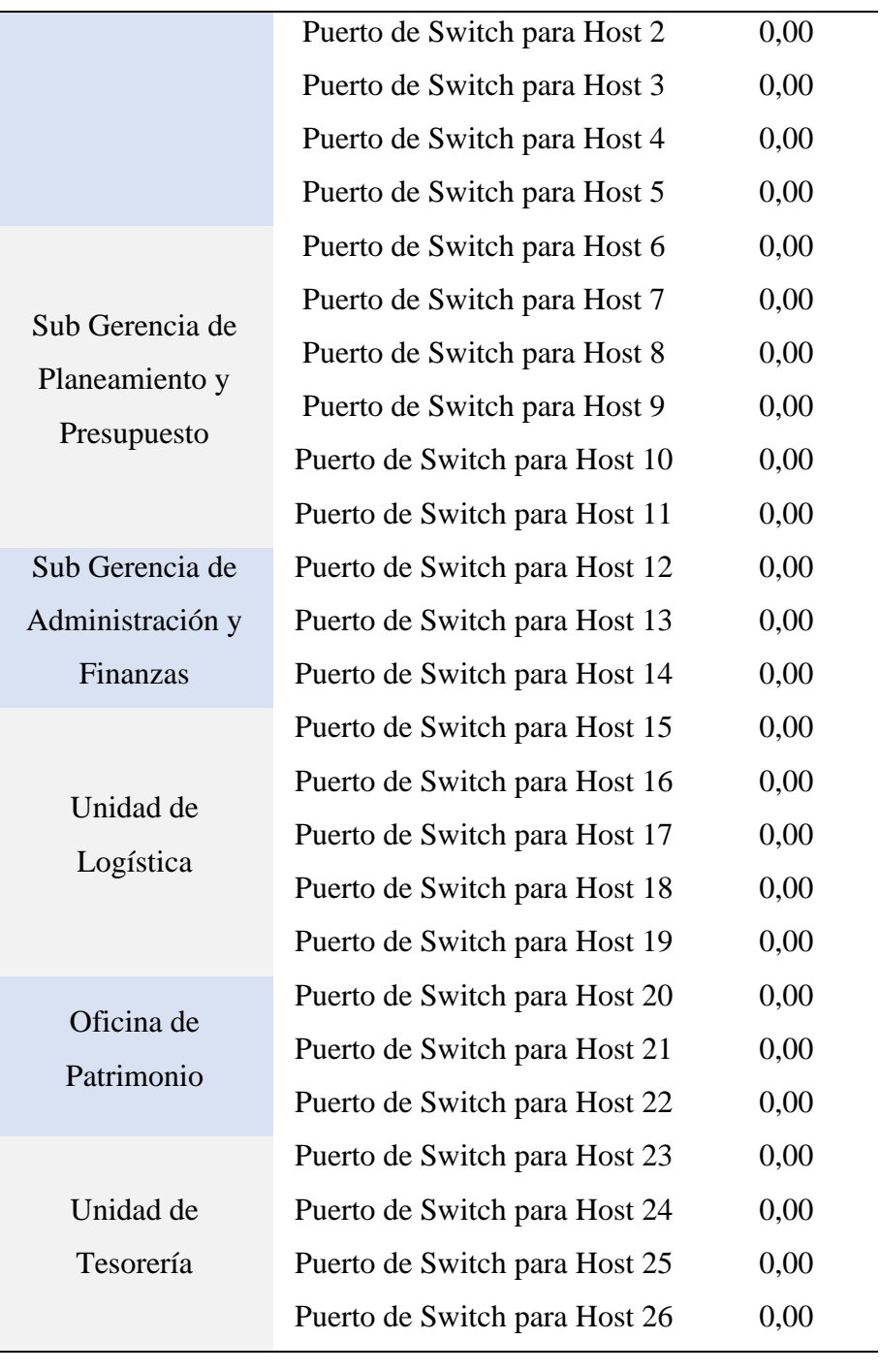

# **Promedio 0,00**

**Fuente:** Elaboración propia.

- **4.1.3. Síntesis de resultados**
	- **4.1.3.1. Tiempos de respuesta de las aplicaciones informáticas a nivel LAN**
# **Tabla 16**

*Resumen de tiempos de respuesta de las aplicaciones informáticas a nivel LAN.*

| <b>Indicador</b>                      | Red actual | Diseño de la Red de |
|---------------------------------------|------------|---------------------|
|                                       | (PRE TEST) | datos (POST TEST)   |
| Tiempos de respuesta                  |            |                     |
| aplicaciones<br>de<br>las             | 75,07      | 35,12               |
| informáticas<br>nivel<br>$\mathbf{a}$ |            |                     |
| LAN                                   |            |                     |

**Fuente:** Elaboración propia.

La tabla muestra el tiempo de respuesta de las aplicaciones a nivel LAN en promedio, se tiene en la red actual 75.07 milisegundos en promedio, comparando con el Diseño de la Red de datos se tiene en promedio 35.12 milisegundos y podemos visualizar hay una reducción de 39.95 milisegundos.

## **Figura 66**

*Resumen de tiempos de respuesta de las aplicaciones informáticas a nivel LAN.*

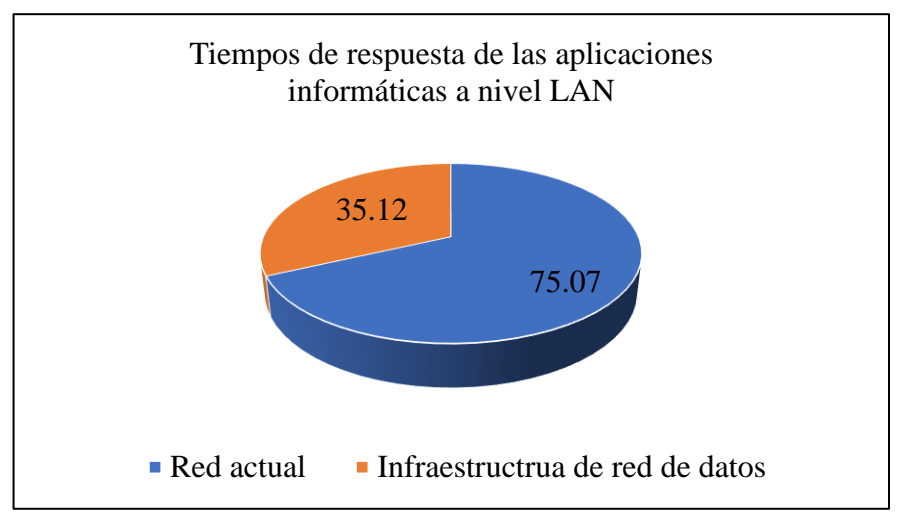

**Fuente:** Elaboración propia.

La figura muestra el tiempo de respuesta de las aplicaciones a nivel LAN en promedio, se tiene en la red actual 75.07 milisegundos en promedio, comparando con el Diseño de la Red de datos se tiene en promedio 35.12 milisegundos y podemos visualizar hay una reducción de 39.95 milisegundos.

## **4.1.3.2. Velocidad de transferencia de información**

### **Velocidad de carga de información**

# *Tabla 17*

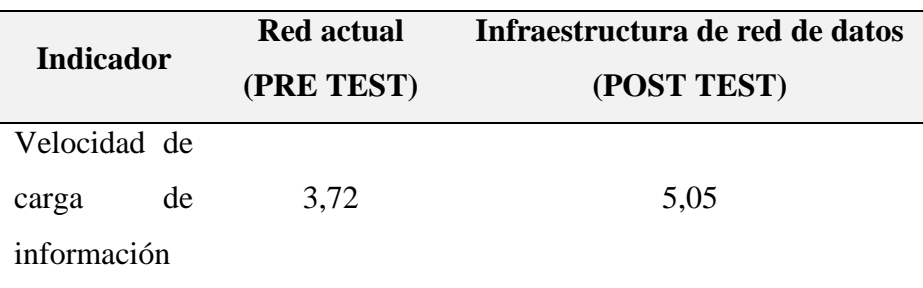

*Velocidad de carga de información.*

**Fuente:** Elaboración propia.

La tabla muestra la velocidad de carga de información de la red actual que en promedio tiene 3.72 Mps y la Infraestructura de red de datos que tiene en promedio de 5.05 Mbps y podemos ver que hay un aumento de 1.33 Mbps.

## **Figura 67**

*Velocidad de carga de información.*

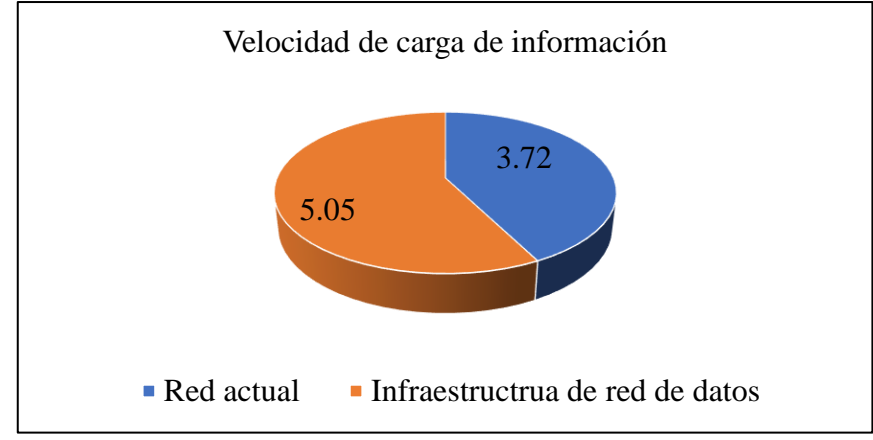

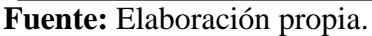

La figura muestra la velocidad de carga de información de la red actual que en promedio tiene 3.72 Mps y la Infraestructura de red de datos que tiene en promedio de 5.05 Mbps y podemos ver que hay un aumento de 1.33 Mbps.

#### **Velocidad de descarga de información**

## **Tabla 18**

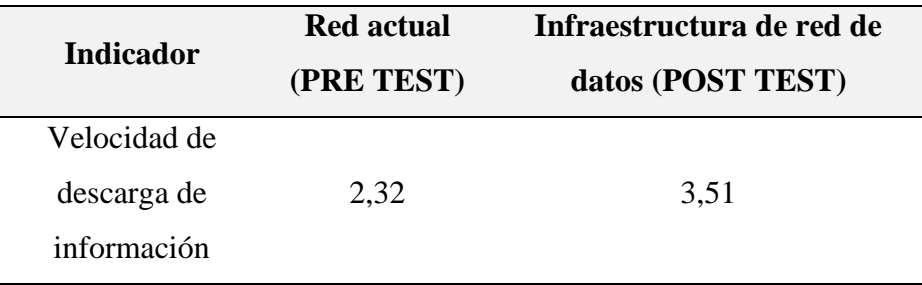

*Velocidad de descarga de información.*

**Fuente:** Elaboración propia.

La tabla muestra la velocidad de descarga de información de la red actual que en promedio tiene 2.32 Mps y la Infraestructura de red de datos que tiene en promedio de 3.51 Mbps y podemos ver que hay un aumento de 1.19 Mbps.

## **Figura 68**

*Velocidad de descarga de información.*

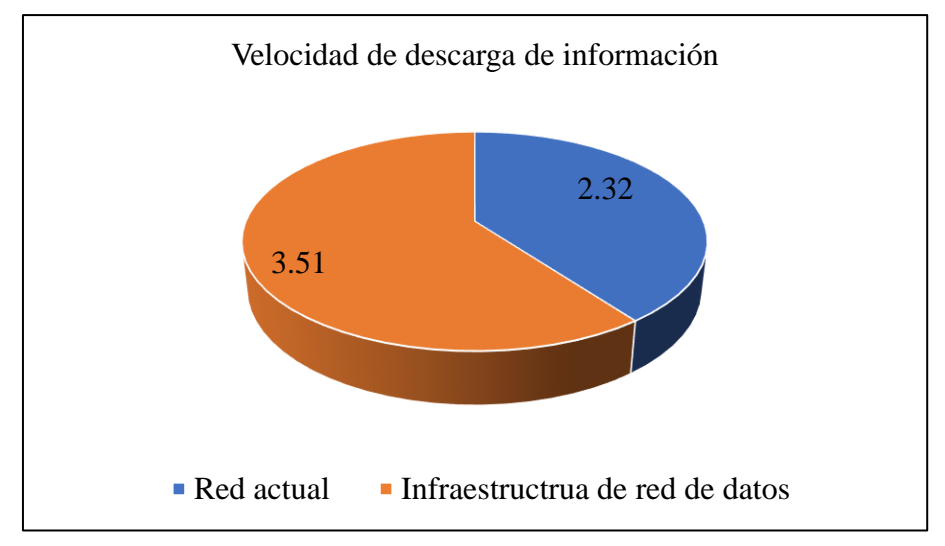

**Fuente:** Elaboración propia.

La figura muestra la velocidad de descarga de información de la red actual que en promedio tiene 2.32 Mps y la Infraestructura de red de datos que tiene en promedio de 3.51 Mbps y podemos ver que hay un aumento de 1.19 Mbps.

## **4.1.3.3. Acceso de usuarios no autorizados.**

### **Tabla 19**

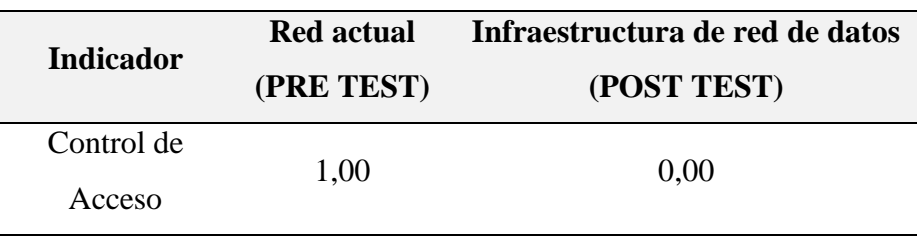

*Acceso de usuarios no autorizados.*

**Fuente:** Elaboración propia.

La tabla muestra el acceso de personas no autorizadas a la red de datos teniendo en la red actual un 100% del ingreso de personas que no pertenecen a la municipalidad, mientras que en la Infraestructura de red de datos tenemos un 0% de ingresos de personas no autorizadas.

## **Figura 69**

*Control de acceso.*

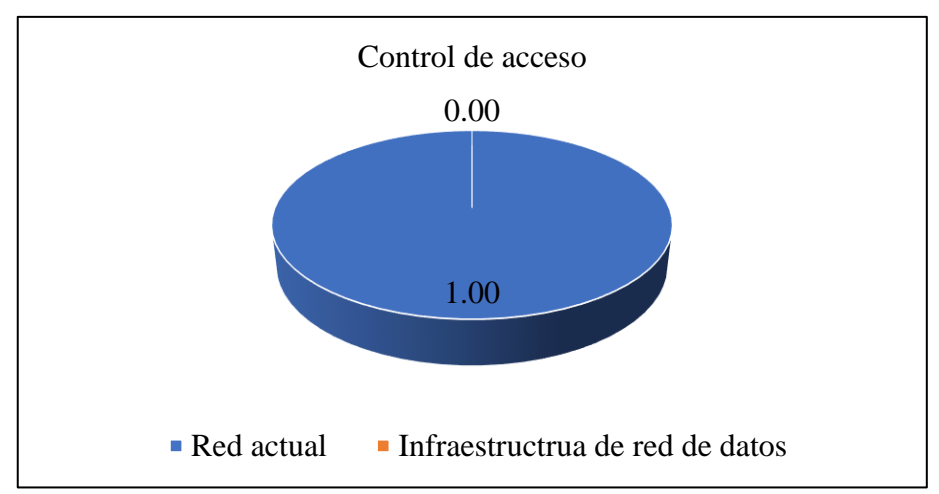

**Fuente:** Elaboración propia.

La figura muestra el acceso de personas no autorizadas a la red de datos teniendo en la red actual un 100% del ingreso de personas que no pertenecen a la municipalidad, mientras que en la Infraestructura de red de datos tenemos un 0% de ingresos de personas no autorizadas.

# **4.1.4. Prueba de hipótesis**

Estadísticas de grupo

# **Tabla 20**

*Estadísticas de grupo.*

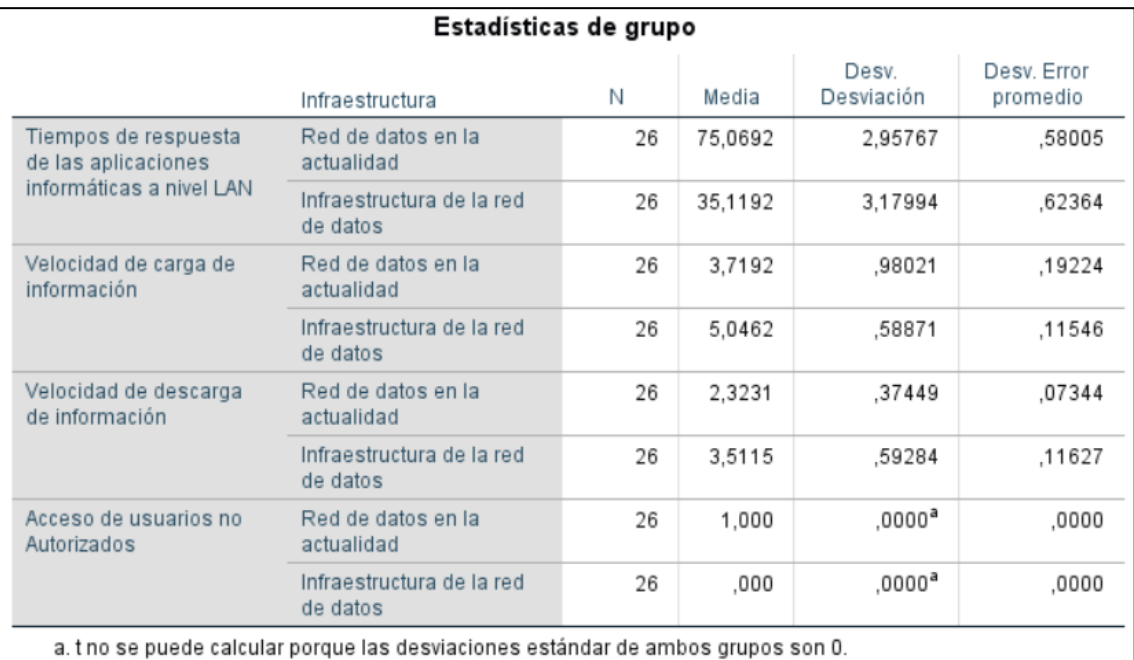

# **Prueba de muestras independientes**

# **Tabla 21**

*Prueba de muestras independientes.*

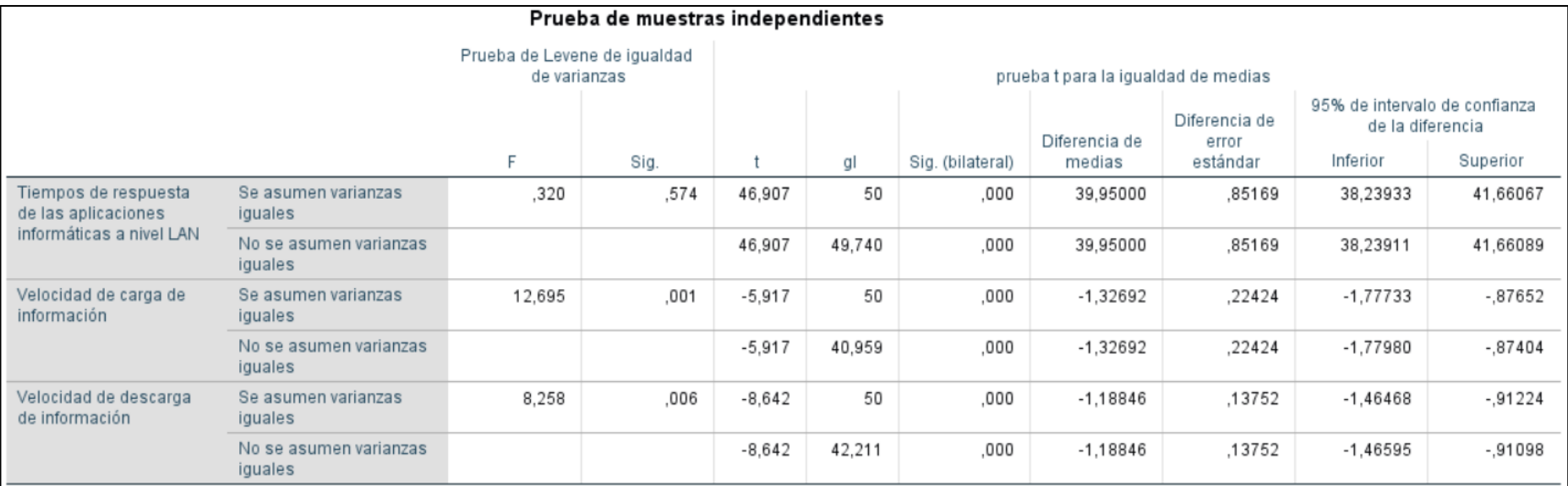

➢ El tiempo promedio de respuesta de las aplicaciones informáticas a nivel LAN en la Infraestructura de red de datos es mayor que el tiempo promedio de respuesta de las aplicaciones informáticas a nivel LAN en la red de datos actual.

**H0:** No existe una diferencia significativa entre el tiempo promedio de respuesta de las aplicaciones informática a nivel LAN en la Infraestructura de red de datos y la red de datos actual.

**H1:** Existe una diferencia significativa entre el tiempo promedio de respuesta de las aplicaciones informática a nivel LAN en la Infraestructura de red de datos y la red de datos actual.

#### **Tabla 22**

*Resultados del tiempo promedio de respuesta de las aplicaciones informáticas a nivel LAN.*

| Nivel de               | $\alpha = 0.05$ |
|------------------------|-----------------|
| significancia $= 0.00$ |                 |
| Conclusión             |                 |

Existe una diferencia significativa entre el tiempo promedio de respuesta de las aplicaciones informática a nivel LAN en la Infraestructura de red de datos y la red de datos actual.

**Fuente:** Elaboración propia.

 $\triangleright$  La velocidad de carga de información en la Infraestructura de red de datos es mayor que la velocidad de carga de información en la red de datos actual.

**H0:** No existe una diferencia significativa entre la velocidad de carga de información en la Infraestructura de red de datos y la red de datos actual.

**H1:** Existe una diferencia significativa entre la velocidad de carga de información en la Infraestructura de red de datos y la red de datos actual.

## **Tabla 23**

*Resultados de la velocidad de carga de información.*

| Nivel de<br>significancia = $0.00$ | $\alpha=0.05$ |
|------------------------------------|---------------|
| Conclusión                         |               |

Existe una diferencia significativa entre la velocidad de carga de información en la Infraestructura de red de datos y la red de datos actual.

**Fuente:** Elaboración propia.

➢ La velocidad de descarga de información en la Infraestructura de red de datos es mayor que la velocidad de descarga de información en la red de datos actual.

**H0:** No existe una diferencia significativa entre la velocidad de descarga de información en la Infraestructura de red de datos y la red de datos actual.

**H1:** Existe una diferencia significativa entre la velocidad de descarga de información en la Infraestructura de red de datos y la red de datos actual.

#### **Tabla 24**

*Resultado de la velocidad de descarga de información.*

| Nivel de               |  |               |
|------------------------|--|---------------|
| significancia = $0.00$ |  | $\alpha=0.05$ |

#### **Conclusión**

Existe una diferencia significativa entre la velocidad de descarga de información en la Infraestructura de red de datos y la red de datos actual.

**Fuente:** Elaboración propia.

# **CONCLUSIONES**

- 1. En esta investigación la Infraestructura de red de datos, determina la seguridad de la información de la red de datos en el Gobierno Local de Paucará, lo más importante de la Infraestructura es que lógicamente se ha dividido en redes locales virtuales de forma independiente.
- 2. En esta tesis se demostró que la infraestructura de red de datos tiene una influencia positiva en la disponibilidad de la información del Gobierno Local de Paucará, lo interesante de esta infraestructura, es que se está utilizando dispositivos de comunicación que sean configurables y permita implementar redes locales virtuales.
- 3. En esta investigación se demostró que la infraestructura de red de datos tiene una influencia positiva en la confidencialidad de la información en el Gobierno Local de Paucará, la importancia se da en que solo accedan a la información las personas autorizadas, esto se logró configurando los dispositivos de acceso.

# **RECOMENDACIONES**

- 1. Implementar una infraestructura de red de datos en el Gobierno Local de Paucará, que soporte diferentes servicios involucra seleccionar dispositivos de comunicación con estas características.
- 2. Implementar redes virtuales locales en la infraestructura de red de datos, es una forma de asegurar la seguridad de la información y se podría considerar otras formas que nos permita llegar a este objetivo.
- 3. La infraestructura de red de datos que físicamente es una y lógicamente ocho sub redes, también se cuenta con dos subredes más para que se puedan implementar otros servicios según necesidad de la entidad.

# **REFERENCIAS BIBLIOGRÁFICAS**

Areitio Bertolin, J. (2008). Seguridad de la Información Redes, Informatica y sistemas de Informacion. Madrid: Editorial Paraninfo S.A. Universidad de Deusto

- Bastar, S. G. (2012). Metodología de la investigación. *Red Tercer Milenio*, *1*(1), 89.
- Behrouz A, F. (2007). Transmision de Datos y Redes de Comunicacion (Segunda ed.). España: Mc Grw Hill.
- Burgos, J. (2008). Modelo para el Control de Riesgos de Seguridad de la Información en Áreas de Tecnologías de la Información y Comunicaciones (TIC). Universidad del Bío-Bío - Concepción.
- Camacho, R. (2008). Diseño e implantación de un Sistema de Gestión de Seguridad de la Información para la protección de los activos informáticos de la Universidad Central de Venezuela. Caracas, Venezuela: Universidad Central.
- Castrizano Giménes, Y. (2019). *Configuración de la Red de Datos para los servicios de Acceso a la red por Suscripción de ETECSA*.
- Coras Bendezú, J. J. (2013). *Rediseño de la red de comunicaciones basado en tecnologías de alta disponibilidad de gestión de tráfico para mejorar la comunicación de la municipalidad provincial de Churcampa - Huancavelica*.
- Cisco Networking Academy, CCNA Exploration 4.0. (2009). Acceso a Wan. Obtenido de http://cisco.netacad.net

Espinosa Reyes, O. L. (2015). *Implementación de Arquitectura de Redes Seguras*. 1- 7.

http://repository.unipiloto.edu.co/bitstream/handle/20.500.12277/2915/Trabajo de grado.pdf?sequence=1

Fernández, C. (2012). La Norma ISO 27001 del Sistema de Gestión de eguridad de Información, garantía de confidencialidad, Integridad y disponibilidad. España: Asociación Española de Normalizacion y Certificación.

Fontalvo, & Vergara. (2010). La Gestión de la Calidad en los Servicios ISO

9001:2008. Colombia:. Colombia: Editorial Vertice S.L.

- Galarza-Macancela, C. V. (2018). *Diseño e implementación de una red de datos segura para la Pontificia Universidad Católica del Ecuador, Santo Domingo*. *4*, 123-137.
- Godoy, R. (2014). Seguridad de Información. Guatemala: Revista de la Segunda Cohorte del Doctorado en Seguridad Estrategica.
- Guzman, F. G. (2015). *Metodología para la seguridad de tecnologías de información y comunicaciones en la Clínica Ortega*. 139. http://repositorio.uncp.edu.pe/handle/UNCP/1478
- Hernández Sampieri, R., Fernández Collado, C., & Baptista Lucio, M. (2006). Metodologia de la Investigacion (Vol. VI). Mexico, Mexico: McGramHil Education.
- Idalberto, C. (2006). Introducción a la Teoría General de la Administración. En *Mc Graw Hill Interamericana*.
- Maldonado Chumbe, H. H. (2018). *Tecnología IP para la mejora de la gestión administrativa de la Municipalidad Distrital de Perene*. 139. http://repositorio.uncp.edu.pe/bitstream/handle/UNCP/5119/Maldonado Chumbe.pdf?sequence=1&isAllowed=y
- McCabe, J. (2005). Practical. Computer Network Analysis and Design.
- Molina Robles, F. (2006). Planificcion y Admistracion de Redes. Madrid, España: Ra-Ma.
- Murillo, W. (2008). La investigación científica. Venezuela.
- Norma ISO 27001 (Organización Internacional de Estándares). (2013). Sistema de Gestión de Seguridad de Información (SGSI). Obtenido de www.iso27000.es

Oppenheimer, P. (2011). *Top-Down Network Design Third Edition.* Indianapolis: Cisco Press.

Oseda, D. (2018). Fundamentos de Investigacion Cientifica. Huancayo: Soluciones

Graficas.

- Pacheco Moscoso, L. E. (2013). Diseño de un modelo de sistema integrado de infraestructura de red de datos para mejorar la gestión de la información en la municipalidad distrital de Mariscal Cáceres. *Universidad Nacional del Centro del Perú*. http://repositorio.uncp.edu.pe/handle/UNCP/1475
- Pino, G. G. (2019). El método científico: En *Construcción de problemas de investigación*. https://doi.org/10.2307/j.ctvfc5506.4
- Soriano, M. (2014). Seguridad en redes y seguridad de la información (Primera ed.). Improvet.
- Stallings, W. (2004). Comunicacion y Redes de Computadoras. Madrid, España: Pearson/Prentice Hall.
- Systems: Academia de Networking de Cisco Systems:, A. d. (2004). Guía del Primer año CCNA 1 y 2.
- Tanenbaum, A. (2003). Redes de Computadoras (Quinta ed.). Mexico, Mexico: Pearson/Prentice Hall
- Vergara Quiroz, G. (2017). Seguridad de información y calidad de servicio en la Universidad Nacional Federico Villarreal, 2016. *Universidad César Vallejo*.
- Vidal loor, J. A. (2016). *Diseño una propuesta de mejoramiento en la infraestructura de red de datos en la ESPAM MFL con calidad de servicio*.

**APÉNDICE**

# **Matriz de consistencia**

# **"DISEÑO DE INFRAESTRUCTURA DE RED DE DATOS PARA LA SEGURIDAD DE LA INFORMACIÓN EN UN GOBIERNO LOCAL, 2021"**

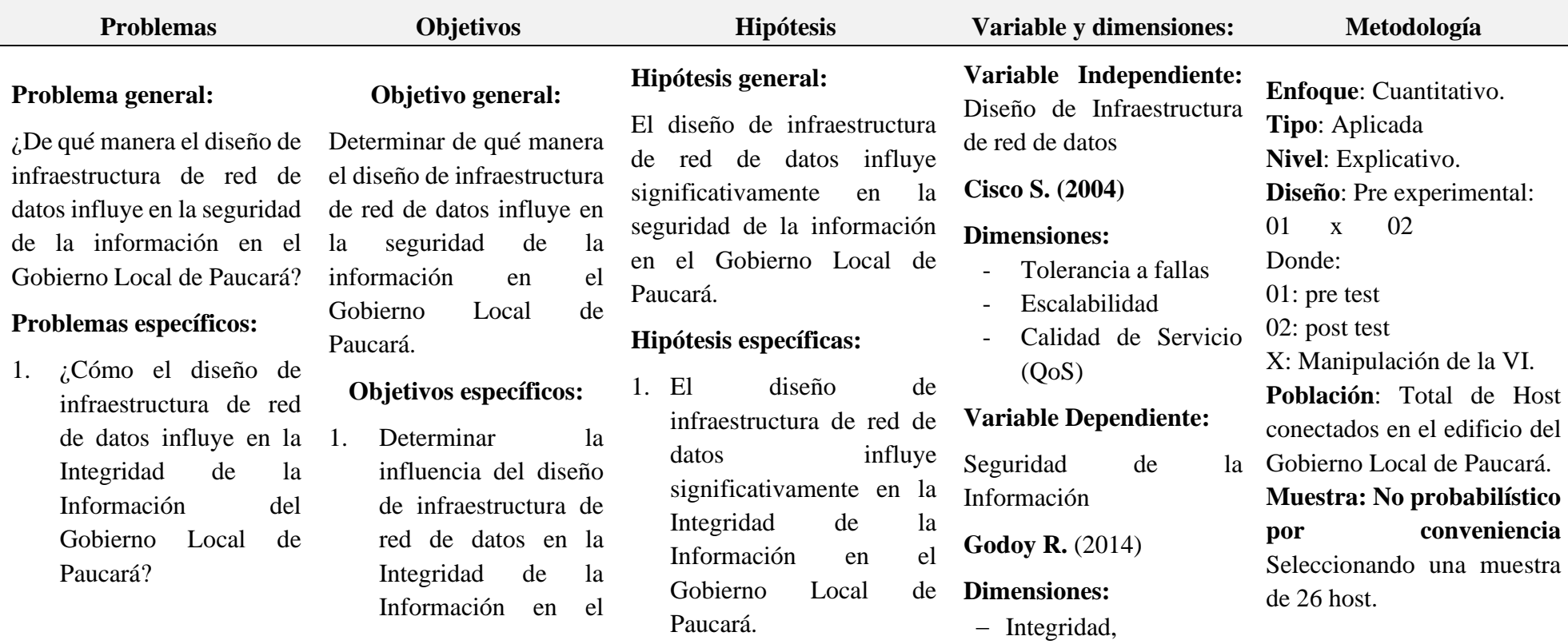

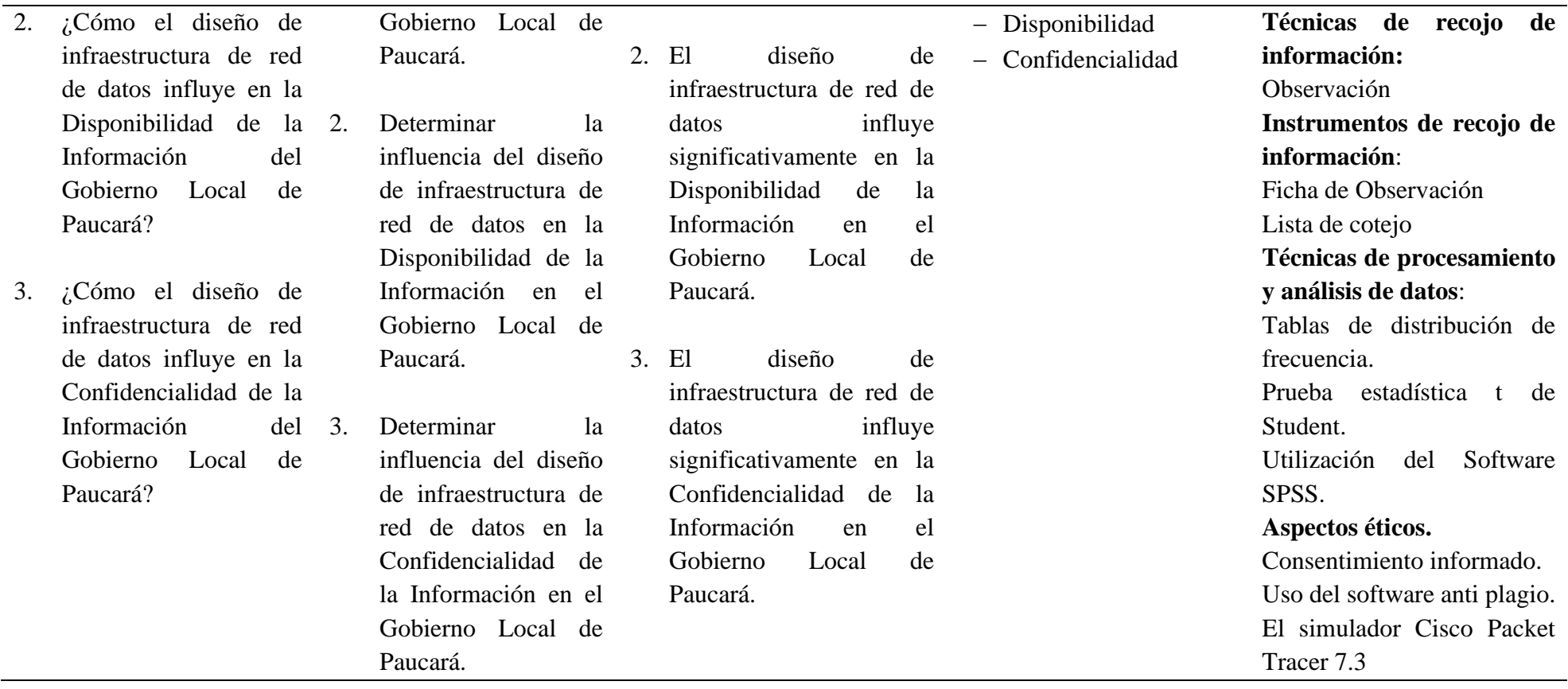